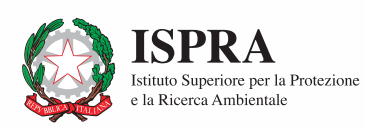

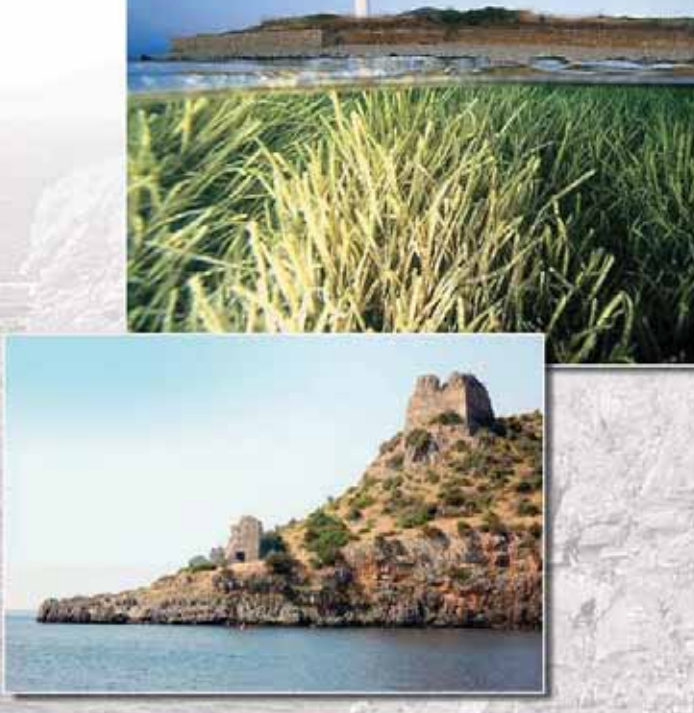

# **LA COSTA DEL CILENTO: ANALISI MULTICRITERI PER UN MODELLO DI GESTIONE**

**Quaderni** 

**2/2010**

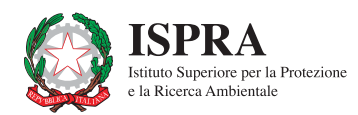

# **LA COSTA DEL CILENTO: ANALISI MULTICRITERI PER UN MODELLO DI GESTIONE**

**Quaderni - Ambiente e Società 2/2010**

#### **Informazioni legali**

L'istituto Superiore per la protezione e la ricerca ambientale (ISPRA) e le persone che agiscono per conto dell'Istituto non sono responsabili per l'uso che può essere fatto delle informazioni contenute in questo Quaderno.

La Legge 133/2008 di conversione, con modificazioni, del Decreto Legge 25 giugno 2008, n. 112, pubblicata sulla Gazzetta Ufficiale n. 195 del 21 agosto 2008, ha istituito l'ISPRA – Istituto Superiore per la Protezione e la Ricerca Ambientale. L'ISPRA svolge le funzioni che erano proprie dell'Agenzia per la protezione dell'ambiente e per i servizi tecnici (ex APAT), dell'Istituto Nazionale per la Fauna Selvatica (ex INFS) e dell'Istituto Centrale per la Ricerca scientifica e tecnologica Applicata al Mare (ex ICRAM).

La presente pubblicazione fa riferimento ad attività svolte in un periodo antecedente l'accorpamento delle tre Istituzioni e quindi riporta ancora, al suo interno, richiami e denominazioni relativi ai tre Enti soppressi.

**ISPRA** – Istituto Superiore per la protezione e la ricerca ambientale Via Vitaliano Brancati, 48 – 00144 Roma www.isprambiente.it

ISPRA, Quaderni - Ambiente e società n. 2/2010

ISBN 978-88-448-0456-5

Riproduzione autorizzata citando la fonte

**Elaborazione grafica** ISPRA

Grafica di copertina**:** Franco Iozzoli Foto Copertina: Guido Villani, Enrico Gargiulo

**Coordinamento tipografico:** Daria Mazzella **ISPRA** - Settore Editoria

**Amministrazione:** Olimpia Girolamo **ISPRA** - Settore Editoria

**Distribuzione:** Michelina Porcarelli **ISPRA** - Settore Editoria

#### **Impaginazione e Stampa**

Tipolitografia CSR - Via di Pietralata, 157 - 00158 Roma Tel. 064182113 (r.a.) - Fax 064506671

Finito di stampare nel mese di ottobre 2010.

#### **Autori**

**Giovanni Fulvio Russo** (ed. in chief), **Floriana Di Stefano**  (Università degli Studi di Napoli Parthenope – Dipartimento di Scienze per l'Ambiente) giovanni.russo@uniparthenope.it; floriana.distefano@uniparthenope.it

**Luciano Onori** (ISPRA – Dipartimento Difesa della Natura) luciano.onori@isprambiente.it

**Maria Gabriella Natale** (Associazione Marenostrum – Museo Vivo del Mare) gabriellanatale@yahoo.it

Si ringraziano **Giuseppe Tarallo** (già Presidente PNCVD)**, Dario Mottula, Isabella Ascione** e **Marco Barra**\* per la cortese e fattiva collaborazione alla realizzazione del Centro; **Alfonso Russi**\*\*, per l'elaborazioni degli indicatori ed indici climatici riportati nel capitolo 2.2; **Carlo Banco**\*\*\* e **Nicola Adamo**\*\*\*\* per le informazioni ed i dati forniti.

Le carte tematiche ottenute dall'Analisi Multicriteri, riportate nel testo, sono anche presenti nel CD allegato, in formato A3 e A0. Nel CD è presente l'archivio dati in Access, utile a garantire l'accesso, attraverso i collegamenti ipertestuali, alle cartelle di sistema contenenti i dati presenti nel Centro. Il percorso D:\ consente l'accesso alle cartelle di sistema contenute nel cd, come esempio. L'archivio è compatibile con Office 2003®

Dirigente del Servizio Aree Protette e Pianificazione territoriale: **Luciano Bonci** Responsabile del Settore Aree Protette: **Luciano Onori**

<sup>\*</sup> Dario Mottula (MVM), Isabella Ascione e Marco Barra (DiSAm, Università Parthenope).

<sup>\*\*</sup> Alfonso Russi (Tecnovia srl, Laboratorio di ricerca MUR).

<sup>\*\*\*</sup> Autorità Regionale di Bacino Sinistra Sele.

<sup>\*\*\*\*</sup> ARPA Campania - Dipartimento Provinciale di Napoli.

Ad Angelo Vassallo

Homme libre, toujours tu chériras la mer! La mer est ton miroir; tu contemples ton âme dans le déroulement infini de sa lame, et ton esprit n'est pas un gouffre moins amer.

Uomo libero, tu amerai sempre il mare! Il mare è il tuo specchio; contempli la tua anima nello svolgersi infinito della sua onda, e il tuo spirito non è un abisso meno amaro.

Charles Baudelaire

# **INDICE**

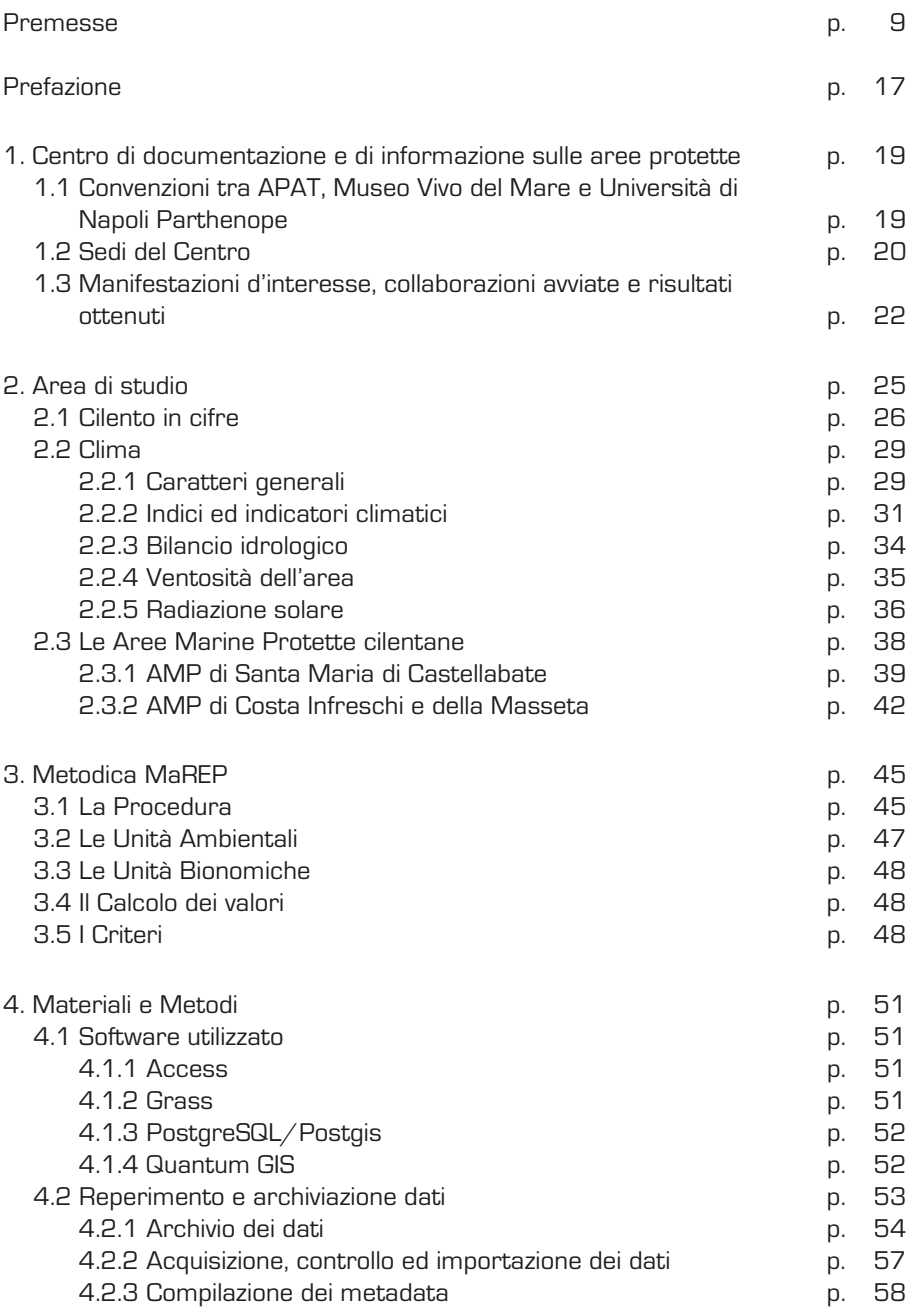

**7**

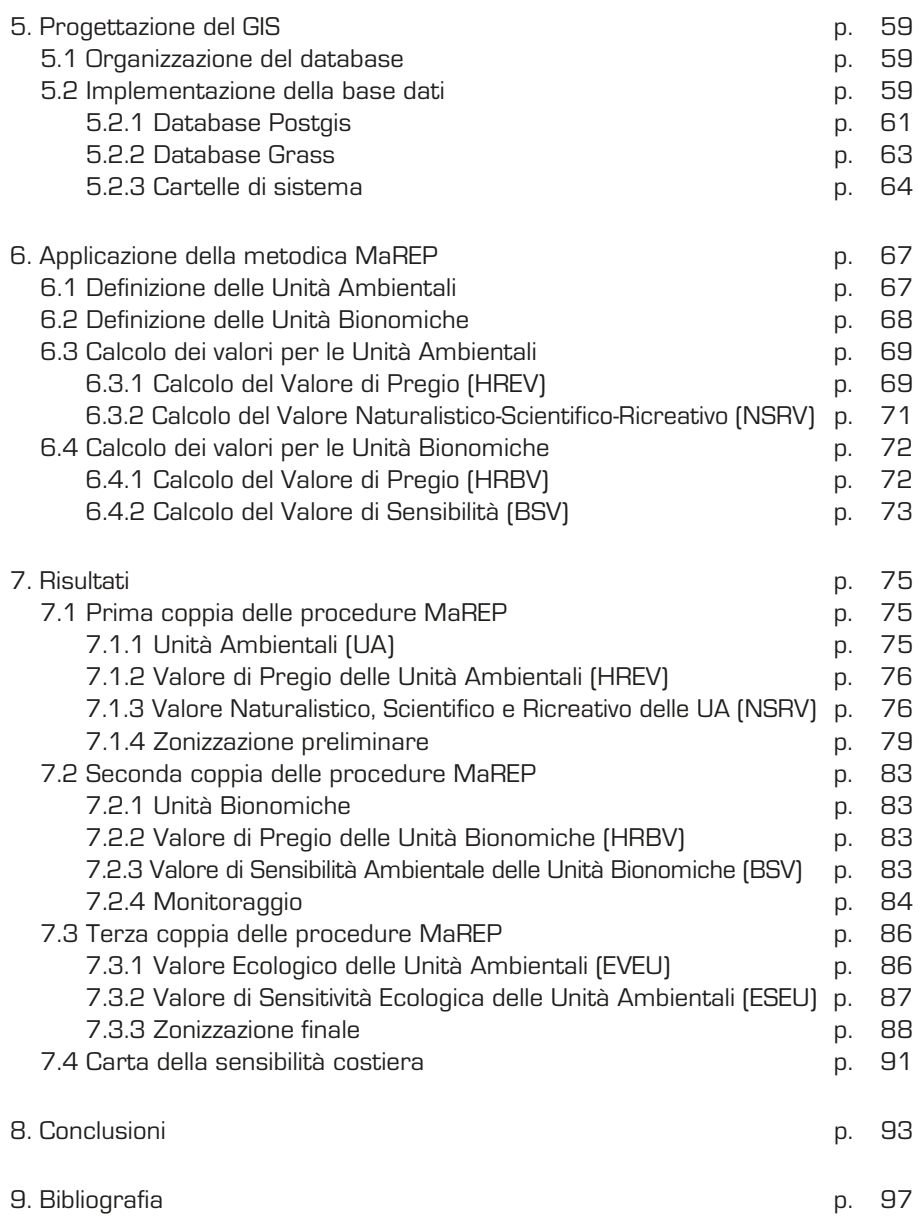

### **PREMESSE**

Uno degli aspetti che negli ultimi anni ha avuto un particolare positivo impulso nell'ambito regionale campano è la tutela del territorio svolta tramite il network delle aree naturali protette. Da questo punto di vista, infatti, i Governi Nazionale e Regionale hanno cooperato fattivamente per fare della Campania una delle Regioni italiane maggiormente protette nel panorama italiano.

In particolare nel Cilento, nell'ambito costiero, dove peraltro sono concentrati sia i maggiori valori ambientali che i più alti stress, il sistema delle aree protette comprende il Parco nazionale del Cilento e Vallo di Diano e due aree marine protette: S. Maria di Castellabate e Costa Infreschi e della Masseta. Inoltre devono essere considerati i SIC (siti d'importanza comunitaria) e le ZPS (zone di protezione speciale)1 correlati con le coste, le zone umide costiere, e tutte le altre zone a differente tipologia di protezione. Le aree cilentane si caratterizzano soprattutto per la loro eterogeneità, sia morfologica e di tipologia di tutela, che di regime amministrativo di gestione che vanno dal Parco Nazionale fino alle oasi completamente gestite da associazioni ambientaliste, dalla tutela della flora di montagna fino al coralligeno e ai mosaici romani. La pubblicazione, in linea con una strategia di 'sviluppo sostenibile', fornisce risultati utili alla gestione integrata del sistema delle aree protette costiere cilentane, anche per la redazione dei piani territoriali generali (P.T.G. regionali) e dei Piani Paesaggistici, dei diversi fattori ambientali da cui non si può prescindere per una gestione integrata dell'ambiente (protezione della natura e del paesaggio, costruzione di infrastrutture, difesa della costa, ecc.).

La compilazione di una mappa che evidenzi, inoltre, aree costiere critiche, fornirà agli amministratori, uno strumento valido per le attività di pianificazione e programmazione. La mappatura informatizzata contribuirà positivamente allo sviluppo a breve, medio e lungo termine perché consentirà, sia in fase di programmazione che di progettazione, di preservare l'ambiente costiero dagli eventuali impatti negativi (sulla costa maggiormente critici e concentrati) e di ridurre al minimo l'incidenza degli interventi scaturiti da una gestione del territorio che non tenga conto dei fattori di criticità presenti.

La mappatura delle criticità in ambiente costiero sarà, inoltre, un valido riferimento nel caso di adozione/scelte politiche di sviluppo sostenibile.

Uno strumento, quindi, di rara efficacia, la cui utilità sarà certamente apprezzata dagli amministratori, dagli operatori e dalle Comunità locali e regionali.

> Giovanni Romano Assessore all'ambiente della Regione Campania

<sup>1</sup> Decreto legislativo del Ministero dell'Ambiente e della Tutela del Territorio, datato 3 aprile 2000 – supplemento ordinario alla gazzetta ufficiale del 22 aprile 2000, serie generale n. 95: "Elenco dei siti d'importanza comunitaria e delle zone di protezione speciale, individuati ai sensi delle direttive 92/43 CEE e 79/409 CEE.

Il Parco Nazionale del Cilento e Vallo di Diano, che oggi grazie alla recente istituzione da parte del Ministero dell'Ambiente delle due aree marine protette di S. Maria di Castellabate e Costa degli Infreschi e della Masseta è diventato l'area protetta più grande d'Italia a dimostrazione dell'attenzione per la tutela sostenibile di questa parte di territorio nazionale, si affaccia sul Mar Tirreno Meridionale per oltre 100 km, da Agropoli a Sapri, con un paesaggio costiero unico, nella sua profonda articolazione ed eterogeneità di forme e di ambienti.

Un parco di terra e di mare, un vero e proprio laboratorio di biodiversità. La costa cilentana, oltre a rappresentare un ambiente straordinario ed incontaminato, (le due riserve marine con le loro estese e ben conservate praterie di Posidonia oceanica; le foci d' importanti corsi d'acqua, di ampio valore naturalistico ed ecologico, quali l'Alento, il Bussento, il Lambro ed il Mingardo; le basse scogliere di Punta Licosa e le falesie di Palinuro e Camerota; baie e rade, come Trentova, Ogliastro, Pioppi, Palinuro e Porto Infreschi) risulta essere una fonte economica per la forte presenza turistica.

Interpretando il rapporto tra le caratteristiche ambientali, sociali e storico-culturali del territorio e tra le forti e complesse interazioni terra-mare l'Ente Parco sta realizzando "un modello di sviluppo locale sostenibile che si deve evolvere in una visione di riequilibrio funzionale costa - aree interne attraverso l'attuazione del **Piano di Gestione Integrata della fascia costiera**" che l'Ente ha predisposto.

Il Piano di Gestione, anche grazie agli esiti del confronto con Enti competenti e con le parti interessate (partner economici e sociali, organizzazioni che rappresentano i residenti delle zone costiere etc.) fornisce:

- linee guida, indirizzi e buone pratiche per l'implementazione di un efficace sistema di gestione integrata della fascia costiera e di sviluppo sostenibile;
- un quadro di sintesi sui temi della gestione integrata per coordinare operativamente le previsioni del vigente Piano del Parco, creando nel contempo il collegamento funzionale con i differenti Piani attuativi;
- una chiave di valutazione e controllo sull'efficacia delle azioni previste, attraverso l'individuazione di alcuni indicatori legati ai diversi aspetti indagati, che costituiscono la base di un sistema continuo di monitoraggio.

In sintesi, le ricerche condotte lungo la Costa cilentana hanno evidenziato che oltre il 70% delle spiagge del Parco risulta in erosione.

Sulla base degli studi approfonditi già eseguiti, gli Enti preposti quali l'Autorità di Bacino Sx Sele, la Provincia di Salerno ed i Comuni interessati hanno già realizzato degli interventi di mitigazione del rischio erosione costiera ed altri sono in fase di progettazione. In tale prospettiva ben si inserisce la presente pubblicazione che ha tra le sue finalità quella di studiare strategie e sviluppare metodologie per minimizzare gli impatti sulla biodiversità marino-costiera, tramite l'utilizzo delle buone pratiche di gestione dei diversi fattori ambientali da cui non si può prescindere per una gestione integrata dell'ambiente (protezione della natura e del paesaggio, costruzione di infrastrutture, difesa della costa ecc.).

> Amilcare Troiano Presidente Ente Parco Nazionale del Cilento e Vallo di Diano

Il Museo vivo del mare di Pioppi (SA), che ho fondato e di cui sono stata Direttore fino al 2008, ubicato lungo la costiera cilentana e in pieno Parco Nazionale del Cilento e Vallo di Diano, da anni si occupa sia di didattica, sia di ricerca nell'ambito dei problemi marini e costieri, avviando diverse fattive collaborazioni scientifiche con le più prestigiose Istituzioni scientifiche nazionali ed internazionali ed annoverando nel suo Comitato scientifico i nomi di maggiore rilievo del panorama scientifico. In tale prospettiva, nel 2003, è stata firmata una Convenzione tra l'allora APAT, oggi ISPRA (Istituto superiore per la Protezione e la Ricerca Ambientale) e il Museo Vivo del Mare (MVM) gestito dall'Associazione Marenostrum, "finalizzata ad organizzare e realizzare un Centro APAT di documentazione e di informazione sulle Aree protette". Nell'ambito della suddetta convenzione, veniva concordato un programma congiunto tra APAT, MVM e il Dipartimento di Scienze per l'Ambiente (DiSAm) dell'Università degli Studi di Napoli "Parthenope", denominato "Realizzazione di un'Analisi Multicriteriale per la gestione della fascia costiera Cilentana".

Sono stati, pertanto, acquisiti negli anni i dati geografici e descrittivi che caratterizzano il patrimonio socio-economico, archeologico e naturalistico dell'area costiera di S. Maria di Castellabate, ai fini di una loro elaborazione ed ulteriore estensione all'intera fascia costiera cilentana, per l'applicazione in ambiente GIS della metodologia MAREP (Marine Reserve Evaluation Procedures), elaborata dal Prof. Giovanni Fulvio Russo e dalla sua equipe del DiSAm.

Tutti i dati, raccolti presso la sede del Centro di Villa Matarazzo, a Santa Maria di Castellabate (SA), sono stati elaborati su base GIS, in collaborazione con lo stesso Comune di Castellabate. Ulteriori contributi alla realizzazione del GIS del Centro sono successivamente pervenuti, in forme differenti, da altre diverse Istituzioni formalmente contattate (Ente PNCVD; Università IUAV di Venezia; Comune di Castellabate; Agenzia di Sviluppo GAL di Casacastra; Università di Napoli "Federico II"; Autorità di Bacino Sinistra Sele; ARPA Campania - Dipartimento Provinciale di Napoli).

I risultati di questa collaborazione vengono ora pubblicati in questo rapporto tecnico ISPRA-MVM-DiSAm dal titolo "La costa del Cilento: analisi multi criteri per un modello di gestione", utile per l'analisi dei diversi fattori ambientali che incidono sulla locale biodiversità marino-costiera.

La procedura sviluppata ha permesso, infine, l'elaborazione di mappe informatizzate delle criticità in ambiente costiero, utili agli amministratori locali per efficaci attività di pianificazione e programmazione, come la redazione dei piani territoriali generali (P.T.G. regionali), dei Piani Paesaggistici ecc., o per utilizzo delle Best Practices, al fine di un'efficiente gestione integrata del sistema delle Aree protette costiere cilentane.

> Maria Gabriella Natale Fondatrice dell'Associazione Marenostrum

Per la tutela dell'ambiente marino-costiero, da tempo l'Unione Europea si è dotata di strumenti quali la "Raccomandazione del Parlamento europeo", relativa all'attuazione della gestione integrata delle zone costiere in Europa e, soprattutto, il "Protocollo sulla gestione integrata delle zone costiere del Mediterraneo (Convenzione di Barcellona)". Questi strumenti, pur non contenendo disposizioni giuridicamente vincolanti e/o direttamente applicabili a livello nazionale, impegnano comunque politicamente tutti gli stati membri a definire ed applicare una "Strategia Nazionale" tramite la redazione e l'attuazione di piani e programmi finalizzati ad agevolare lo sviluppo sostenibile delle zone costiere, conciliando gli interessi socio-economici e culturali con il rispetto dell'ambiente e del paesaggio. Un ulteriore impulso alla Gestione Integrata della Fascia Costiera è stato poi dato dalla "Direttiva quadro sulla strategia per l'ambiente marino" i cui obiettivi sono mirati al conseguimento o mantenimento di un buon stato ecologico dell'ambiente marino entro il 2020 e dalla "Politica marittima integrata dell'UE" [Blue Book], col relativo "Piano d'Azione", che definiscono il quadro strategico d'insieme dell'intero settore "mare/costa" dell'UE.

L'ISPRA, nello svolgimento del proprio ruolo istituzionale come centro di coordinamento del sistema nazionale delle Agenzie ambientali, ruolo che è stato rafforzato dall'inserimento in una unica struttura di APAT, ICRAM e INFS, sviluppa metodologie e strumenti di pianificazione e progettazione coerenti con obiettivi di ecocompatibilità e rispetto dell'ambiente naturale, all'interno di un percorso fatto di studi, ricerche e azioni di comunicazione e divulgazione. In questo contesto, il Dipartimento Difesa della natura - Servizio Aree protette e pianificazione territoriale promuove e svolge studi e ricerche utili alla gestione delle Aree Protette, finalizzati all'individuazione di aree prioritarie ad elevato valore naturalistico, alla conservazione della diversità biologica, geologica e paesaggistica e propedeutici alla predisposizione di indirizzi per un'efficace applicazione delle Convenzioni internazionali e delle Direttive europee.

Nello sviluppo di queste attività, già nel 2003 l'allora APAT stipulava una convenzione con il Museo Vivo del Mare finalizzata ad "organizzare e realizzare un Centro di documentazione e di informazione sulle Aree protette", per favorire una maggiore conoscenza e la fruizione pubblica della documentazione tecnicoscientifica sulla biodiversità delle aree protette, con particolare riferimento a quelle marino-costiere. Nell'ambito della suddetta convenzione, attraverso un programma tecnico-scientifico esteso anche al Dipartimento di Scienze per l'Ambiente dell'Università degli Studi di Napoli "Parthenope", a partire dai dati propedeutici di base sulla fascia costiera cilentana, è stata applicata una procedura valutativa per gli ambienti marino-costieri (MaREP - Marine Riserve Evaluation Procedures), sviluppata per la stima della qualità ambientale ed utilizzata negli studi di impatto, nei programmi di gestione e pianificazione di interventi sulla fascia costiera.

In questo volume vengono presentati i risultati dell'elaborazione dei dati raccolti, descrittivi del patrimonio naturalistico, archeologico e socio-economico, sintetizzati in una carta tematica contenente indicazioni necessarie per una corretta gestione e pianificazione del territorio, in linea con le normative europee. Nello specifico, a conferma della validità della metodologia utilizzata, le due aree risultate di maggior rilevanza "Costa degli Infreschi e della Masseta" e "Santa Maria di Castellabate", nell'aprile 2010, sono state istituite come Aree Marine Protette.

> Luciano Bonci Dirigente del Servizio Aree Protette e Pianificazione Territoriale Dipartimento Difesa della Natura

## **PREFAZIONE**

L'idea di realizzare un "Centro per le Aree Protette" nasceva verso la fine degli anni '90 presso l'allora Agenzia Nazionale per la Protezione dell'Ambiente (ANPA), una volta riconosciuta l'importanza della biodiversità (a seguito della Conferenza di Rio del 1992 e dei relativi protocolli, ai quali anche l'Italia aveva aderito) come componente essenziale del patrimonio della Biosfera. Tuttavia rimanevano, a quasi dieci anni dalla Conferenza, molte incertezze su come gestire questo patrimonio garantendone la salvaguardia e, persino, sulla definizione stessa della biodiversità e sulla possibilità di darne una valutazione quantitativa.

Quella situazione poneva alcune Amministrazioni centrali e locali di fronte a problemi di difficile soluzione, in quanto ad esse mancavano per lo più le competenze specifiche per provvedere agli interventi di salvaguardia; come conseguenza a ciò, la biodiversità continuava e continua ancora oggi a depauperarsi, sia a livello globale che nazionale, nonostante gli sforzi e le ingenti risorse impiegate.

La neonata Agenzia aveva intuito l'importanza di istituire una struttura capace di rappresentare un riferimento scientifico ed operativo, in grado di coordinare le attività delle singole unità territoriali preposte alla gestione ed alla salvaguardia delle aree protette (Parchi Nazionali ed altro).

Si veniva così a delineare il progetto di realizzare un Centro capace di proporsi come unità tecnico-scientifica volta a divenire (nell'arco di qualche anno), il "trait d'union" fra l'Agenzia Nazionale per la Protezione dell'Ambiente, le Agenzie regionali e provinciali (ARPA e APPA), gli Enti territoriali, i Centri di ricerca e le Università, relativamente alle problematiche riguardanti i rischi ai quali era ed è esposto il patrimonio biologico del nostro Paese.

Dal punto di vista istituzionale, era stato previsto di avviare le attività dell'ipotizzato Centro sia su richiesta delle Amministrazioni delle Aree protette, sia su mandato degli organi dell'Agenzia e delle Amministrazioni centrali e locali competenti.

Per lo svolgimento dei suoi compiti istituzionali, il Centro avrebbe dovuto individuare specifiche competenze tecniche e scientifiche, dotandosi di un adeguato sistema informativo per l'acquisizione, la gestione e l'analisi dei dati e relativo aggiornamento dei database. Inoltre, sotto l'aspetto strettamente logistico, era stata esplicitata la necessità di locali adeguati ad accogliere fisicamente la struttura operativa del Centro, prevedendo anche la possibilità di utilizzare strutture esterne all'Agenzia.

Una prima ipotesi di strutturazione del Centro veniva formulata all'interno del "Piano triennale 2001-2003 per i Sistemi Informativi Automatizzati", presentato nel giugno 2000, dall'allora Responsabile dei Sistemi Informativi Automatizzati dell'ANPA a seguito del D.L. n. 39 del 12 febbraio 1993, con due proposte relative al "Centro documentale sulla Biodiversità" e al "Sistema informativo Aree Naturali Protette", nell'ambito dei "Progetti del Processo: Interventi sull'ambiente".

Col passaggio dell'ANPA all'Agenzia per la Protezione dell'Ambiente e per i Servizi Tecnici (APAT), nel corso del 2002, venivano sempre più definite e perfezionate le ipotesi di strutturazione di alcuni "Centri per la Biodiversità". Quest'ultimi avrebbero avuto il compito di approfondire le conoscenze sulla biodiversità in un quadro ecosistemico, sperimentando interventi-pilota da proporre sia al Sistema agenziale, come procedure di monitoraggio, controllo, prevenzione e risanamento, e sia a quello delle Aree protette, come sviluppo di sinergie volte ad armonizzare queste attività con le politiche dell'allora Ministero dell'Ambiente e della Tutela del Territorio (MATT).

In tal modo sarebbero state rafforzate le capacità nazionali nella cooperazione tecnico-scientifica, ai sensi dell'art. 18 della L. 124/94, che ha ratificato e resa esecutiva in Italia la Convenzione sulla Biodiversità.

Finalmente, nel 2003, veniva firmata una Convenzione tra l'allora APAT e il Museo Vivo del Mare (MVM), "finalizzata ad organizzare e realizzare un Centro APAT di documentazione e di informazione sulle Aree protette". Nell'ambito della suddetta convenzione, si concordava un programma congiunto, articolato in quattro fasi, tra APAT, MVM e il Dipartimento di Scienze per l'Ambiente (DiSAm) dell'Università degli Studi di Napoli Parthenope, denominato "Realizzazione di un'Analisi Multicriteriale per la gestione della fascia costiera Cilentana".

Il presente rapporto tecnico, pubblicato da ISPRA, l'Istituto che dal 2008 esercita le funzioni già di competenza di APAT, ICRAM e INFS, riguarda alcuni primi risultati derivati dalla collaborazione avviata per il Centro di documentazione e informazione sulle Aree protette.

# **1. CENTRO DI DOCUMENTAZIONE E DI INFORMAZIONE SULLE AREE PROTETTE.**

La scelta di istituire il Centro presso la sede del MVM era stata motivata dalle seguenti peculiarità:

- dalla disponibilità del Museo a promuovere l'iniziativa, con alcuni locali da adibire a biblioteca/archivio, sala computer e sala didattica ubicati presso la sede di Palazzo Vinciprova (Comune di Pollica–SA), nel Parco Nazionale del Cilento e Vallo di Diano (PNCVD);
- dalla sua esperienza maturata in campo ambientale, in riferimento alle attività di informazione sugli ecosistemi marini e costieri e alle relazioni scientifiche poste in essere con i più importanti Centri di ricerca in merito ad esperienze nazionali e internazionali di gestione integrata della fascia costiera;
- dalla possibilità di divulgare le attività svolte e i risultati conseguiti a un pubblico vasto, in funzione della "capacità comunicativa" del Museo, visitato da circa 10.000 persone ogni anno;
- dagli stretti e consolidali rapporti di collaborazione con il DiSAm e con il PNCVD, anche nella prospettiva dell'istituzione e futura gestione di aree marine protette prospicienti le coste del Parco e per i riflessi che ne sarebbero derivati dal punto di vista turistico e socio-economico, letti in un ottica di sostenibilità ambientale;
- dalla futura possibilità di utilizzare tecnici operatori GIS specializzati, di provenienza locale, già dotati di esperienza di base nella raccolta e implementazione di dati relativi alla mappatura informatizzata e nei programmi di uso più comune per le future esigenze di sviluppo del sistema.

#### **1.1 Convenzioni tra APAT, Museo Vivo del Mare e Università di Napoli "Parthenope"**

Come accennato, nel 2003, era stata firmata una Convenzione tra l'allora APAT e il MVM per favorire la maggiore conoscenza possibile e la fruizione pubblica della documentazione tecnico-scientifica elaborata dal Sistema delle Agenzie, da quello delle Aree protette e dal MATT, sulla biodiversità delle Aree protette, con particolare riferimento a quelle marine e costiere. Inoltre, attraverso l'implementazione di un GIS (Geographic Information System), consentire un aggiornamento in tempo reale dei dati raccolti dal monitoraggio del Sistema delle Agenzie e successivamente renderli disponibili on-line.

La Convenzione prevedeva, quindi, l'impegno a:

- effettuare, insieme ad APAT, sopralluoghi ed indagini preliminari all'interno dell'edificio di Palazzo Vinciprova per l'individuazione dei locali idonei alla realizzazione del Centro;
- reperire e mettere a disposizione la documentazione esistente relativa alla sicurezza dei locali e dei lavoratori;
- collaborare con APAT alle analisi dello stato di fatto e dell'inquadramento generale delle informazioni da reperire e degli Enti Parco da contattare;
- concorrere alle scelte progettuali relative alla sistemazione, ai materiali da impiegare, alla sicurezza della fruizione, per almeno tre locali da adibire a biblioteca/archivio, sala computer e sala didattica;
- elaborare e sviluppare attività di ricerca e sperimentazione nel campo della conservazione della biodiversità e di formazione ad alto livello nel campo della Biologia marina, realizzando, per quanto possibile, una comune gestione delle risorse di ciascun Ente ed un interscambio di competenze scientifiche e di knowhow tecnico e tecnologico;
- realizzare un GIS rispondente in maniera completa alle esigenze di coniugare, nelle aree in esame, aspetti disomogenei tra loro, sia per natura, sia per rappresentazione cartografica;
- completare la realizzazione del Centro e dei servizi connessi per renderlo fruibile al pubblico e per rendere disponibili on-line tutte le informazioni e i dati raccolti.

#### **1.2 Sedi del Centro**

Nel luglio 2003 tecnici dell'APAT effettuavano presso il Palazzo Vinciprova (Figura 1), dei sopralluoghi, finalizzati alla verifica degli aspetti logistici e di sicurezza della struttura e dei locali destinati al Centro.

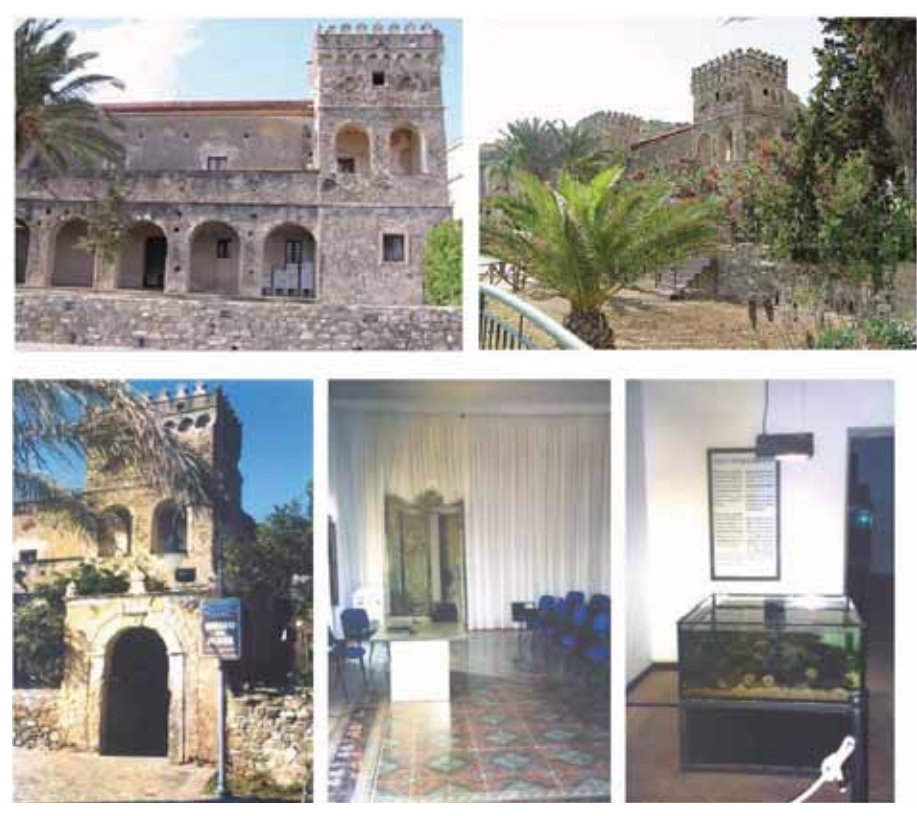

Figura 1 - Il Palazzo Vinciprova, nel Comune di Pollica (SA)

Da tale verifica emergeva come "l'edificio (seicentesco, in stile catalano, tutelato dal Ministero per i Beni e le Attività culturali) era stato oggetto di successivi interventi di consolidamento e restauro conservativo;…i servizi igienici e gli impianti elettrici erano stati realizzati ex novo;…i luoghi al piano terreno fossero sostanzialmente privi di barriere architettoniche".

Tuttavia erano state ritenute comunque prioritarie "la definizione del piano di emergenza e la formazione antincendio e di primo soccorso di tutto il personale addetto; la redazione del documento di valutazione dei rischi".

Per tali motivi, il MVM aveva richiesto una proroga dell'effettivo avvio dei lavori della Convenzione, "motivata dalla necessità da parte del Museo di predisporre in maniera efficace e fattiva le necessità logistiche necessarie all'immediata e costruttiva attuazione della suddetta Convenzione", in attesa di "garantire la sicurezza d'uso dei locali con un idoneo piano d'emergenza per la prevenzione antincendio e soccorso di tutto il personale".

Contemporaneamente, il MVM aveva chiesto di provvedere a tutti gli adempimenti richiesti da APAT al Comune di Pollica (proprietario del Palazzo Vinciprova), che attestava di essere in possesso della certificazione ai sensi della L. 46/90, di aver avviato le procedure per l'acquisizione dei restanti pareri e/o certificazioni e, comunque, che "le strutture portanti dell'edificio, sono state oggetto di radicali interventi risanativi, pertanto se ne attesta… la idoneità statica".

In attesa dei necessari ulteriori pareri, contatti formali venivano presi con l'Ente Parco alla ricerca di una soluzione al temporaneo arresto dei lavori, individuata dal Presidente dell'Ente stesso, che nel dichiarare "... la più ampia disponibilità a promuovere l'iniziativa, dandole l'opportuno risalto, anche con l'impiego di risorse finanziarie ed umane finalizzate alla futura gestione del Centro…" metteva a disposizione del MVM la sede di Villa Matarazzo a Santa Maria di Castellabate (Figure 2 e 3), di proprietà dell'Ente Parco, per "… favorire la creazione di una rete di sinergie ed interscambi culturali sulle tematiche marine e costiere, e al fine di ottimizzare gli sforzi in tale settore della ricerca…".

Individuati così altri spazi tecnici, collaterali a quelli minimi necessari per realizzare quanto previsto dalla Convenzione, e fornita ad APAT tutta la necessaria documentazione da parte dell'Ente Parco, potevano essere avviate le attività del Centro con l'ausilio di un previsto Comitato di gestione della Convenzione, composto da quattro membri, uno per l'APAT, uno per il MVM, uno per l'allora Servizio Conservazione della Natura del MATT e uno per l'Ente Parco. Quest'ultimo, inoltre, provvedeva alla formalizzazione di un rapporto diretto con il MVM, per assicurare l'operatività della

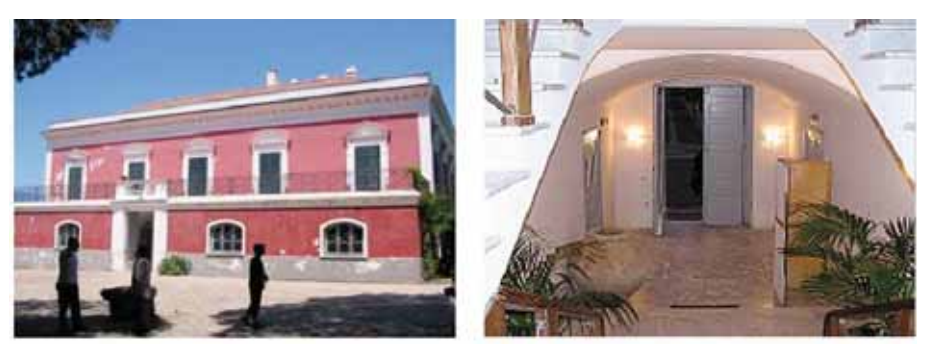

Figura 2 - Villa Matarazzo a Santa Maria di Castellabate (SA)

sede di Santa Maria di Castellabate, coinvolgendo unità di personale specializzato in analisi e gestione del territorio, conoscenza dei sistemi ambientali con l'impiego di GIS e utilizzo di programmi cartografici di gestione dei dati (progetto finanziato dal MATT, in base alla legge n. 67 dell'11 marzo 1988, riguardante la salvaguardia e valorizzazione della fascia costiera del Comune di Castellabate).

In definitiva, il Centro di documentazione e di informazione sulle aree protette consta di due sedi, quella di Pioppi, presso il Museo Vivo del Mare, avente funzione di biblioteca ed archivio che risulta prevalentemente dedicata alla raccolta e alla diffusione delle informazioni e dei dati tecnico-scientifici relativi alla biodiversità marina e costiera, nell'ambito delle Aree Protette; quella di Villa Matarazzo a Santa Maria di Castellabate, che risulta prevalentemente dedicata all'elaborazione e alla restituzione dei dati in ambiente GIS (Figura 4).

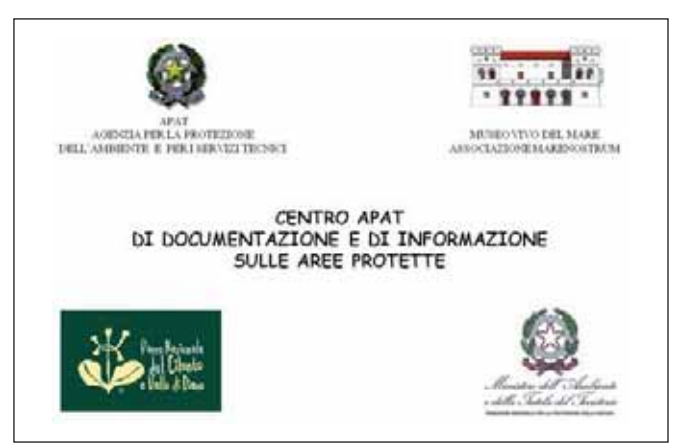

Figura 3 - Cartello del Centro

#### **1.3 Manifestazioni d'interesse, collaborazioni avviate e risultati ottenuti**

L'interesse suscitato dalla realizzazione del Centro si concretizzava in diverse iniziative, come quella del Comune di Castellabate, che manifestava l'interesse a partecipare ai lavori del Centro, mettendo a disposizione dati e informazioni, o come quella del Presidente della Federazione Italiana di Parchi e delle Riserve Naturali, che nel 2004, esprimeva il proprio apprezzamento all'iniziativa di APAT, comunicando disponibilità a collaborare nelle forme e nei modi da concordare.

I dati di base necessari per la realizzazione del GIS pervenivano successivamente e in forme differenti, da Istituzioni diverse formalmente contattate come: Ente PNCVD; Università IUAV di Venezia; Comune di Castellabate; Agenzia di Sviluppo GAL di Casacastra; Università Federico II di Napoli; Autorità di Bacino Sinistra Sele; ARPA Campania, Dipartimento Provinciale di Napoli. Per altro, queste ultime tre Istituzioni provvedevano, in seguito, ad inviare al MVM e ad APAT formale manifestazione di interesse alla collaborazione.

Con un contratto di consulenza tecnico-scientifico tra il MVM e il DiSAm, si avviava un programma congiunto denominato "Realizzazione di un'Analisi Multicriteriale per la gestione della fascia costiera Cilentana", i cui risultati vengono di seguito presentati.

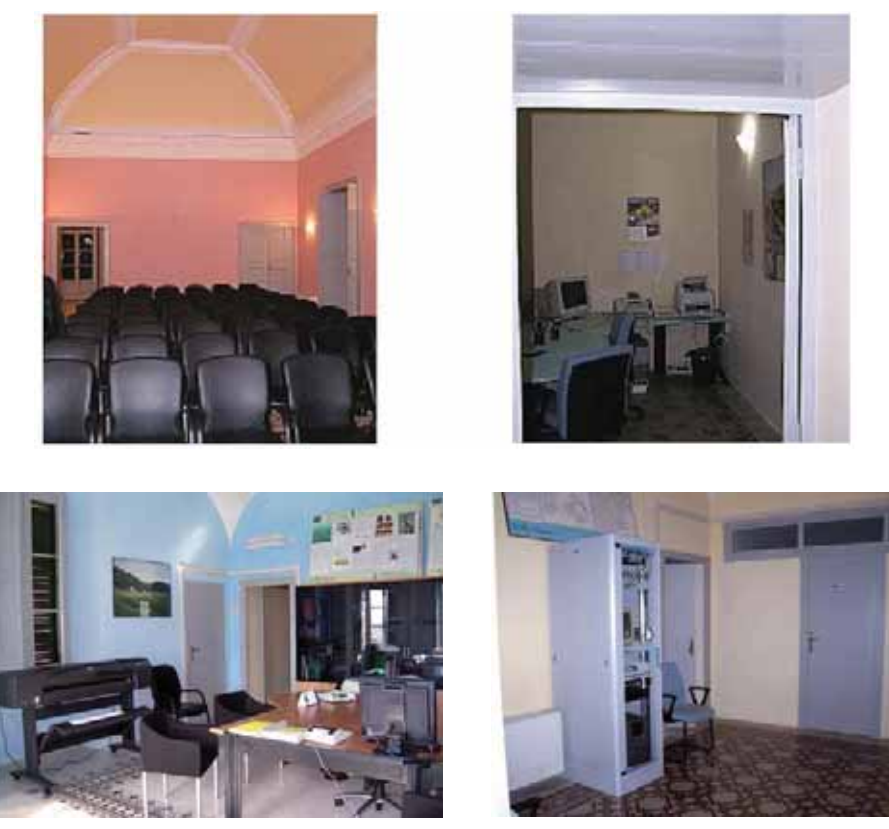

Figura 4 - Le sale riunioni e di lavoro del Centro a Villa Matarazzo

Il programma, articolato in quattro fasi, era finalizzato ai seguenti obiettivi:

- realizzazione di un GIS (Sistema Informativo Geografico), contenente i dati geografici e descrittivi che caratterizzano il patrimonio socio-economico, archeologico e naturalistico della fascia costiera cilentana, forniti dal MVM al DiSAm per l'elaborazione.
- realizzazione di una carta tematica, denominata "Carta della sensibilità costiera", comprendente tutte le informazioni necessarie per una corretta gestione e pianificazione del territorio, in linea con le normative europee.

Per la realizzazione della carta tematica, a partire da dati propedeutici di base in ambiente GIS sulla fascia costiera cilentana, venivano applicate procedure volte alla valutazione della qualità ambientale, largamente utilizzate nelle valutazioni di impatto, nei programmi di gestione territoriali e nella pianificazione di interventi sulla fascia costiera. In particolare, si provvedeva ad applicare le procedure MaREP (Marine Riserve Evaluation Procedures), innovative per gli ambienti marini costieri.

Una prima fase prevedeva l'acquisizione e la catalogazione dei dati propedeutici in ambiente GIS forniti dal MVM e la creazione di una base dati allargata, che raggruppa tutte le informazioni utili per delineare un quadro conoscitivo sull'ambiente naturale, sull'urbanizzazione e sulle attività socio-economiche del territorio. Una seconda fase vedeva la progettazione e l'implementazione di un GIS mediante

l'archiviazione dei dati territoriali in un sistema centralizzato per la gestione integrata, l'analisi e la rappresentazione dell'informazione geografica.

In una terza fase si provvedeva ad applicare la metodologia MAREP, che prevede lo sviluppo di procedure metodologiche proprie dei modelli di gestione integrata della fascia costiera (ICZM), al fine di ottenere, come risultato finale, la citata "Carta della Sensibilità Costiera del Cilento", individuando aree costiere prioritarie in cui modulare programmi di monitoraggi sulla qualità ambientale.

In conclusione, i contributi offerti dalle numerose Istituzioni pubbliche, sia in termini economici, sia di collaborazione tecnico-scientifica, vanno tenuti in debita considerazione anche per la rilevanza a livello nazionale del lavoro avviato nel Centro, in merito non solo alla biodiversità marina e costiera, ma anche al più generale sistema di gestione integrata delle coste. Tali aspetti risultano di particolare interesse per il possibile supporto del Centro alle attività di pianificazione in ambito protetto, per l'elaborazione di strumenti di gestione ad hoc, una volta trasferiti i risultati al SINANet e al Sistema delle Agenzie.

# **2. AREA DI STUDIO**

Il Cilento (Figura 5) è una tozza penisola che si estende tra i golfi di Salerno e di Policastro, costituita da una successione di basse e dolci colline e da monti che spesso raggiungono anche notevoli altezze, con alcune vette che superano i 1700 m. La costa, che si estende da Agropoli (a Nord) fino a Sapri (a Sud), è caratterizzata da ampie baie con spiagge sabbiose, che si alternano a tratti di falesia anche molto scoscesi, costellati da piccole insenature e calette molto suggestive. I principali elementi del paesaggio sottomarino sono rappresentati da:

- vaste praterie di Posidonia oceanica, che si sviluppano soprattutto davanti le coste sabbiose, con la loro importante funzione di rifugio per gli organismi e di protezione dall'erosione delle spiagge;
- imponenti biocostruzioni del coralligeno di falesia e di piattaforma, particolarmente estese nell'area di Punta Licosa;
- ricche comunità animali, proprie della miriade di micro-ambienti presenti nelle micro cavità e nei numerosissimi anfratti apertisi nei punti più teneri del flysch, formazione rocciosa a strati caratteristica del tratto di costa più settentrionale, che va da Agropoli a Pisciotta;
- grotte sottomarine numerose ed estese, che si aprono lungo le coste calcaree tipiche del tratto più meridionale, che va da Palinuro a Sapri.

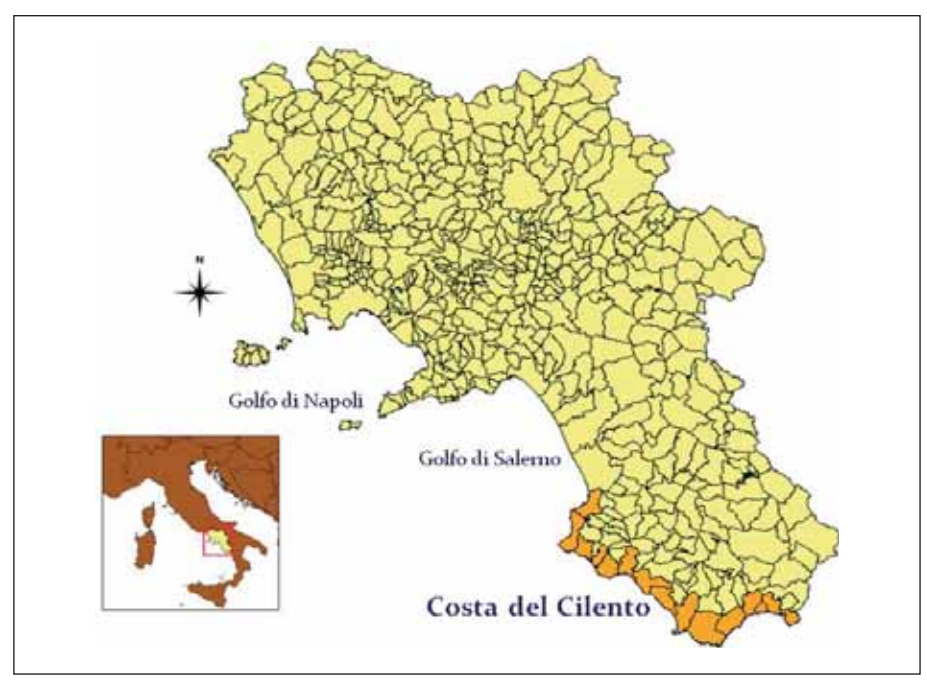

Figura 5 - Inquadramento territoriale (in evidenza i Comuni costieri interessati dallo studio)

Questa zona è inoltre interessata da fenomeni di vulcanismo secondario, come le emissioni gassose di idrogeno solforato, che hanno formato all'interno di molte grotte un ambiente particolarissimo (Russo e Sgrosso, 1997a, b, c; Russo, 2003 e 2005).

L'area in oggetto è stata studiata nell'ambito di alcuni programmi di ricerca; tra i più recenti si menzionano, ad esempio, gli "Studi di fattibilità per l'area marina protetta cilentana denominata Santa Maria di Castellabate" e gli "Studi di fattibilità per l'area marina protetta cilentana denominata Costa degli Infreschi", riguardanti la caratterizzazione biologica e socio-economica delle due aree marine protette di recente istituzione (Carrada et al., 2003; Russo e Di Stefano, 2003; Di Stefano et al., 2004; Russo e Di Stefano 2005; Di Stefano e Russo, 2005). Inoltre, sono state svolte presso la Cattedra di Ecologia dell'Università di Napoli Parthenope numerose tesi di laurea sperimentale, attualmente in fase di completamento o già concluse (Giannini, 2004; D'Andrea, 2004; Provenzano, 2004; Renzi, 2006) e in via di pubblicazione.

Al fine di perseguire la finalità del progetto sono stati integrati i dati pregressi contenuti nei programmi di ricerca menzionati, in massima parte svolti dagli esecutori del presente progetto, afferenti al DiSAm. Purtroppo, per lunghi tratti di costa, ed in particolare per quelli non interessati dalle aree marine protette, non è stato possibile reperire dati attendibili riguardanti l'ambiente marino.

#### **2.1 Cilento in cifre**

Il territorio della fascia costiera cilentana è suddiviso amministrativamente in quindici comuni, tutti della Provincia di Salerno, riportati in Tabella 1 in base alla loro dislocazione da N a S.

Essi, occupano complessivamente una superficie di 462 km<sup>2</sup> ed ospitano 76.540 abitanti residenti (dati ISTAT del 2001).

La superficie media dei comuni è di 30.8 km<sup>2</sup>, mentre la densità media di popolazione è di 179 abitanti/km<sup>2</sup>.

Il Comune che presenta la maggiore estensione, tra tutti quelli presi in considerazione, è Camerota (70,2 km<sup>2</sup>), mentre quello con estensione minore è Ispani, con 8,3 km<sup>2</sup> di superficie (Tabella 1).

Con i suoi 19.949 abitanti, il comune più popoloso è Agropoli, mentre il meno popoloso è San Mauro Cilento, con appena 1011 abitanti su una superficie di 15,1 km<sup>2</sup> (Figure da 6 a 9).

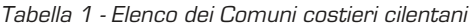

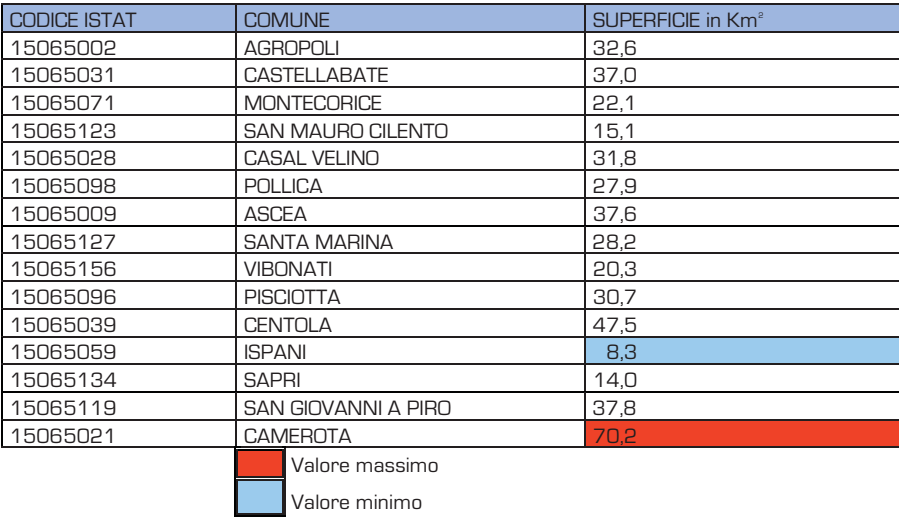

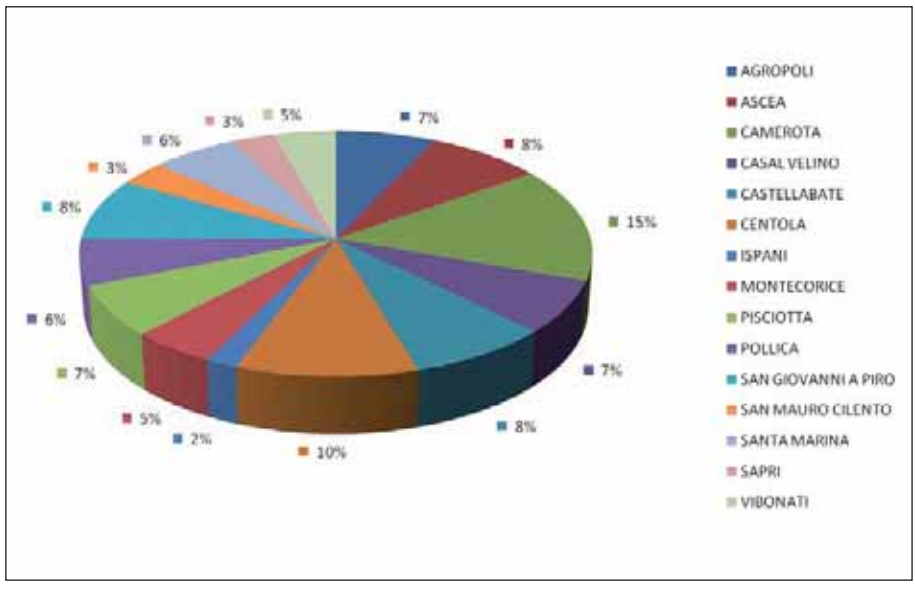

Figura 6 - Percentuale di superficie occupata dai Comuni costieri cilentani

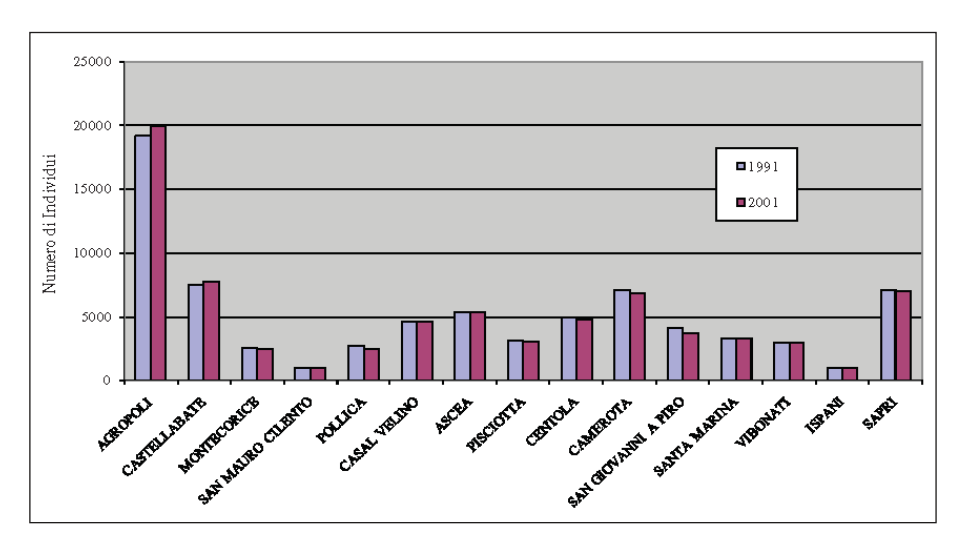

Figura 7 - Popolazione residente nei Comuni costieri cilentani

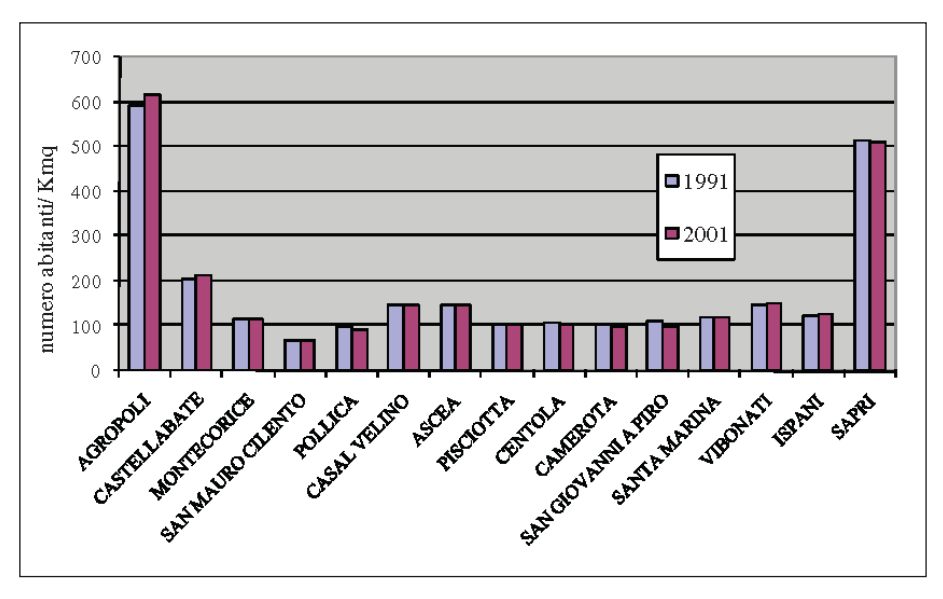

Figura 8 - Densità di popolazione dei Comuni costieri cilentani (dati Istat)

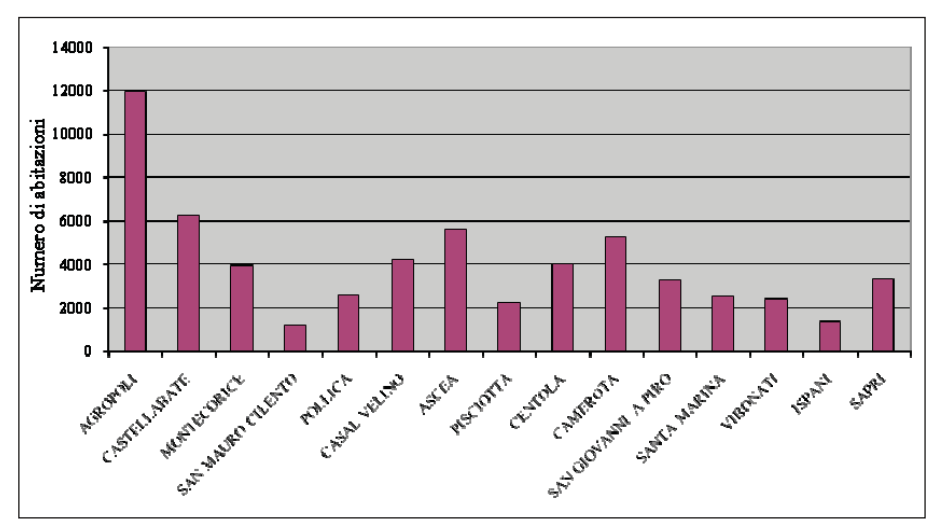

Figura 9 - Numero di abitazioni dei comuni costieri cilentani (dati Istat)

Dall'analisi dei dati Istat, derivati dai censimenti del 1991 e del 2001, è stata calcolata la variazione della popolazione nei Comuni costieri Cilentani, utilizzando la seguente formula:

$$
\frac{\Delta P}{\Delta t} = \frac{P_{2001} - P_{1991}}{\Delta t}
$$

dove:

 $P_{1991}$ = popolazione (in numero di individui) del singolo comune, nel 1991  $P_{2001}^{\phantom{\dag}}$ = popolazione (in numero di individui) del singolo comune, nel 2001  $\Delta t$  = intervallo di tempo in anni

La variazione percentuale che si è avuta nel corso dei 10 anni dal 1991 al 2001 è stata calcolata come:

$$
\text{variazione } \% = \frac{\Delta P}{\Delta t} \frac{100}{P_{1991}}
$$

In Figura 10 è stata rappresentata la variazione percentuale della popolazione nei 15 comuni in dieci anni dal 1991 al 2001.

#### **2.2 Clima**

#### 2.2.1 Caratteri generali

Il Comitato intergovernativo per i cambiamenti climatici (Intergovernmental Panel on Climate Change, Ipcc), nel rapporto pubblicato nel 2007, definisce il clima come il "tempo meteorologico medio", ovvero come la descrizione statistica dei fenomeni atmosferici in termini di media e variabilità di grandezze fisiche, molto spesso misurate al suolo (come temperatura, precipitazione, direzione e velocità del vento), rilevate su scale temporali che vanno dalle decadi fino ai milioni di anni.

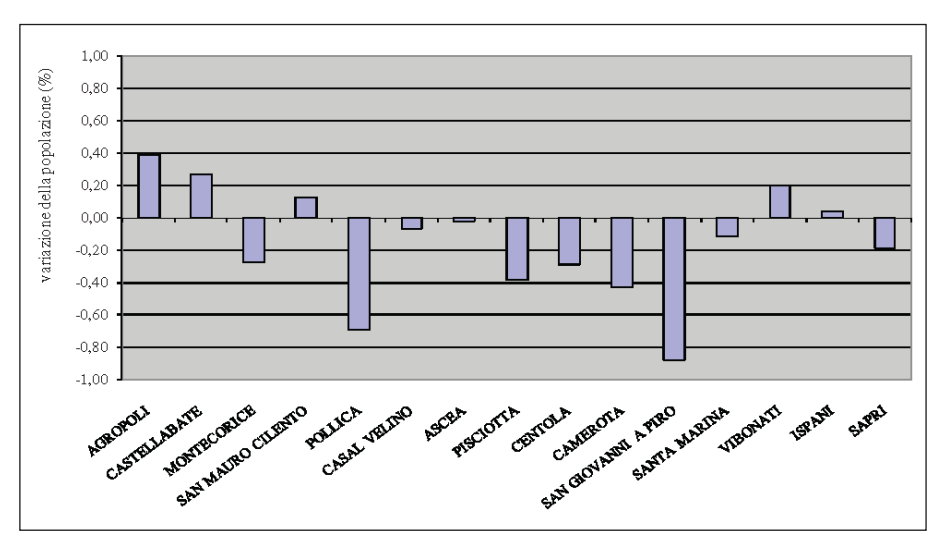

Figura 10 - Variazione percentuale della popolazione nei Comuni costieri cilentani tra il 1991 ed il 2001 (elaborazione di dati Istat)

Affinché tali grandezze siano rappresentative del clima di una località servono, pertanto, serie storiche sufficientemente lunghe. L'Organizzazione meteorologica mondiale (Omm) ha stabilito che la serie storica deve comprendere trenta anni consecutivi di osservazioni e che, in particolare, il periodo 1971-2000 è l'attuale trentennio di riferimento per gli studi di natura climatica.

Le osservazioni meteorologiche seguono, per tipologia di strumentazione, metodologia di raccolta e scambio dati, gli standard indicati dall'Omm. Esse rilevano ogni 3 ore i principali parametri meteorologici, sia tramite strumenti per misure quantitative (temperatura, umidità dell'aria, pressione atmosferica, velocità e direzione del vento, visibilità), sia a vista per la stima dei parametri qualitativi (nuvolosità, tipologia ed altezza nubi); ogni 6 ore la quantità di precipitazioni caduta nelle sei ore precedenti e ogni 24 ore i valori estremi (ad es., temperatura minima e massima) o cumulati (precipitazione, insolazione, radiazione solare).

La maggior parte delle osservazioni è strumentale. Le osservazioni a vista avvengono soprattutto negli aeroporti per l'assistenza alla navigazione aerea.

Per la determinazione dei dati mensili è stata utilizzata una soglia di attendibilità della stima pari all'ottanta per cento dei dati giornalieri del mese, mentre il valore climatico è stato calcolato solo se presenti i valori annuali di almeno ventiquattro anni del trentennio 1971-2000.

I dati annuali della temperatura media, della quantità di precipitazione e dei giorni di precipitazione sono stati riportati solo se presenti le informazioni medie e cumulate di tutti i mesi dell'anno (AA.VV., 2008).

Per la caratterizzazione climatica della zona in esame sono stati utilizzati i dati raccolti presso la stazione termopluviometrica più vicina all'area d'intervento (Capo Palinuro, S. M. dello Smam - Servizio Meteorologico dell'Aeronautica Militare - Lat. 40° 01'; Long. 15° 17' Est; 185 m s.l.m.), per il periodo di osservazione che corre, come accennato, dal 1971 al 2000.

Sia le caratteristiche territoriali (collina litoranea) che la valenza statistica delle

serie P/T (per il trentennio 1971-2000), permettono di trarre delle conclusioni valide per una vasta area costiera in corrispondenza del Capo Palinuro.

#### 2.2.2 Indici ed indicatori climatici

Le precipitazioni totali sono pari a 729,7 mm. Di seguito, sono riportate quelle medie mensili.

Tabella 2 - Precipitazioni medie calcolate per il periodo 1971-2000 (Capo Palinuro, 185 m s.l.m)

|  |  |  |  |  | 77,4   83,1   65,5   67,8   36,7   15,4   13,6   22,0   62,3   91,9   111,0   83,0 |  |
|--|--|--|--|--|------------------------------------------------------------------------------------|--|

Analizzando la distribuzione mensile delle piogge, si evidenzia un picco di piovosità in corrispondenza del mese di novembre, mentre il minimo si verifica nel mese di luglio, regime caratteristico delle aree costiere dell'Italia meridionale (clima mediterraneo). La maggior parte delle precipitazioni, che sono a carattere di pioggia, cadono nel semestre autunno-inverno, mentre in estate le precipitazioni sono inferiori al 10% annuo:

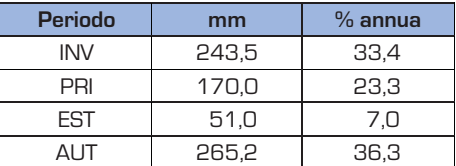

I giorni di pioggia, ossia quei giorni in cui le precipitazioni sono pari o maggiori ad 1 mm, sono mediamente pari a 79 (22% annuo).

Tabella 3 - Giorni di pioggia calcolati per il periodo 1971-2000 (Capo Palinuro, 185 m s.l.m)

|  |  | IA IMIGILIAIS I OII |  |  |                                                 |  |
|--|--|---------------------|--|--|-------------------------------------------------|--|
|  |  |                     |  |  | 9   9   8   8   5   2   2   3   5   8   10   10 |  |

L'umidità relativa media annua è pari al 71%, con debolissime variazioni medie che vanno dal 69% in inverno al 73% in estate.

Tabella 4 - Umidità relativa calcolata per il periodo 1971-2000 (Capo Palinuro, 185 m s.l.m)

|  | G   F   M   A   M   G   L   A   S   O   N   D             |  |  |  |  |  |
|--|-----------------------------------------------------------|--|--|--|--|--|
|  | 72   70   71   71   72   71   72   73   71   70   69   69 |  |  |  |  |  |

In sintesi, relativamente alle precipitazioni, si può specificare quanto segue: tutta l'area è interessata da piovosità medio-bassa; il regime pluviometrico può essere incluso in quello di tipo mediterraneo proprio di tutta la costa del Cilento.

I valori più alti di temperatura si registrano nei mesi di luglio ed agosto ed i più bassi in gennaio e febbraio. Nel complesso, l'escursione termica fra estate e inverno risulta di media entità, passando da massimi estivi intorno ai 25 °C ai minimi non inferiori ai 10 °C.

Tabella 5 - Temperature medie calcolate per il periodo 1971-2000 (Capo Palinuro, 185 m s.l.m)

| 10,6   10,3   11,7   13,8   17,9   21,7   24,5   25,1   22,3   18,6   14,4   11,7 |  |  |  |  |  |  |
|-----------------------------------------------------------------------------------|--|--|--|--|--|--|

Non si registrano giorni di gelo, ossia giorni in cui la temperatura minima è pari o inferiore a 0°C. I giorni di calura, ossia giorni in cui la temperatura massima è pari o maggiore a 30°C, sono concentrati in estate e ammontano a 18 gg/anno.

Tabella 6 - Giorni di calura calcolati per il periodo 1971-2000 (Capo Palinuro, 185 m s.l.m)

|  | $\begin{array}{c c c c c} \hline \ \textbf{A} & \textbf{B} & \textbf{D} \end{array}$ | 4 G I L I Z |  |  |  |
|--|--------------------------------------------------------------------------------------|-------------|--|--|--|
|  |                                                                                      |             |  |  |  |

Per quanto riguarda i dati di pressione atmosferica, si riportano di seguito i valori rilevati alla stazione meteorologica di riferimento. I dati dello Smam sono relativi ad un lungo periodo di osservazione che corre dal 1961 al 1990, il valore più basso è pari a 1,013 hPa e si registra nel mese di dicembre.

Tabella 7 - Pressione atmosferica (hPa), calcolati a 0 m s.l.m., per il periodo 1971-2000 (Capo Palinuro, 185 m s.l.m)

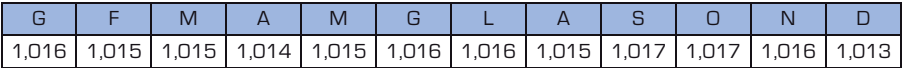

Di seguito, (Figura 11) vengono rappresentati tre diagrammi climatici risultati dall'elaborazione dei dati raccolti alla stazione di Capo Palinuro, effettuata con il software DIACLI della Russi Software S.r.l., e precisamente: il diagramma termopluviometrico, il diagramma ombrotermico e il climogramma di Peguy per un'immediata lettura ed un'efficace comprensione dei fenomeni climatici.

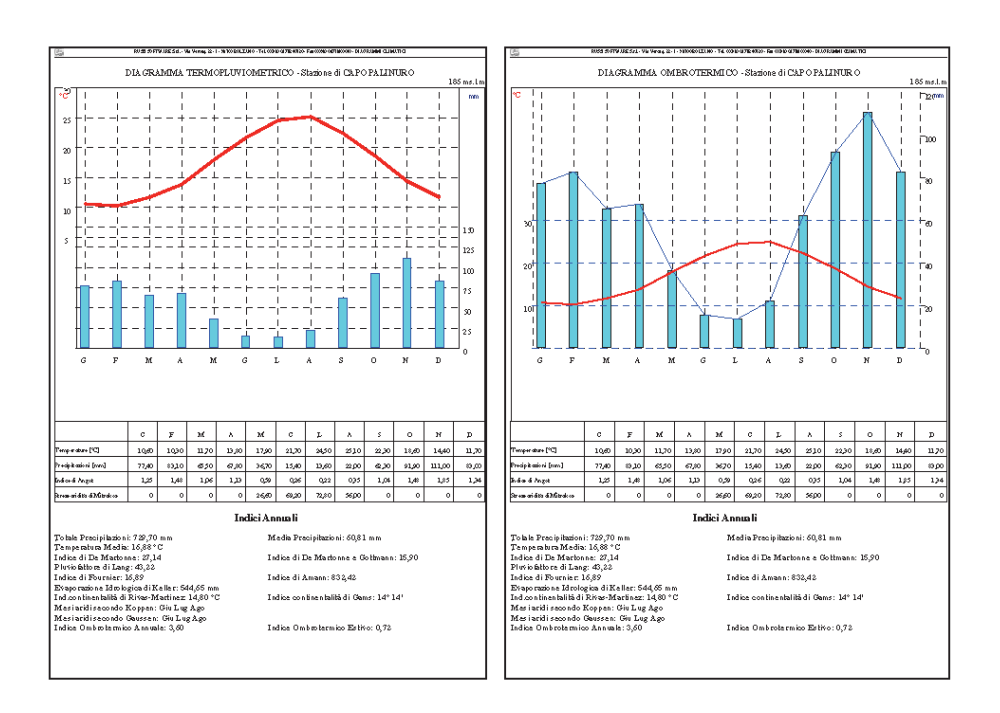

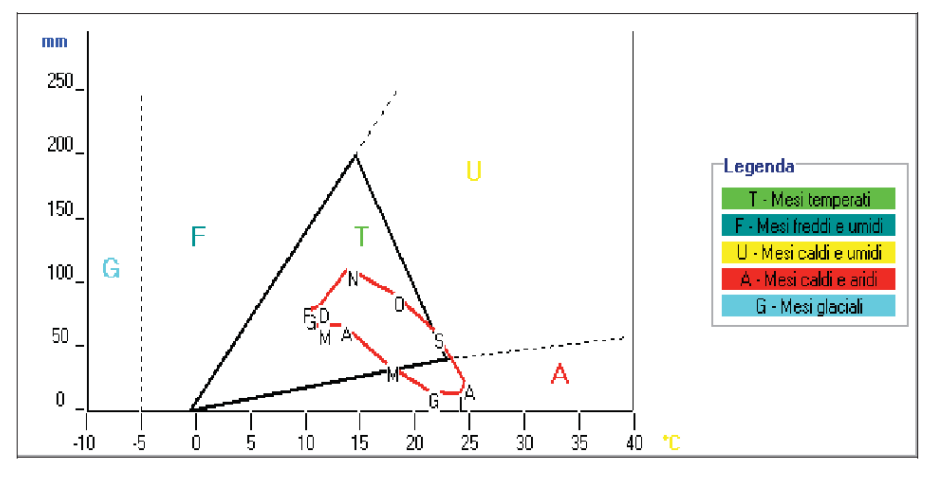

Figura 11 - Diagrammi termopluviometrico (in alto, a sx), ombrotermico (in alto, a dx) e di Peguy per il periodo 1971-2000 (Capo Palinuro, 185 m s.l.m)

Il diagramma ombrotermico, ideato da Bagnouls e Gaussen, è tra i più utilizzati al mondo negli studi di ecologia. Nel diagramma, il periodo annuale da considerare "arido" è quello in cui la curva delle precipitazioni scende al di sotto di quella delle temperature, ossia quando la quantità delle precipitazioni è inferiore al valore doppio della temperatura (P<2T). Dal diagramma ombrotermico si evince che tutti i mesi sono definibili come "temperati".

Nella tabella 8 sono riportati alcuni degli Indici climatici annuali maggiormente utilizzati:

#### Tabella 8 - Elenco indici climatici

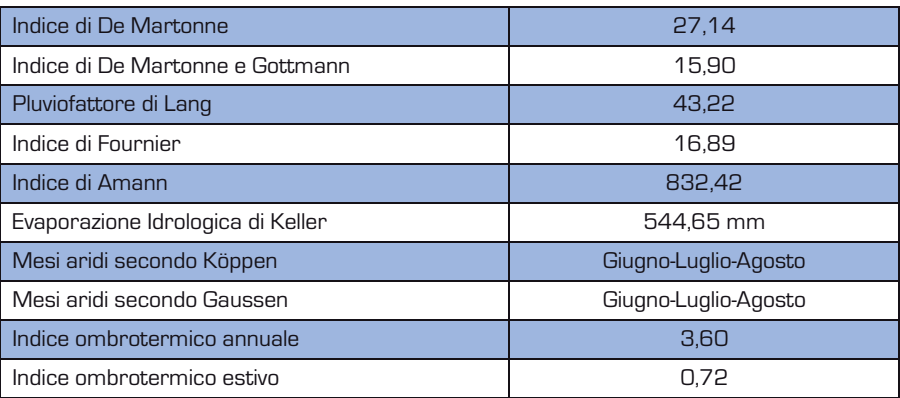

#### 2.2.3 Bilancio idrologico

Per una valutazione quantitativa delle acque si è proceduto ad effettuare il Bilancio Idrologico secondo Thornthwaite, elaborato statisticamente nell'arco dei 12 mesi. Dall'analisi dei dati relativi alla Stazione di Capo Palinuro (sempre dal 1971 al 2000, un ampio periodo per la validità dei dati e la valenza dei risultati) si evidenzia che, a fronte di 730 mm/anno di pioggia, si registra un'evapotraspirazione potenziale pari a ben 1087 mm/anno ed un deficit idrico significativo pari a 550 mm/anno. Il quantitativo di acque di ruscellamento è pari a 192 mm/anno.

#### **Modello di Thornthwaite Capo Palinuro (185 m s.l.m.)**

| $7 =$                          | 0.5 <sub>m</sub>         | Profondità apparato radi-                           |
|--------------------------------|--------------------------|-----------------------------------------------------|
| cale                           |                          |                                                     |
| $FC =$                         | 0,25 m $^3\mathrm{/m}^3$ | Capacità di ritenzione                              |
| $PWP =$                        |                          | $0.18 \text{ m}^3/\text{m}^3$ Punto di appassimento |
| $mxPAW = [FC-PWP] * z = 35 mm$ |                          | Acqua massima utilizzabile dalle piante             |

Tabella 9 - Modello di Thornthwaite

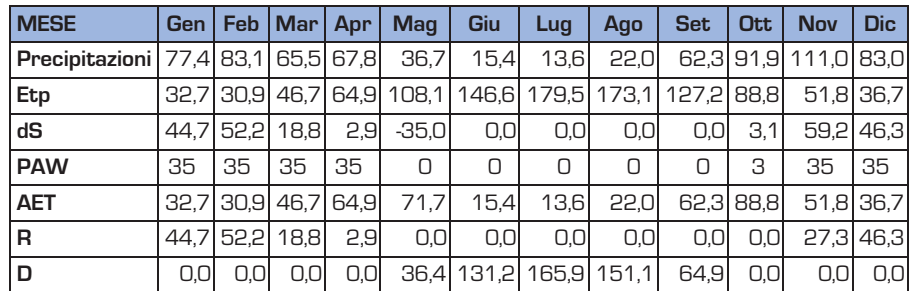

Legenda

 $dS =$  ritenuta idrica del suolo (mm H<sub>2</sub>O)

PAW = acqua a disposizione delle piante in zona radicale (mm  $H_2O$ )

AET = evapotraspirazione reale  $[mm H_{p}O]$ 

R = surplus; ruscellamento o drenaggio

 $D =$  deficit idrico

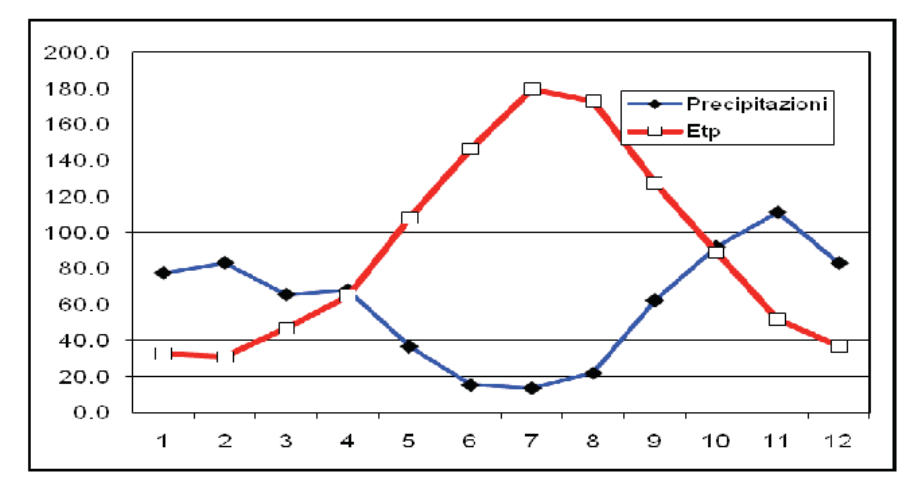

Figura 12 - Bilancio idrologico secondo Thornthwaite (Capo Palinuro, 185 m s.l.m)

#### 2.2.4 Ventosità dell'area

Per descrivere la ventosità dell'area si è fatto riferimento sia ai dati della citata stazione meteorologica di riferimento (Capo Palinuro), sia ai dati ed alle carte tematiche dell'Atlante Eolico dell'Italia (progetto ENERIN 2002 del CESI di Genova). In base ai dati dello Smam, relativi ad un lungo periodo di osservazione che corre dal 1961 al 1990, il vento presenta una velocità media annua di 4,5 m/s, con minimi di 3,9 m/s a giugno, a luglio e ad agosto ed un massimo di 5,4 m/s a dicembre. La direzione prevalente è Nord, il vento di tramontana soffia durante tutto l'anno, anche se nei mesi estivi avviene generalmente la rotazione a brezza di mare nelle ore più calde della giornata.

Tabella 10 - Ventosità calcolata per il periodo 1961-1990 (Capo Palinuro, 185 m s.l.m)

| G   F   M   A   M   G   L   A   S   O   N   D                         |  |  |  |  |  |
|-----------------------------------------------------------------------|--|--|--|--|--|
| 5,0   5,2   4,8   4,4   4,1   3,9   3,9   3,9   4,0   4,5   5,0   5,4 |  |  |  |  |  |

Inoltre, si riporta di seguito uno stralcio cartografico estratto dall'Atlante e relativo alla Velocità media annua del vento a 25 m sul livello del terreno (Tabella 16a dell'Atlante).

La carta tematica è il risultato di un modello di simulazione messo a punto dal CESI dell'Università degli Studi di Genova - Dipartimento di Fisica. Detto modello è denominato WINDS (Windfield Interpolation by Non Divergent Schemes).

Nell'area in esame la velocità media annua del vento a 25 m sul livello di terreno è bassa e si attesta generalmente intorno ai 5 m/s, in accordo con l'analisi statistica trentennale effettuata dallo Smam.
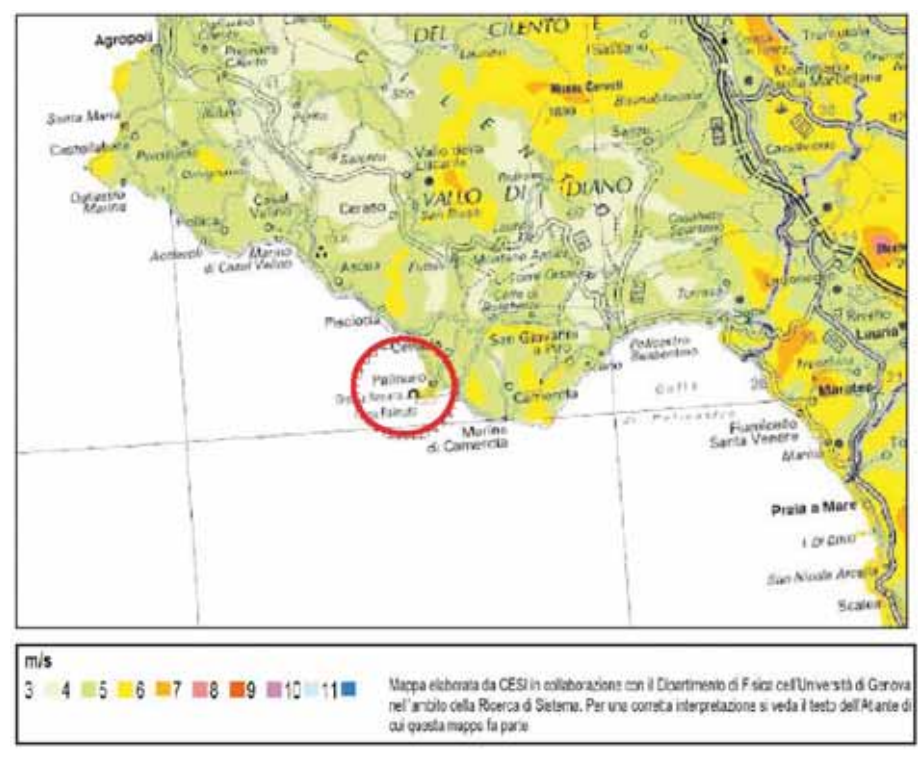

Figura 13 - Mappa della velocità media del vento a bassa quota (25 m s.l.t.)

# 2.2.5 Radiazione solare

Per descrivere la radiazione solare si è fatto riferimento soprattutto ai dati ed ai grafici dell'Atlante Italiano della Radiazione Solare (Progetto Solare termodinamico dell'ENEA). In particolare, si riportano di seguito i diagrammi solari, di tipo polare e cartesiano, con le traiettorie del sole nel corso dell'anno, nonché le relative tabelle parametriche.

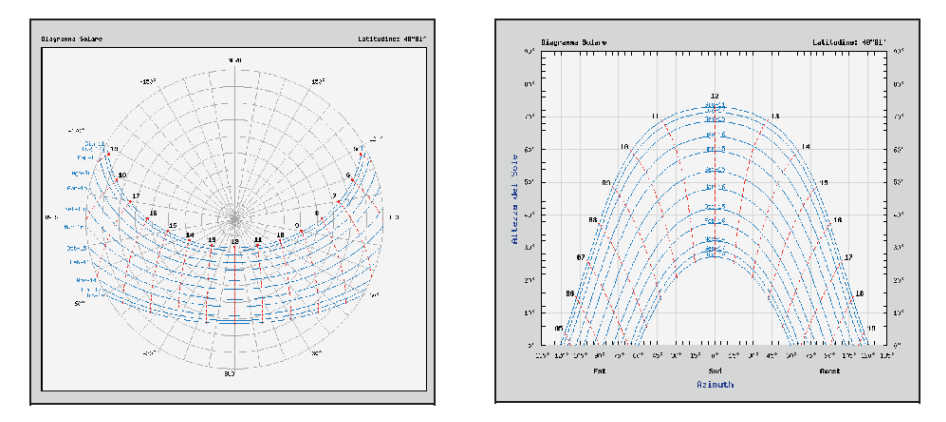

Diagrammi 1 e 2 - Diagramma solare polare (a sx) e cartesiano (a dx)

| Giorno     | Alba<br>[CET] | <b>Tramonto</b><br>[CET] | Durata del<br>giorno | Equazione del<br>tempo | Fattore di<br>eccentricità |
|------------|---------------|--------------------------|----------------------|------------------------|----------------------------|
| 17-gen     | 7h 23'        | 16h 53'                  | 9h 30'               | -9'20"                 | 1.034                      |
| 16-feb     | 6h 56'        | 17h 30'                  | 10h 33'              | $-14'14''$             | 1.0251                     |
| 16-mar     | 6h 15'        | 18h 01'                  | 11h 46'              | $-9'21"$               | 1,0108                     |
| 15-apr     | 5h 27'        | 18h 31'                  | 13h 04'              | $-0'14"$               | 0,9932                     |
| $15$ -mag  | 4h 49'        | 19h 01'                  | 14h 12'              | 3'56''                 | 0,9779                     |
| $11$ -giu  | 4h 34'        | 19h 22'                  | 14h 47'              | 0'48"                  | 0,9691                     |
| $17$ -lug  | 4h 48'        | 19h 21'                  | 14h 33'              | $-6'01"$               | 0,9673                     |
| $16$ -ago  | 5h 15'        | 18h 52'                  | 13h 37'              | $-4'41"$               | 0.9747                     |
| $15$ -set  | 5h 43'        | 18h 05'                  | 12h 22'              | 4'39"                  | 0.9886                     |
| $15$ -ott  | 6h 12'        | 17h 17'                  | 11h 04'              | 14'25"                 | 1.0059                     |
| $14 - nov$ | 6h 47'        | 16h 40'                  | 9h 53'               | 15'20"                 | 1,0222                     |
| 10-dic     | 7h 15'        | 16h 29'                  | 9h 14'               | 7'08"                  | 1,0319                     |

Tabella 11 - Radiazione solare per la stazione di Capo Palinuro, 185 m s.l.m (ENEA - PSt)

Tabella 12 - Altezza e angolo azimutale solare (Capo Palinuro, 185 m s.l.m)

# **Altezza del sole (in funzione dell'ora e del mese)**

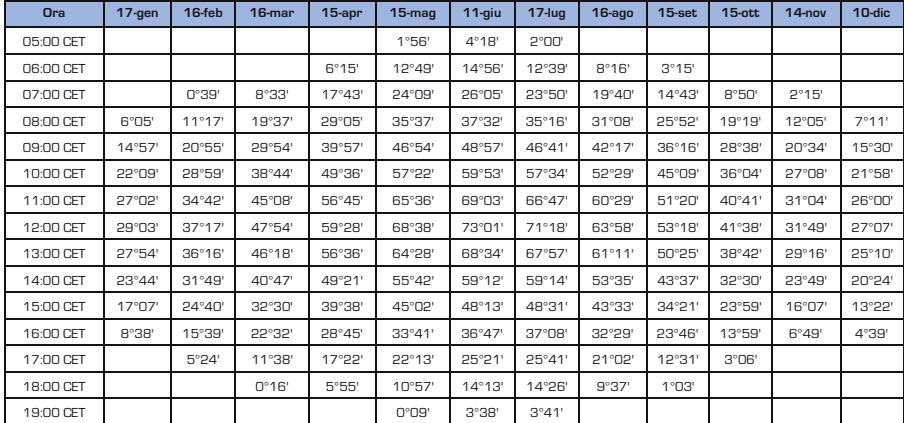

## **Angolo azimutale solare (in funzione dell'ora e del mese)**

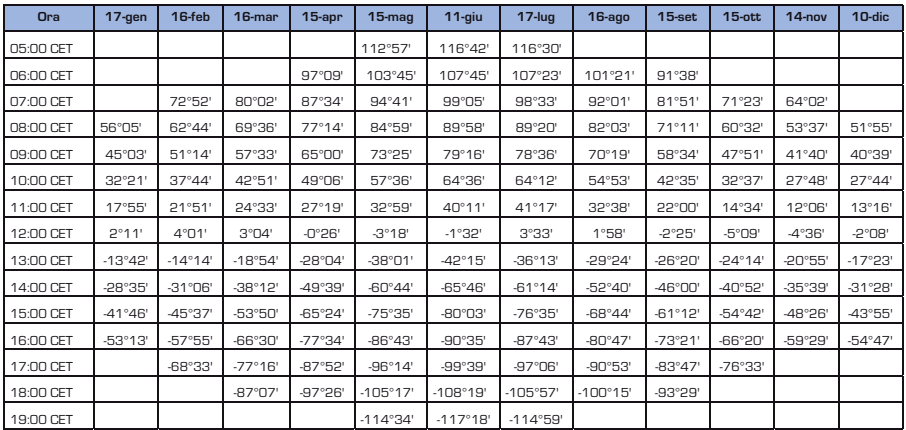

## **2.3 Le Aree Marine Protette cilentane**

In Italia, sono state individuate 52 aree la cui tutela è considerata prioritaria (aree di reperimento) attraverso l'istituzione di Aree Marine Protette (AMP). Provvedimenti di tutela diversi sono stati promulgati per 32 di queste aree, articolate in 31 Riserve marine, 2 Parchi nazionali con estensioni a mare (Parchi nazionali dell'Arcipelago toscano e dell'Arcipelago di La Maddalena), 2 Parchi archeologici sommersi (di Baia e di Gaiola, lungo le coste settentrionali del golfo di Napoli) e il grande Santuario internazionale "Pelagos" per la salvaguardia dei mammiferi marini del Mediterraneo (un'area marina protetta compresa in acque marittime di Francia, Monaco e Italia, tra il Mar Ligure e parte del Mar Tirreno e Mar di Corsica) con estensione su circa  $96.000$  km<sup>2</sup>, pari al  $4\%$  di tutto il Mediterraneo. In totale, le AMP tutelano oltre 270.000 ha di acque e fondali, pari ad oltre il 12% delle coste nazionali, esclusi i 2.500.000 ha di acque nazionali comprese nel Santuario Pelagos.

Sei AMP (Portofino, Miramare, Isola di Tavolara-Punta Coda Cavallo, Plemmirio, Torre Guaceto, il Santuario Pelagos, Punta Campanella e Capo Caccia–Isola Piana) sono poi inserite nella lista delle Aree Specialmente Protette in Mediteranno (ASPIM), in base allo specifico Protocollo adottato a Ginevra il 3 aprile 1982, nel quadro della convenzione di Barcellona del 16 febbraio 1976 sulla tutela del Mar Mediterraneo dall'inquinamento (convenzione entrata in vigore nel nostro paese dal 5 marzo 1979, mentre il protocollo, ratificato con legge n. 127 del 5 marzo 1985, è entrato in vigore il 23 marzo 1986). L'individuazione di tali ASPIM risponde all'esigenza di assicurare la tutela di alcune zone marine particolarmente rilevanti ai fini della salvaguardia del paesaggio, delle risorse e del patrimonio culturale che caratterizzano la regione mediterranea.

Il nostro Paese ha avviato la ricognizione, su base scientifica, dei siti nelle acque territoriali ed extraterritoriali, per un'adeguata risposta agli impegni previsti dalla Direttiva "Habitat" in ambito marino (La Rete Natura 2000 a mare), per un aggiornamento delle conoscenze sulla distribuzione e rappresentatività degli habitat e delle specie di interesse comunitario, sia per una revisione dei SIC marini esistenti, sia per l'individuazione di nuovi SIC, in acque territoriali, e per fissare appropriate misure di gestione, conservazione e ripristino. Anche l'area cilentana, oggetto della presente analisi è stata, quindi, sottoposta molto di recente a tale revisione (Cigliano et.al. 2009, Di Stefano e Russo 2009, Pugliano et.al., 2009).

Occorre, infine, ricordare a tale proposito anche i primi risultati di una recente ricerca di ISPRA (Onori, a cura di, 2009), indicativi ed introduttivi ad un'analisi dell'attuale condizione, in Italia, degli ecosistemi dunali costieri, prevalentemente frazionati in lembi discontinui di pochi chilometri o, addirittura, di poche centinaia di metri. Da una trentina di casi studio, relativi ad interventi di ripristino di questi ecosistemi della fascia costiera, si evidenzia non solo un certo incremento di tali interventi negli ultimi anni grazie all'uso da parte delle amministrazioni locali di strumenti di cofinanziamento europeo (progetti LIFE e fondi strutturali), ma soprattutto che tali interventi sono stati tutti realizzati, in aree sottoposte a diverse forme di tutela (Parchi, SIC, ZPS ecc.).

Ciò senza dubbio rafforza l'idea che l'istituzione di Aree Protette, ancor più se parte integrante di uno strumento di pianificazione della fascia costiera, rappresenta un "laboratorio" per la sperimentazione di interventi ed opere ecocompatibili e costituisce un punto di forza sia per la conservazione della diversità ambientale, sia per l'adattamento e la mitigazione dei cambiamenti climatici.

# 2.3.1 AMP di Santa Maria di Castellabate

La fascia costiera cilentana compresa tra Punta Tresino (vallone del Sambuco) e la Baia dell'Ogliastro (vallone Arena) ricade nel territorio comunale di Castellabate e rientra tra le aree marine protette di recente istituzione con il decreto istitutivo del 21 ottobre 2009, pubblicato sulla Gazzetta Ufficiale n. 82 del 9 aprile 2010 (Figura 14).

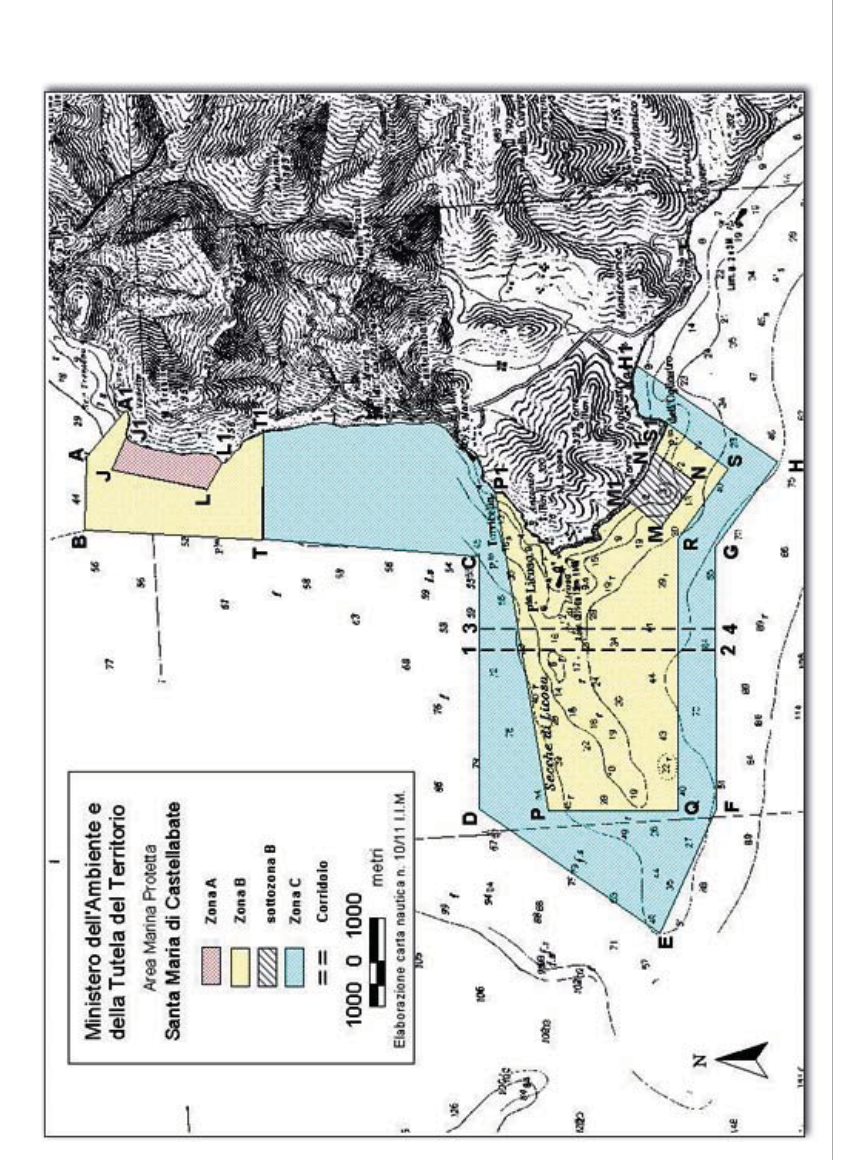

Figura 14 – Zonazione dell'AMP di Santa Maria di Castellabate, pubblicata in GU

L'area marina protetta è stata oggetto, secondo quanto previsto dalla legge n. 394/91, di uno studio di fattibilità.

Lo studio, completato nel giugno del 2002, è stato svolto dal CoNISMa (Consorzio Nazionale Interuniversitario per le Scienze del Mare), con le sue due unità locali di ricerca, dell'Università di Napoli Federico II e dell'Università di Napoli Parthenope, e col finanziamento e la collaborazione del Parco Nazionale del Cilento e Vallo di Diano. Scopo dello studio è stato quello di delineare un quadro conoscitivo aggiornato sull'ambiente naturale e sulle attività socio-economiche della fascia costiera interessata (Di Stefano e Russo, 2005).

Dai risultati emerge che si tratta di un territorio con una popolazione giovane e con elevato livello d'istruzione. All'antica economia rurale, con un'agricoltura abbastanza produttiva, si affianca l'attività turistica, che rappresenta il principale indotto economico dell'area. Difatti, il movimento turistico dal 1990 al 2000 ha seguito un trend in ascesa, registrando un incremento degli arrivi e delle presenze di circa il 150%; tale trend ha interessato in particolar modo i turisti stranieri, con un incremento di circa il 175%.

Ciò conferma che buona parte della popolazione attiva è occupata sia nel settore del "turismo di flusso" e nelle attività ad esso collegate, come quelle concernenti le strutture turistico-ricettive (alberghi, campeggi, agriturismi), la ristorazione, le attrezzature per lo svago e il divertimento, sia nel settore del "turismo residenziale" e nelle attività ad esso collegate, come quelle riguardanti i fitti delle case di villeggiatura e quelle commerciali in genere (artigianato, vendita di prodotti tipici locali ecc.), sia nel settore dei servizi, che però sono ancora relativamente scarsi e poco organizzati.

In termini generali l'area è fortemente caratterizzata da un turismo di tipo balneare, concentrato nel solo periodo estivo (luglio e agosto), con soggiorni mediolunghi, in strutture prevalentemente extra-alberghiere e con utenze di tipo familiare.

Quanto all'economia legata al mare, sono quasi del tutto assenti attività di trasporto turistico, mentre le attività subacquee e soprattutto il diportismo nautico sono sviluppati.

A fronte di un abnorme ed incontrollato incremento delle attività di pesca sportiva, collegate all'incremento del diportismo nautico, le attività di pesca tradizionale stanno scomparendo, sebbene sia presente una discreta flottiglia peschereccia che pratica la circuizione, diurna e notturna, lo strascico e la piccola pesca artigianale con attrezzi da posta; la pesca-turismo non è ancora praticata.

Nell'ambito delle ricche comunità bentoniche dell'area (Figura 15), sono da sottolineare:

- vastissimi posidonieti, con profondi canali inter-matte;
- caratteristici micro-habitat creati dal flysch, formazione rocciosa a strati caratteristica della zona;
- imponenti biocostruzioni del coralligeno di piattaforma, particolarmente estese nell'area di Punta Licosa;
- biocostruzioni a molluschi vermetidi della specie Dendropoma petraeum, affioranti lungo il versante più esposto dell'isola di Licosa, dove formano un vero e proprio reef con una piccola "laguna" interna, al pari delle barriere coralline (Di Stefano e Russo, 2005).

Si tratta di particolarità naturalistiche di grande rilievo, che confermano a pieno il livello di attenzione che ha sollecitato l'iter istitutivo di un'area marina protetta (Russo e Sgrosso, 1997c). Inoltre, la zona è ricca di reperti archeologici, soprattutto d'epoca greco-romana, come i resti sommersi di un antico molo in località S. Marco. È da sottolineare il ritrovamento alquanto recente di una nave oneraria romana del I secolo a.C., che si aggiunge ai numerosi ritrovamenti di ancore e anfore di vari periodi storici (Di Stefano et al., 2004).

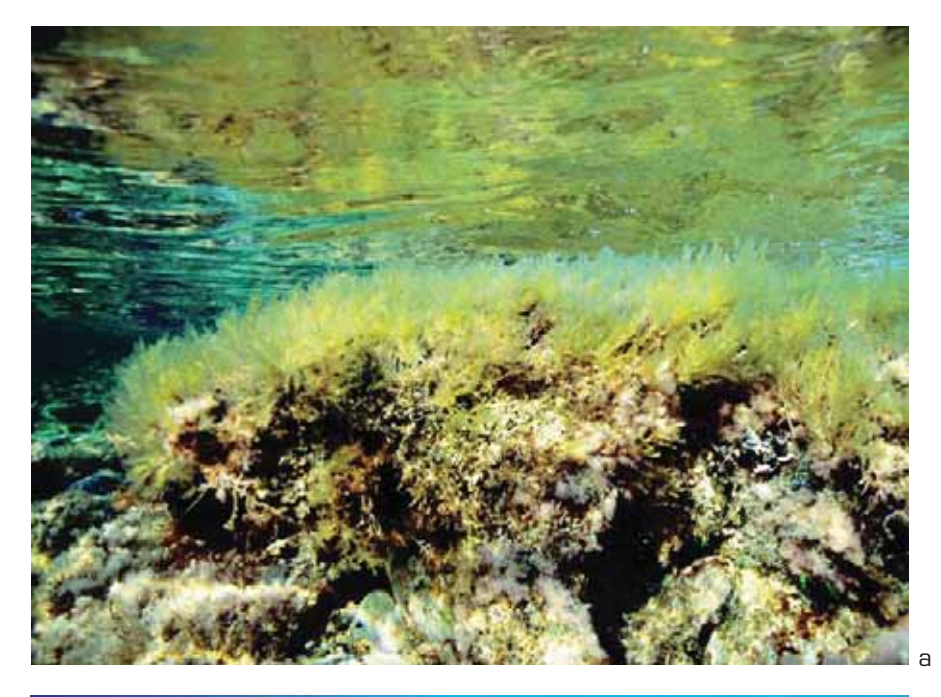

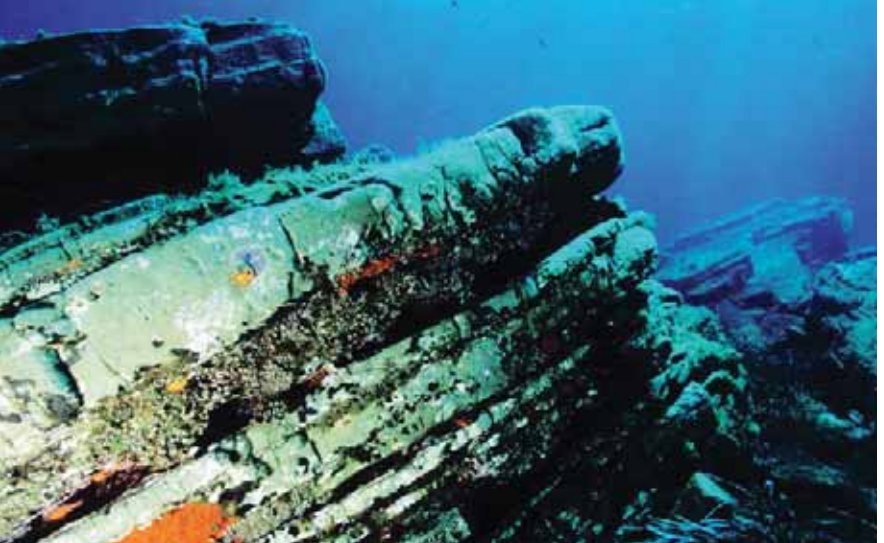

Figura 15 - Isola di Licosa: a) biocostruzione a vermeti; b) costone di flysch con alternanza di popolamenti fotofili e sciafili (foto G. Villani)

b

# 2.3.2 AMP di Costa Infreschi e della Masseta

La "Costa degli Infreschi e della Masseta", che si estende tra gli abitati di Marina di Camerota (a Nord) e di Scario (a Sud), è tra le aree marine di reperimento della Campania, quella con la storia più recente (Russo et al., 1998). Sita all'estremità meridionale dell'acrocoro cilentano (in provincia di Salerno), è molto nota per le bellezze del paesaggio emerso, ma ancora poco conosciuta dal punto di vista della sua ecologia marina, sebbene oltre ad essere stata inserita nella legge quadro sulle aree protette (L. 394/91, art. 36), faccia già parte di un SIC marino (Sito di Importanza Comunitaria), ai sensi della "Direttiva Habitat" 92/43/CEE.

La "Costa degli Infreschi e della Masseta", come il tratto di costa di Santa Maria di Castellabate, è interessata dall'istituzione dell'area marina protetta con decreto istitutivo del 21 ottobre 2009, pubblicato sulla Gazzetta Ufficiale n.81 del 8 aprile 2010 ( Figura 17).

Anche l'area marina protetta di Costa Infreschi e della Masseta è stata oggetto, secondo quanto previsto dalla legge n°394/91, di uno studio di fattibilità, completato nel giugno del 2002, e svolto dal CoNISMa (Consorzio Nazionale Interuniversitario per le Scienze del Mare), con le sue due unità locali di ricerca, dell'Università di Napoli Federico II e dell'Università di Napoli Parthenope, e col finanziamento e la collaborazione del Parco Nazionale del Cilento e Vallo di Diano (Russo e Di Stefano, 2003).

La parte emersa della Costa degli Infreschi, che prende il nome dalla cala di Porto Infreschi al centro della stessa, ricade principalmente nel territorio comunale di Camerota e solo marginalmente in quello di San Giovanni a Piro, con la costa della Masseta.

Caratteristiche salienti di questo tratto sono la bassa densità abitativa (la pressione antropica è strettamente legata al turismo stagionale, che si concentra nelle zone limitrofe di Marina di Camerota e di Scario) nonché l'assenza d'insediamenti industriali di rilievo (la zona è famosa soprattutto per il suo artigianato locale, basato sulla produzione di ceramiche e la lavorazione del legno).

Dal punto di vista geologico la costa è caratterizzata da falesie calcaree, che in questa zona sostituiscono il caratteristico flysch cilentano delle coste più a Nord. Tali falesie, propaggini in mare del massiccio calcareo del Monte Bulgheria, sono interessate da intensi fenomeni di carsismo e, quindi, dalla presenza di molte grotte sottomarine. Fatto davvero singolare in quest'area è che la roccia carbonatica poggia su strati più profondi interessati da vulcanismo secondario. Del resto, a circa 40 miglia dalla costa, lungo la "linea dei vulcani" (che congiunge l'Etna al Vesuvio, passando per le isole Eolie) sorge il monte Palinuro che è, insieme al monte Marsili, uno dei più grandi edifici vulcanici sottomarini ancora attivi nel bacino del Tirreno: esso è alto più di duemila metri e la sua cima è ad appena 65 m sotto la superficie del mare.

Un'altra particolarità di questa area sono le numerose risorgive sottomarine di acqua dolce, alcune delle quali, legate al carsismo, hanno una temperatura molto bassa mentre altre sono a temperatura elevata, a causa del vulcanismo secondario.

Gli elementi principali del paesaggio subacqueo (Figura 16) sono le vaste praterie di Posidonia oceanica, le formazioni algali superficiali di Cystoseira spp., le facies particolari del coralligeno di roccia litorale, come quelle a gorgonie rosse (Paramuricea clavata).

È da segnalare la presenza abbastanza diffusa nei posidonieti dei grandi bivalvi appartenenti alla specie protetta Pinna nobilis, conosciuta come "nacchera", indice di un buon stato di conservazione; in particolare, all'interno di Porto Infreschi, nella parte di levante, è stato ritrovato un "campo di nacchere" particolarmente denso, forse nucleo relitto di una popolazione una volta ben più diffusa nei posidonieti dell'area.

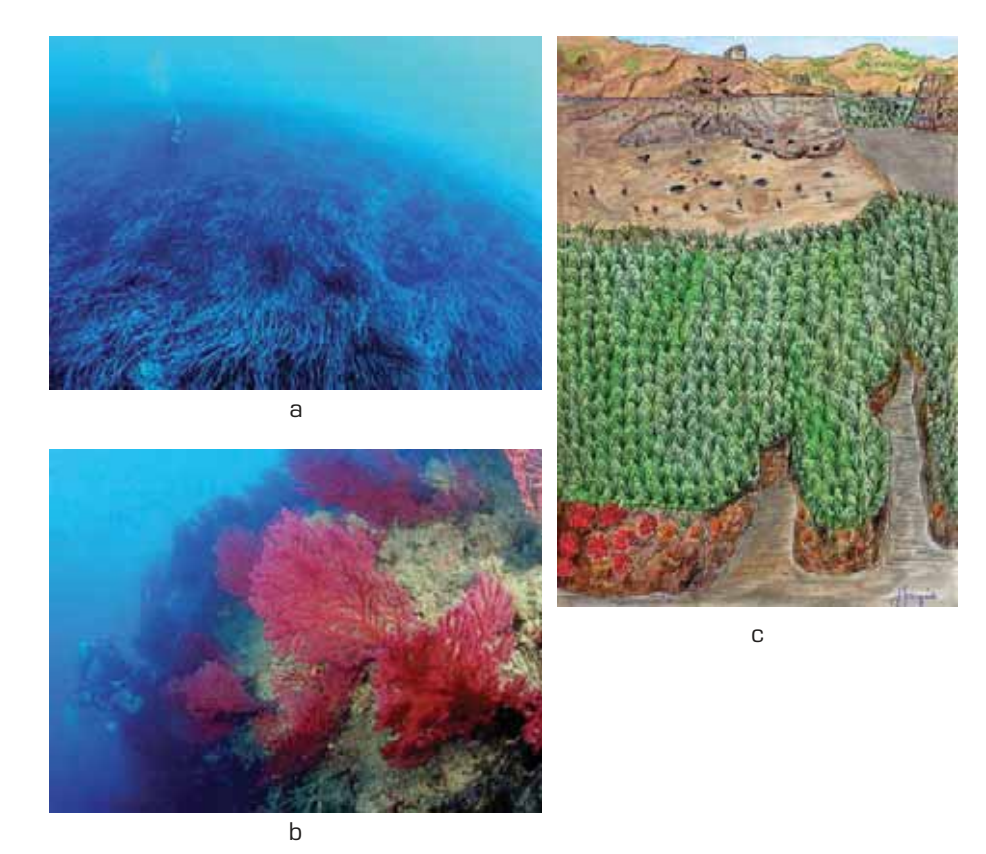

Figura 16 - Torre di Porto Infreschi: a) posidonieto; b) parete rocciosa con coralligeno a gorgonie rosse; c) schizzo d'insieme del paesaggio subacqueo (foto e schizzo di E. Gargiulo)

I popolamenti costieri descritti subiscono un impatto antropico elevato soprattutto nel periodo estivo, sia a causa del gran numero d'imbarcazioni da diporto, che sostano nelle numerose cale della costa, sia per la notevole frequentazione delle piccole spiagge dislocate lungo la costa e raggiungibili solo via mare.

Altro elemento di disturbo, soprattutto invernale, è la pesca a strascico illegale, effettuata entro la batimetria dei –50m, principalmente nell'area che va da Porto Infreschi fino a Scario, su fondali che ben si prestano a tale pratica di pesca perché privi di "afferrature", dato che sono caratterizzati da sabbie fini con posidonieti sempre più radi a causa dell'attività di strascico. Tale regressione dei posidonieti, che con il loro fitto intreccio di fusti e di radici "ingabbiano" stabilizzando i sedimenti del fondo, potrebbe ben essere una delle cause della drammatica erosione dei litorali che sta interessando l'intero golfo di Policastro, del quale la costa degli Infreschi costituisce l'estrema propaggine occidentale.

Dal punto di vista naturalistico, il tratto di mare che va da Torre di Cala Bianca (in prossimità di Marina di Camerota) a Torre Mozza (poco oltre la cala di Porto Infreschi), è quello più interessante ed anche quello meno impattato, fatta eccezione della sola cala di Porto Infreschi, principale sito di richiamo turistico dell'area e vero fulcro economico delle attività estive legate al mare. Infatti, su Porto Infreschi converge gran parte del diportismo nautico estivo del golfo di Policastro e di Marina di Camerota, nonché il trasporto marittimo per le visite guidate e, pertanto, in questa baia sono evidenti i segni di sofferenza del posidonieto e dei fondali rocciosi limitrofi, per gli ancoraggi indiscriminati e gli sversamenti di materiale di ogni genere dalle barche in sosta.

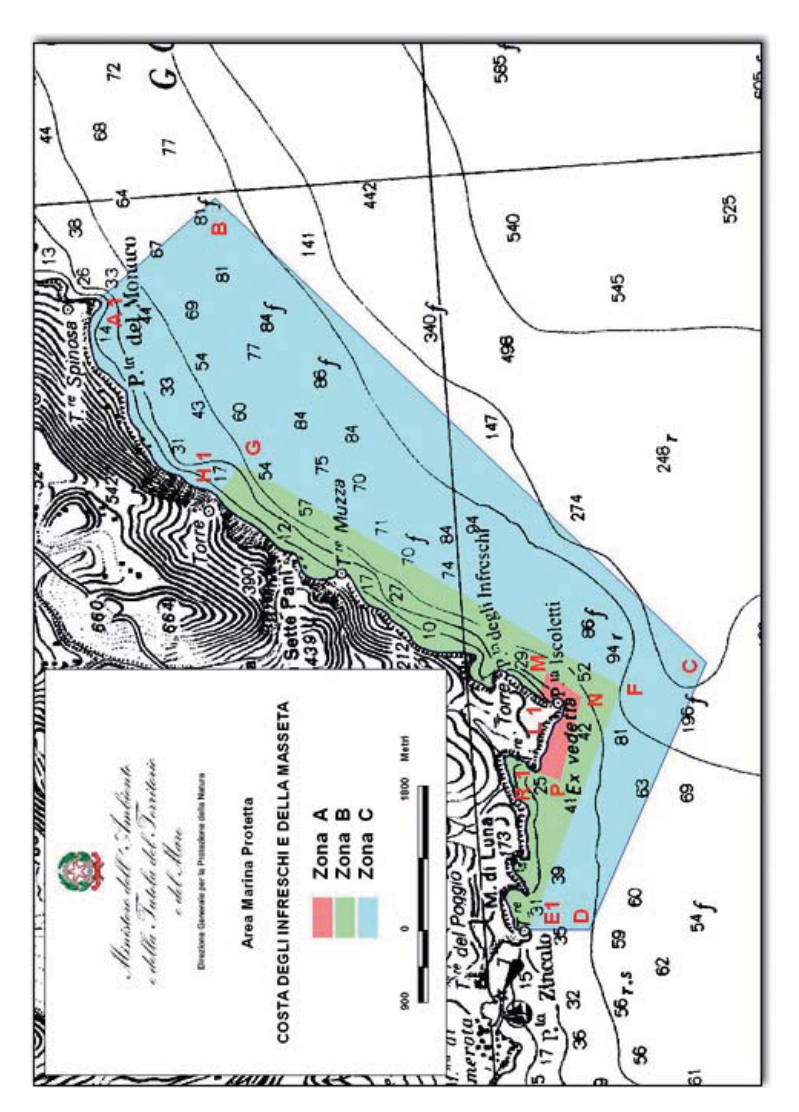

Figura 17 – Zonazione dell'AMP di Costa degli Infreschi e della Masseta, pubblicata in GU

# **3. METODICA MAREP**

Le Habitat Evaluation Procedures (HEP) sono una metodica volta alla valutazione della qualità ambientale proposta dal U.S. Fish and Wildlife Service (1980) ed in seguito largamente utilizzata nelle valutazioni d'impatto, nei programmi di gestione territoriale e nella pianificazione di interventi sulla fascia costiera.

La metodica HEP viene sovente utilizzata per fornire un valore sulla qualità e quantità di area gestibile in un territorio; ad esempio, per individuare dove è preferibile far convogliare i reflui cittadini o valutare come le caratteristiche ambientali di un determinato sito possano reggere l'impatto di un opera a mare.

In passato impiegata nell'ambito delle aree protette terrestri, l'HEP è stata adattata agli studi di fattibilità delle riserve marine, quale quella delle isole Pelagie (Chemello, 1991; Chemello e Riggio, 1995). In questo ambito, la metodologia HEP, modificata, fornisce una classificazione gerarchica delle diverse porzioni di costa interessate dall'intervento di protezione e procura una prima base obiettiva per la zonizzazione dell'area da proteggere.

Le modifiche apportate alla metodologia e alle elaborazioni hanno indotto a ridefinire le procedure applicate alle aree marine come MaREP (Marine Reserve Evaluation Procedures) (Chemello e Russo, 2001).

## **3.1 La Procedura**

La metodica MaREP utilizza tre coppie di procedure analitiche (Figura 18) che consentono di individuare le Unità Ambientali (**UA**) e le Unità Bionomiche (**UB**) necessarie al calcolo di determinati "Valori".

La **prima coppia** di procedure riguarda le Unità Ambientali e consiste nel calcolo del Valore di Pregio massimo di ciascuna Unità ambientale (**HREV**, Highest Relative Environmental Value) e del calcolo del Valore Naturalistico, Scientifico e Ricreativo di ciascuna Unità Ambientale (**NSRV**, Naturalistic, Scientific and Recreational Value).

I valori ottenuti consentono di classificare gerarchicamente le Unità Ambientali e di individuare una zonizzazione preliminare senza tener conto delle Unità Bionomiche ed enfatizzando gli aspetti antropici rispetto a quelli naturalistici.

La **seconda coppia** di procedure prende in considerazione le Unità Bionomiche per il calcolo del Valore di Pregio (**HRBV**, Highest Relative Bionomical Value) e del Valore di sensibilità ambientale di ciascuna Unità Bionomica (**BSV**, Bionomical Sensitivity Value). Dalla seconda coppia di procedure le unità Bionomiche vengono classificate gerarchicamente in base alla loro importanza nell'area di studio e alla sensibilità ambientale, in modo da individuare le Unità Bionomiche che necessitano di un'azione di protezione o di monitoraggio dopo l'istituzione della area protetta (Figura 19).

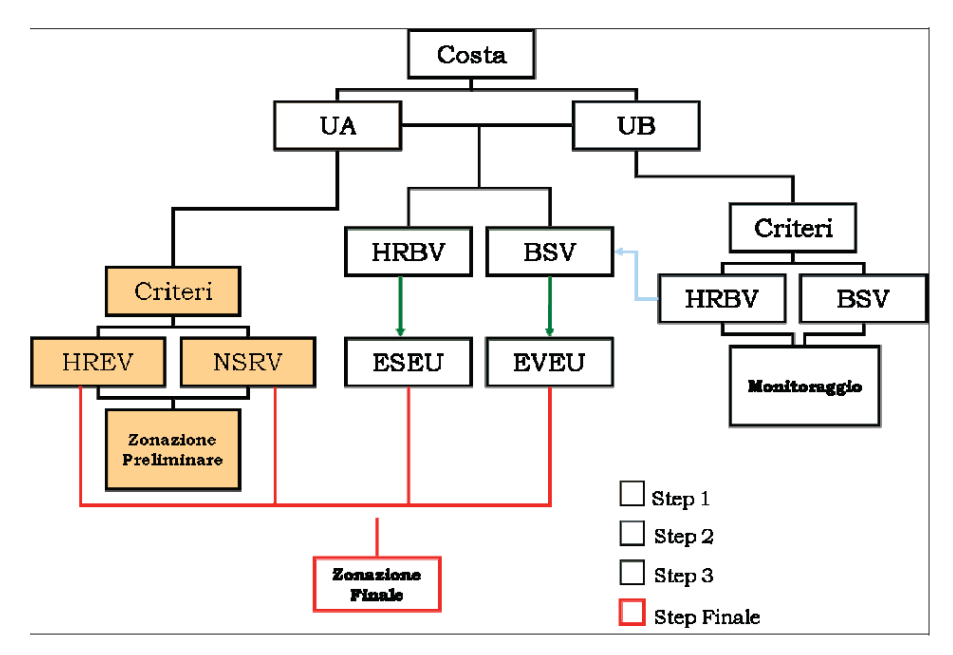

Figura 18 - Schema di flusso delle tre coppie di procedure

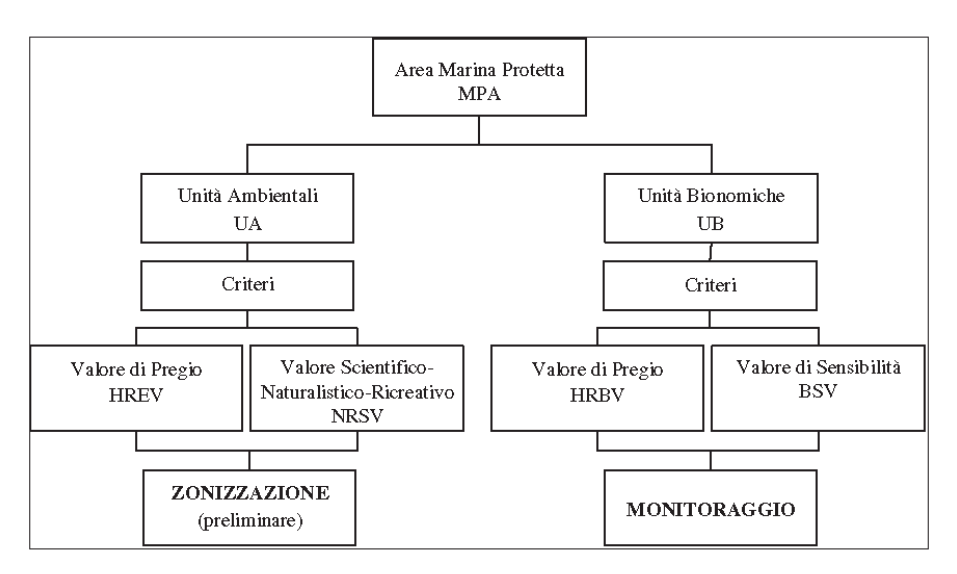

Figura 19 - Schema di flusso delle prime due coppie di procedure

La **terza ed ultima coppia** di procedure prevede una valutazione delle Unità Ambientali sulla base di quelle Bionomiche in esse presenti. Le procedure consentono di calcolare:

• il Valore Ecologico di ciascuna UA in base al Valore di Pregio delle UB in essa presenti (**EVEU**, Ecological Value for Environmental Unit);

• il Valore di Sensibilità Ecologica di ciascuna UA in base alla sensibilità delle UB in essa presenti (**ESEU**, Ecological Sensitività for Environmental Unit).

Le unità Ambientali vengono classificate gerarchicamente secondo il proprio valore ecologico e secondo la loro sensitività, come mostrato in Figura 20.

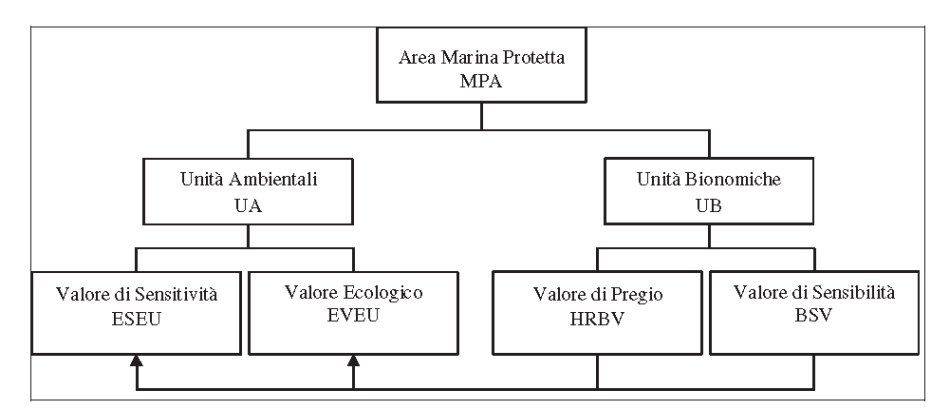

Figura 20 - Schema di flusso della terza coppia di procedure

Alla fine, integrando i valori di HREV, NSRV, EVEU ed ESEU, le UA vengono ordinate in ranghi, in base ai quali viene stabilita la zonizzazione finale della riserva Figura 21.

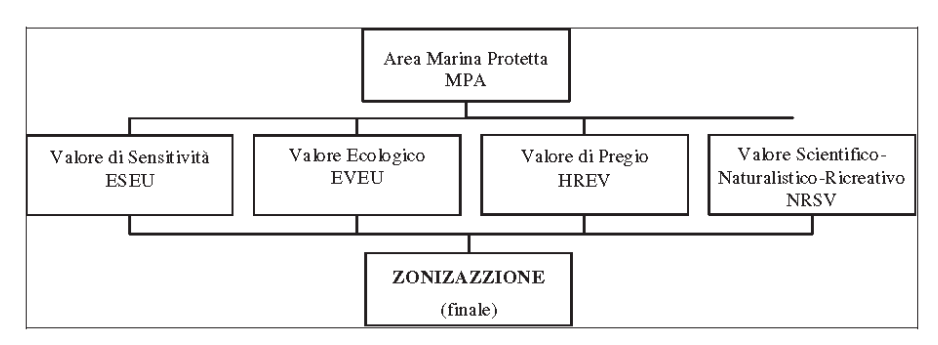

Figura 21 - Schema di flusso riguardante l'integrazione delle procedure

## **3.2 Le Unità Ambientali**

Per Unità Ambientale s'intende quella porzione di fascia costiera in cui le caratteristiche ambientali (tipo di substrato, esposizione al moto ondoso, ecc.) sono alquanto omogenee su larga scala. Secondo il procedimento di selezione indicato da Frontier (1983), il territorio va suddiviso in "strati" omogenei mutuamente esclusivi e collettivamente esaustivi.

Le Unità Ambientali sono definite sulla base della geomorfologia costiera, all'assetto biologico-naturalistico e allo stato di degrado del territorio. Alcuni esempi di Unità Ambientali sono una baia e un promontorio roccioso a falesia.

# **3.3 Le Unità Bionomiche**

Le Unità Bionomiche sono i differenti tipi di popolamenti bentonici ottenuti dalla cartografia bionomiche, o qualora la scala cartografica non sia sufficientemente dettagliata, da qualsiasi rilevamento diretto effettuato nell'area di studio per l'analisi della struttura delle associazioni biologiche.

Alcuni esempi di Unità Bionomiche (Meinesz et al., 1983; Bellan-Santini et al., 1994) sono la Biocenosi del Coralligeno (C), la biocenosi delle Sabbie Fini Ben Calibrate (SFBC) e la biocenosi dei Fanghi Terrigeni Costieri (VTC).

# **3.4 Il Calcolo dei valori**

Il calcolo dei valori si basa sulla definizione di specifici descrittori, detti "criteri", ai quali sono assegnati dei pesi attraverso un confronto a coppie (paired comparison procedure) in matrici triangolari costruite ad hoc.

La procedura consente di ottenere un ordine gerarchico dei criteri, da utilizzare, poi, nel calcolo dei valori di HREV e NSRV (per le Unità Ambientali) e di HRBV ed ESV (per le Unità Bionomiche). La fase finale consiste nella costruzione di una matrice a due vie tra Unità Ambientali ed Unità Bionomiche che verrà utilizzata per ottenere il valore di pregio massimo di ogni UB, nel caso del calcolo dell'EVEU, e il valore di sensibilità, nel caso del calcolo dell'ESEU.

# **3.5 I Criteri**

Il calcolo di ciascun valore presuppone la scelta e la definizione di specifici descrittori, detti criteri, generalmente utilizzati per la valutazione delle riserve marine per aree temperate o tropicali. Di seguito vengono elencati i criteri utilizzati per il calcolo dei diversi valori:

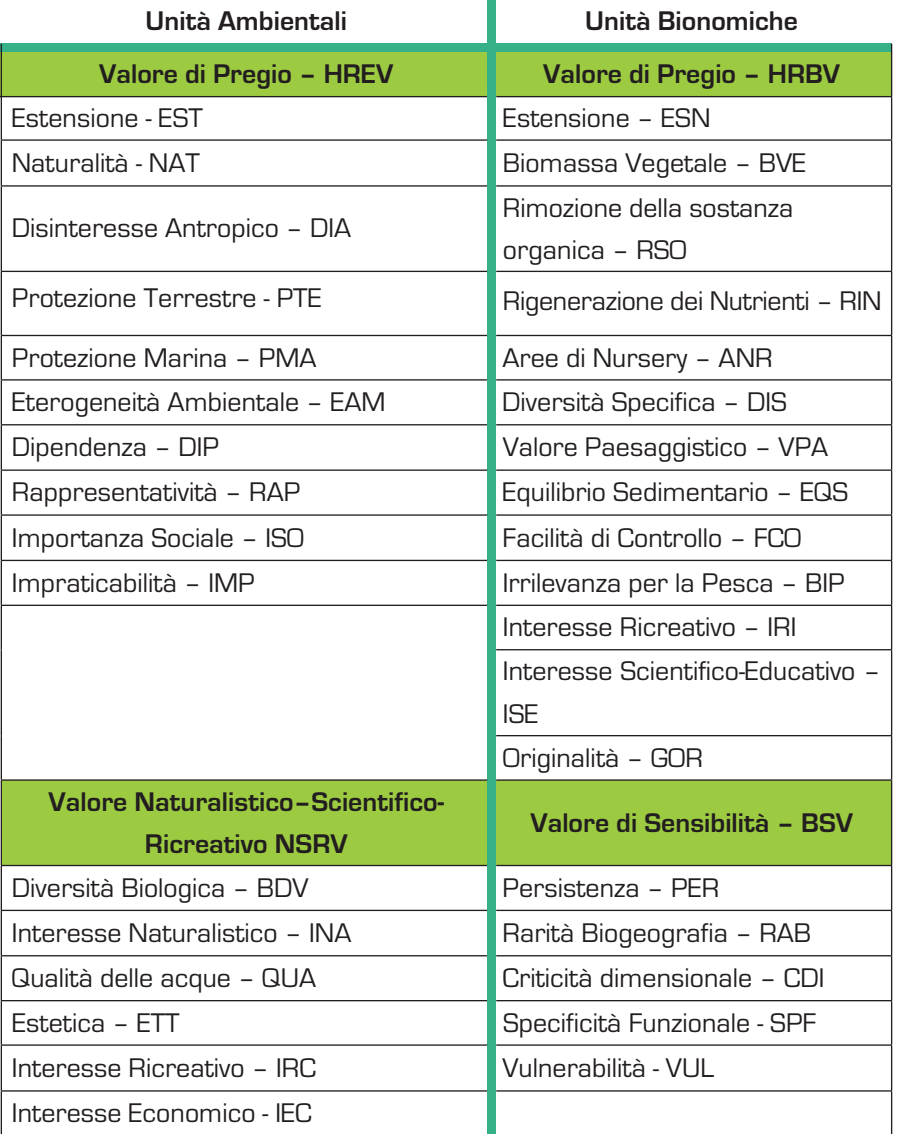

# **4. MATERIALI E METODI**

## **4.1 Software utilizzato**

# 4.1.1 Access

Microsoft© Office Access è un'applicazione database che serve a gestire in modo razionale basi di dati, semplici o complesse.

In Access le informazioni di un database sono memorizzate in tabelle che hanno una struttura che consente la raccolta, l'organizzazione, la memorizzazione e la ricerca dei dati. Access consente la gestione di database relazionali, costituiti da grandi quantità di dati suddivisi in molte tabelle. Ogni tabella è una parte del database più piccola, ed è messa in relazione con le altre in modo tale che sia possibile accedere a tutte le informazioni.

In un singolo file di database Access, sono quindi disponibili:

- tabelle per la memorizzazione dei dati;
- query per la ricerca ed il recupero di dati;
- maschere per la visualizzazione, l'aggiunta e l'aggiornamento dei dati nelle tabelle;
- report per l'analisi e la stampa dei dati;
- macro per eseguire una serie di azioni.

Nel presente lavoro è stato utilizzato Access 2003.

# 4.1.2 Grass

Grass è un software free & OpenSource, rilasciato sotto licenza GNU GPL, per il trattamento e la gestione dei dati geografici.

Venne sviluppato da U.S. Army Construction Engineering Research Laboratories con lo scopo di fornire uno strumento per la gestione del suolo e la pianificazione ambientale da parte degli enti militari.

Sviluppato in ambiente UNIX il codice sorgente venne rilasciato al pubblico fin dall'inizio e attualmente il progetto è mantenuto da un gruppo internazionale composto dalle più svariate figure professionali i cui contatti sono mantenuti attraverso internet, e viene utilizzato ufficialmente da enti quali la NASA, USGS, USDA  $AD$ il N $\cap$ A $\triangle$ 

Il punto di forza principale di Grass è l'analisi su dati raster, ma nelle ultime versioni sono state ampiamente implementate le funzionalità per la gestione e l'analisi vettoriale.

Grazie alla sua marcata modularità, durante l'esecuzione del programma, solo i moduli direttamente coinvolti con l'operazione in corso sono attivi, preservando le risorse del sistema, inoltre, il software dispone di centinaia di librerie GIS che permettono di costruire nuove applicazioni basate su GRASS e le sue routine.

Tutti i comandi e le funzioni sono accessibili sia da riga di comando sia attraverso un'interfaccia grafica permettendone un più agevole utilizzo da parte dell'operatore. Il sistema è organizzato su tre livelli:

1) Core

2) Moduli

3) Interfaccia grafica

ed è scritto in linguaggio C con alcuni moduli in Fortran.

I moduli a loro volta sono organizzati per gruppi:

1) d.\* comandi per la gestione del display grafico;

2) g.\* comandi per la gestione dei file;

3) i.\* comandi per il processamento di immagini;

4) r.\* comandi per l'elaborazione di dati in formato raster;

5) v.\* comandi per l'elaborazione di dati in formato vettoriale;

6) s.\* comandi per l'elaborazione di dati puntuali;

7) m.\* altri comandi;

8) p. $*/$ ps.\* comandi per la creazione e gestione di file *postscript* per la stampa di mappe.

In totale sono disponibili più di 365 funzioni che comprendono analisi spaziale, modellistica ambientale e tools di connessione a database esterni, sia locali che remoti, inoltre, è possibile scambiare dati con altri sistemi GIS poiché GRASS è capace di leggere e convertire dati in molti formati sia raster (TIFF, GIF, IMG, ASCII, ARC/GRID, ecc.) sia vettoriali (DXF, ESRI-E00, ESRI-SHAPE, ASCII, MapInfo).

Attualmente la versione stabile è la 6.2.1, e le piattaforme supportate sono Linux, Sun Solaris, Silicon Graphics Irix, HP-UX, DEC-Alpha; è attualmente in fase di realizzazione il *porting* su Windows, pur essendo possibile utilizzare GRASS su tale sistema operativo attraverso Cygwin, o utilizzando Jgrass, una distribuzione scritta in java e quindi multipiattaforma, anche se in quest'ultima versione è ad oggi disponibile solo un ristretto gruppo di funzioni. La versione utilizzata ai fini del presente studio è GRASS 6.2.1, installato su Fedora Core 6.

# 4.1.3 PostgreSQL/Postgis

PostgreSQL è un completo database relazionale ad oggetti rilasciato con licenza liberale stile BSD. Attraverso il modulo PostGIS è possibile "attivare spazialmente" il server PostgreSQL, permettendone l'uso come database spaziale per i sistemi informativi geografici (GIS), in modo del tutto simile a prodotti commerciali come ESRI ArcSDE e Oracle Spatial.

PostGIS segue le direttive dell'Open Geospatial Consortium "Simple Features Specification for SQL" ed è stato sottoposto ai test di conformità. PostGIS è rilasciato nei termini della GNU - General Public License. Refractions Research sviluppa continuamente il software, che al momento è dotato di interfacce per gli utenti, supporto di base per la topologia, validazione dei dati immessi, trasformazione di coordinate, API per gli sviluppatori e altro ancora. La lista degli obiettivi per il futuro include pieno supporto alla topologia, formati raster, networks e routing, superfici tridimensionali, curve e splines. Nel presente lavoro sono stati utilizzati Postgre 8.1.8 e Postgis 1.2.0. (Momjian B., 2001).

# 4.1.4 Quantum GIS

L'applicazione utilizzata per la visualizzazione dei tematismi e la restituzione cartografica è la versione 0.8.1 di Quantum GIS, il software Desktop GIS Open Source, supportato da Linux, Windows e MAC.

Il software presenta le caratteristiche tipiche di un comune programma di data mapping, ma oltre alle semplici funzioni di visualizzazione e stampa, presenta un'interfaccia molto semplice per l'esecuzione di numerose operazioni, quali la visualizzazione, la creazione e l'editing di dati vettoriali, la gestione di files raster (TIFF, JPG, Arcinfo grids, DEM, ecc), conversione di dati vettoriali dal formato tipico di GRASS a venti formati vettoriali (ESRI shape files, STDS e Mapinfo), consentendo inoltre la visualizzazione di dati contenuti in database geografici (locali o remoti) PostgreSQL/Postgis.

Ulteriore punto di forza del software, in quest'ultima versione, è la possibilità di leggere i dati presenti nei database di GRASS ed effettuare su di essi moltissime operazioni avanzate sfruttando direttamente alcuni moduli di GRASS integrati in QGis e quindi utilizzabili anche in ambiente Windows.

#### **4.2 Reperimento e archiviazione dati**

Nella prima fase del progetto sono stati reperiti tutti i dati geografici e descrittivi disponibili presso il Centro APAT di documentazione e informazione sulle aree protette. Le informazioni raccolte sono state organizzate in un database Access, al fine di facilitarne la consultazione e la compilazione di una lista, dei dati disponibili.

Successivamente è stata prevista una integrazione dei dati archiviati, al fine di creare una base dati allargata, che raggruppasse tutte le informazioni utili per delineare un quadro conoscitivo sull'ambiente naturale, sull'urbanizzazione e sulle attività socio-economiche dell'area di studio.

In riferimento a ciò, i dati sono stati integrati con informazioni riguardanti principali tematiche quali:

a) la densità abitativa;

b) l'uso del suolo;

c) i vincoli territoriali;

d) le biocenosi terrestri e marine costiere;

e) le emergenze naturalistiche e idro-geo-morfologiche;

f) i beni archeologici emersi e sommersi;

g) la pianificazione territoriale;

h) gli scarichi a mare ecc.

Il reperimento dei dati è avvenuto attraverso i contatti con gli enti territoriali interessanti come: Parco Nazionale del Cilento e Vallo di Diano, Comuni, Provincia, Regione ed istituzioni scientifiche correlate, Autorità di Bacino, Comunità Montana, ISTAT, Capitaneria di Porto.

In ultimo sono stati selezionati i dati ritenuti rilevanti ai fini della realizzazione della base dati GIS e della successiva applicazione delle procedure MaREP (Figura 22).

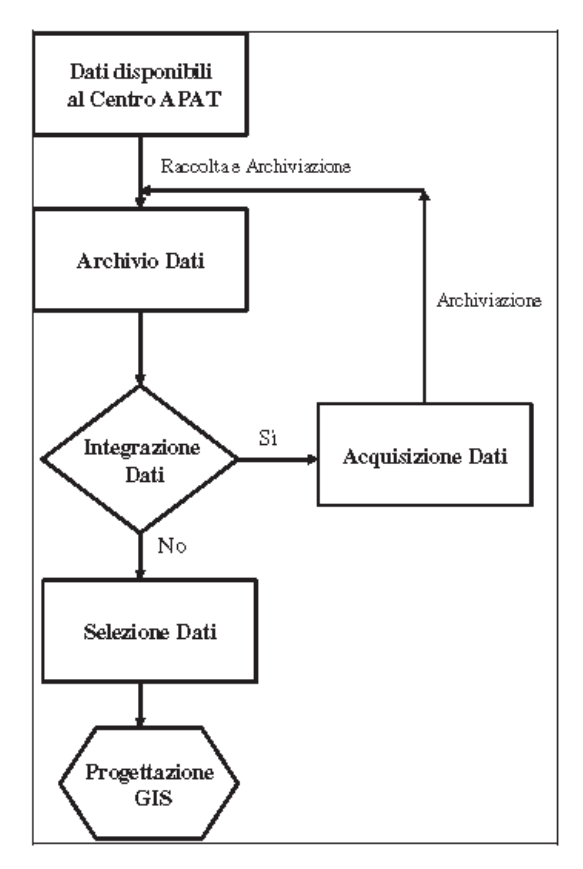

Figura 22 - Diagramma di flusso per l'acquisizione e l'archiviazione dei dati

# 4.2.1 Archivio dei dati

Un database, o base di dati, è un insieme integrato di archivi elettronici tra loro correlati che permette di elaborare una serie di informazioni relative ad un particolare oggetto o scopo. In un database relazionale, le informazioni sono suddivise ed organizzate in una serie di tabelle collegate fra loro, evitando la ridondanza e consentendo un accesso più rapido alle informazioni. Per questi motivi è stato realizzato un database che contenesse tutti i dati disponibili.

Il database è stato implementato secondo lo schema relazionale e consiste di tabelle collegate tra loro mediante dei campi comuni (*chiavi*). Nella tabelle sono memorizzate varie informazioni, come: descrizione del dato, autore, data di acquisizione, formato disponibile (cartaceo o digitale) e collocazione fisica (cartelle di sistema per dati digitali, schedari per documenti cartacei). Per i dati cartografici è stato indicato anche il sistema di riferimento (Figura 23).

Le informazioni contenute nel database confluiscono in una maschera principale con struttura a pagine, ovvero una interfaccia grafica per l'inserimento di dati nell'archivio e per la realizzazione di interrogazioni (query). La maschera principale (Figura 24) contiene una pagina di presentazione (**Home Page**), una pagina per l'aggiornamento (**Aggiorna**) e una per la consultazione dei dati in archivio (**Ricerca**).

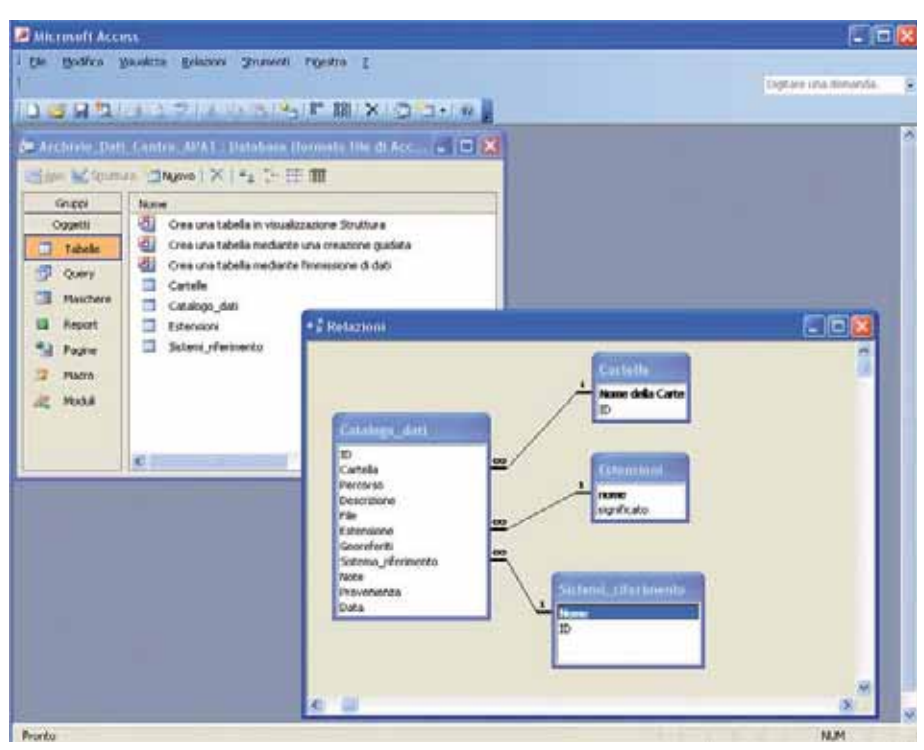

Figura 23 - Schema del database per l'archivio dei dati raccolti

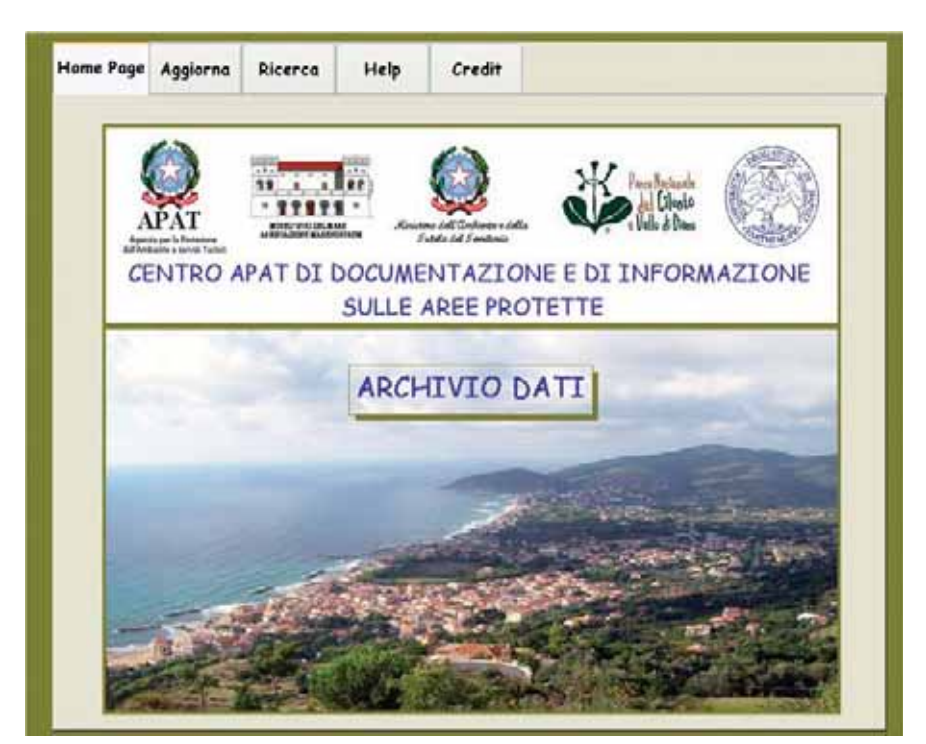

Figura 24 - Maschera principale del database

Le sottomaschere riportate nelle pagine presentano una struttura a schede che permette di sfogliare i record della banca dati secondo percorsi logici.

La scheda di aggiornamento dati (Figura 25) riporta nella parte alta le informazioni relative al singolo file dell'archivio, quindi la descrizione generale, il tipo di file (estensione), il sistema di riferimento (nel caso di dati geografici), la data delle informazioni, la provenienza ecc.

Nella parte bassa della scheda è riportata una sezione dedicata ai dati geografici, dove è possibile specificare se il dato è georeferenziato e quali sono il sistema di riferimento e il Datum ad esso associati. Infine, la sezione dedicata alle note consente all'utente di registrare notizie non previste nei campi disponibili.

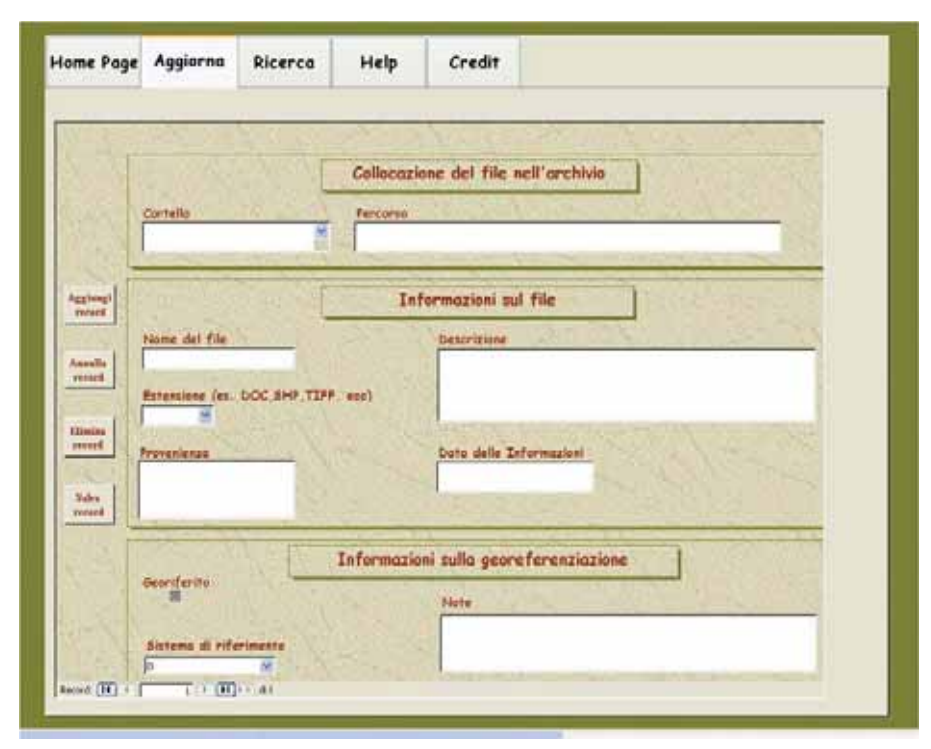

Figura 25 - La scheda di aggiornamento dei dati

La consultazione della banca dati è stata realizzata attraverso una scheda accessibile dalla pagina di ricerca (Figura 26) del menu principale. Sulla pagina di ricerca sono riportate le istruzioni che consentono di impostare la query correttamente: è possibile effettuare una ricerca di un termine specifico o di una frase esatta specificando nell'apposito campo "Argomento" una o più parole separate da un simbolo di asterisco. Ad esempio: \*Biocenosi\* (ricerca di una parola); \*Linea di costa\* (ricerca di una frase esatta). L'output della ricerca è una nuova tabella che riporta le informazioni su tutti quei files che corrispondono all'argomento specificato dall'utente. Infine, con le opzioni avanzate, è possibile applicare dei filtri alla ricerca effettuata, selezionando solo files con una specifica estensione, oppure dati geografici con uno specifico sistema di riferimento.

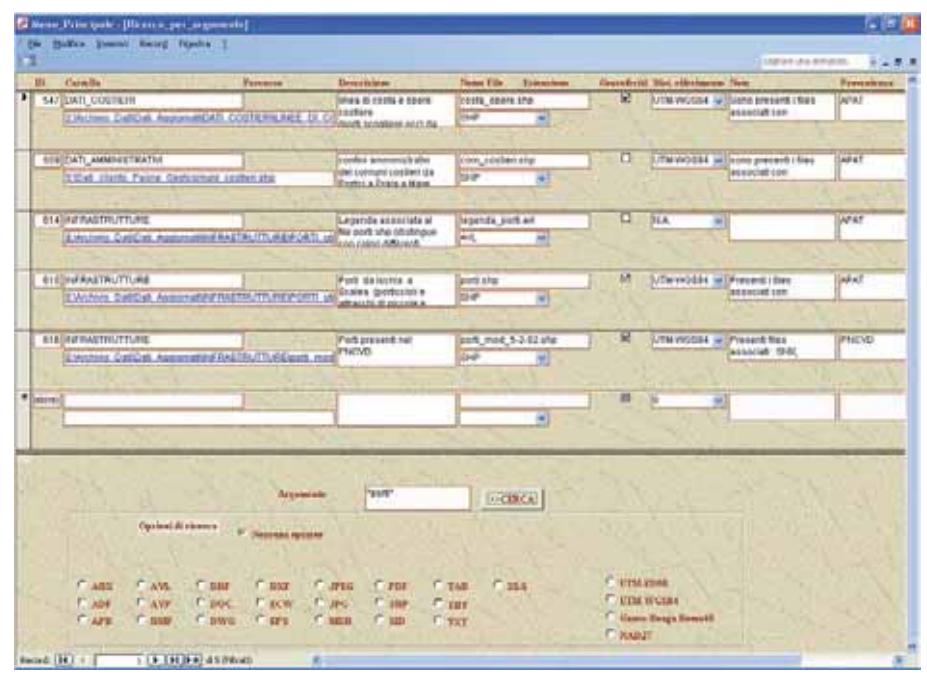

Figura 26 - Scheda interattiva per la ricerca dei dati

#### 4.2.2 Acquisizione, controllo ed importazione dei dati

In questa fase sono stati selezionati dall'archivio i dati necessari alle elaborazioni in ambiente GIS. I dati sono stati scelti principalmente in base alle esigenze di applicazione delle Procedure MaREP. I dati selezionati sono stati acquisiti sia da formato digitale che da supporto cartaceo, sottoposti a procedure di correzione ed infine importati nello schema fisico della base di dati GIS.

I dati geografici su supporto digitale sono stati prima convertiti in un opportuno formato (GRASS) e dove necessario proiettati nel sistema WGS84-UTM.

Si è scelto di utilizzare il sistema cartografico UTM-WGS84 sia perché largamente impiegato a livello internazionale per la rappresentazione della fascia costiera, sia perché consente un utilizzo immediato dei dati acquisiti in campo con il GPS, evitando procedure di conversione che possono introdurre errori nella precisione delle posizioni. Lo stesso Istituto Geografico Militare (IGM), d'altronde, ha adottato questo sistema di riferimento, denominato più correttamente UTM-ETRF89, nella sua ultima produzione cartografica (Cantile, 2004).

I dati vettoriali sono stati altresì sottoposti ad una procedura di correzione topologica, al fine di eliminare sovrapposizioni e vuoti tra i poligoni, e di controllo e modifica del valore degli attributi nelle tabelle associate, al fine di rimuovere incongruenze con i domini definiti in fase di progettazione.

I dati geografici su supporto cartaceo sono stati acquisiti attraverso procedure di digitalizzazione (scansione, vettorializzazione).

I dati descrittivi, con struttura tabellare, sono stati acquisiti sia importando gli attributi direttamente da file (ad es. DBF, file Excel), sia inserendo nuovi valori direttamente da tastiera.

## 4.2.3 Compilazione dei metadata

I Metadata (dal greco meta "circa" e dal latino data "informazione"), letteralmente "dato circa un (altro) dato", sono informazioni che descrivono un altro insieme di dati, ovvero sono informazioni relative al dove, al quando, al come e da chi i dati sono stati ottenuti. Si tratta di un corredo indispensabile per rendere i dati fruibili correttamente da chiunque, anche a distanza di tempo e di spazio.

Lo scopo dei metadata è corredare i dati geografici di una serie di informazioni di supporto di notevole importanza, come il produttore, il periodo di validità, restrizioni all'uso ecc.

I metadata, relativi alla base di dati GIS, sono stati compilati utilizzando le funzionalità dell'applicativo TKME dell'USGS e facendo riferimento alle informazioni che sono state organizzate nel database Access specificando l'origine e la qualità dei dati, la data di acquisizione, il periodo di validità, il sistema di riferimento ecc. (Figura 27).

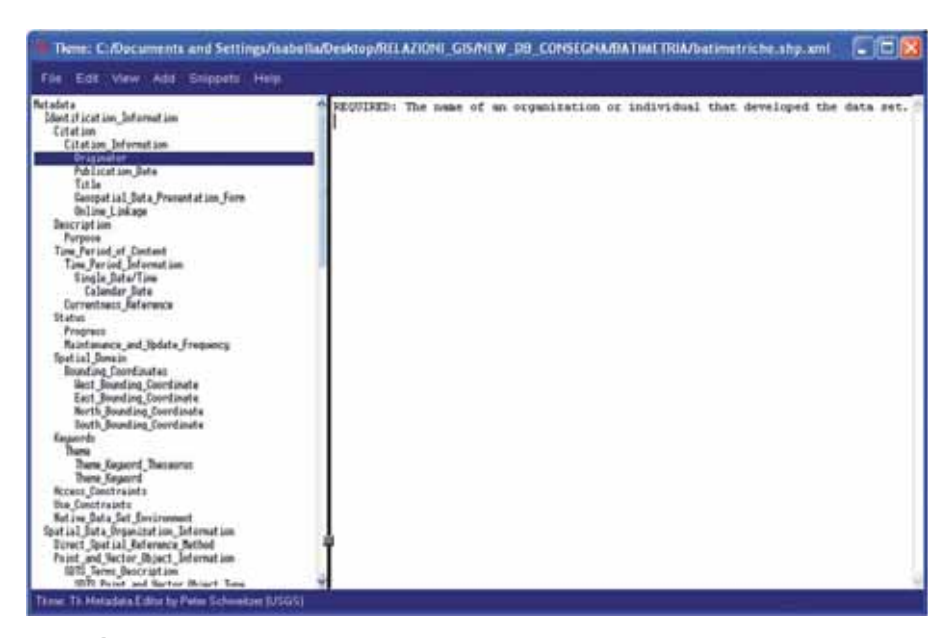

Figura 27 - Esempio di editing di metadata utilizzando TKME

# **5. PROGETTAZIONE DEL GIS**

## **5.1 Organizzazione del database**

Nella fase di progettazione concettuale lo schema della base di dati GIS è stato descritto ad un elevato livello di astrazione, indipendentemente dai dettagli implementativi. I contenuti sono stati modellati in uno schema concettuale, in cui sono riportate le entità sia geografiche che descrittive da rappresentare, con i propri attributi e le relazioni a cui partecipano.

Nella fase di progettazione logica lo schema concettuale è stato tradotto in uno schema logico indipendente dai dettagli fisici di implementazione, mentre nella fase di progettazione fisica, la base di dati è stata strutturata in Database Schema realizzati con l'applicazione Base di OpenOffice.org (Figura 28).

Tale applicazione ha consentito anche la realizzazione di *Join* tabellari (relazioni uno a molti e uno a uno) tra le tabelle derivanti dai calcoli della procedura MaREP e quelle contenenti gli elementi geometrici, caratterizzate dalla presenza della colonna the\_geom.

# **5.2 Implementazione della base dati**

Tutte le operazioni di analisi, editing e digitalizzazione, sono state effettuate utilizzando GRASS, quindi l'intera banca dati geografica è stata creata utilizzando il sistema di database di GRASS.

| () byth allen Banco Bolaria                         |                                                                                                    |                                    | <b>SEMINOSO &amp; UNO</b>                                                                                                    |  |  |  |
|-----------------------------------------------------|----------------------------------------------------------------------------------------------------|------------------------------------|----------------------------------------------------------------------------------------------------|--|--|--|
| <b>BUSF</b><br>12.5                                 | De Mothia glassicos pasteri grummi Egent I                                                                                                    | LL - N. BROG.                      | $\cdots$<br>polare - Connectives any does<br>$-100$                                                                                                    |  |  |  |
| <b>STATISTICS</b>                                   | <b>TAT</b>                                                                                                    |                                    |                                                                                                    |  |  |  |
| Õ<br><b>Tekene</b><br>bioidy<br>$\overline{\infty}$ | C) Crea standa in vista seumuni<br>By the presidure authors per la creazione di labelle<br><b>IC Creavists</b>                                                                                                    |                                    | <b>Insurations</b>                                                                                                    |  |  |  |
| <b>Tomple!</b>                                      |                                                                                                    |                                    |                                                                                                    |  |  |  |
| U)<br>Rageritt                                      | <b>CELLIS</b><br>a Drinteractor schema<br>It Cheversi crowl.co<br><b>B DI Hunrici criteri ult</b><br><b>IN CITY AND ARRANGEMENT</b><br>W Drawni<br><b>B LD Taiwlie criter! Jone</b><br><b>IS To Tabella</b> criteri new<br>6) To Tubel's month cheros<br>$\Box$<br>at Christine market costs, infrastric<br>at Christella mores sales mans currentations<br><b>B Druscher ballrisching</b><br><b>B Drawfor November arts</b><br>IL De vechior shark amentarisationi.<br>If $\overline{\mathbb{Q}}$ exclus that contact<br>26 The sector stati stanical culturals.<br>III US vector dail tarrestri<br><b>B.Q extor vidual attest</b><br><b>Il Ch</b> enclose instance<br>il Di vestor preterie<br>it Divertor quality score<br>IE O vector sorre présentait<br>at the western create dearnessed by<br>an Thompson company at experiences. |                                    | Bocuments: 1<br><b>Range eADS</b><br>Portmayor setting<br><b>Remove Works</b><br><b>Forest</b><br><b>PURI AB</b><br><b>PERMIT 16</b><br>D.<br><b>COLORIZATE</b><br>ìй<br>AGESPILLOTTE<br>m<br>'n<br>AGROPOLI-0136<br>+ 到海村群落为村乡村乡村村村村<br><b>Simula</b><br>w<br>и<br>ADRIMOLI 0-F12<br>$\sim$<br>đ<br>AGROPOURER<br>EI<br>MONTECORNE 3<br>w<br>-<br>'n<br>13<br><b>MONTECORIC'S</b><br>-<br>×<br>1à<br>'nк<br>RENTECONCIA<br><b>SERVICE</b><br>34<br>is<br><b>MONTECORIC 18</b><br>ü<br>lini<br>bá<br>WONTECORK 26<br>۰<br>u<br>зs<br>POLLICA-TT 39<br>34<br>POLICA-22<br>lis<br><b>House</b><br>29<br>îл<br>POLICE CAN LT<br>--<br>ü<br>ы<br>lы<br><b>EXAMINENTS</b><br>m<br>ä<br>h,<br>m<br><b>CASACITE/NC22</b><br>$\triangleq$<br>m<br>10<br>ASCEA 26<br>$-11$<br>×<br>w<br>i.<br>ADOLN-PISCH'LL<br>u<br>îк<br>lій<br><b><i>HISCOTTALINT</i></b><br>lз<br>ы<br>PIOCIOTTA-2539<br>٠<br>¥<br><b>NB</b><br>PALIOTTA 3C23<br>H<br>-<br>î<br>i pu<br><b><i>PHILIOTTA SELE</i></b><br>17<br>is.<br><b>MODITA CITY</b><br>ü<br>Dσ<br>2012/01/13 12:14 |  |  |  |
| <b><i><i><u>ATMESSINANT</u></i></i></b>             |                                                                                                    | discovered with 5 hours (17 p.p.). | contacts.                                                                                                    |  |  |  |
|                                                     | of 11 of expert, considers a sea from                                                                                                    | <b>III</b> resident about a        | $\alpha$<br>e<br><b>MOUNTED</b><br><b>C</b> Access at whatland activation as compa-                                                                                                    |  |  |  |

Figura 28 - Schema logico del database in ambiente OpenOffice Base

Solo successivamente i dati geografici e quelli tabellari sono stati inseriti in un database PostgreSQL/Postgis, essendo quest'ultimo più potente e flessibile del primo. In tal modo è stata resa più agevole l'archiviazione dei dati tabellari derivanti dal MaREP e la creazione delle relazioni tra i dati tabellari e quelli geografici senza introdurre elementi di ridondanza.

Inoltre, tutti i dati vettoriali sono stati esportati nel formato ESRI shapefile, organizzandoli in cartelle di sistema secondo il medesimo schema logico. Ciò ha consentito la possibilità di accedere ai dati attraverso differenti software e nelle modalità preferite dall'utente, anche in relazione al livello di esperienza nel campo dei Sistemi Informativi Geografici.

Lo schema dei dati è riportato in Figura 29.

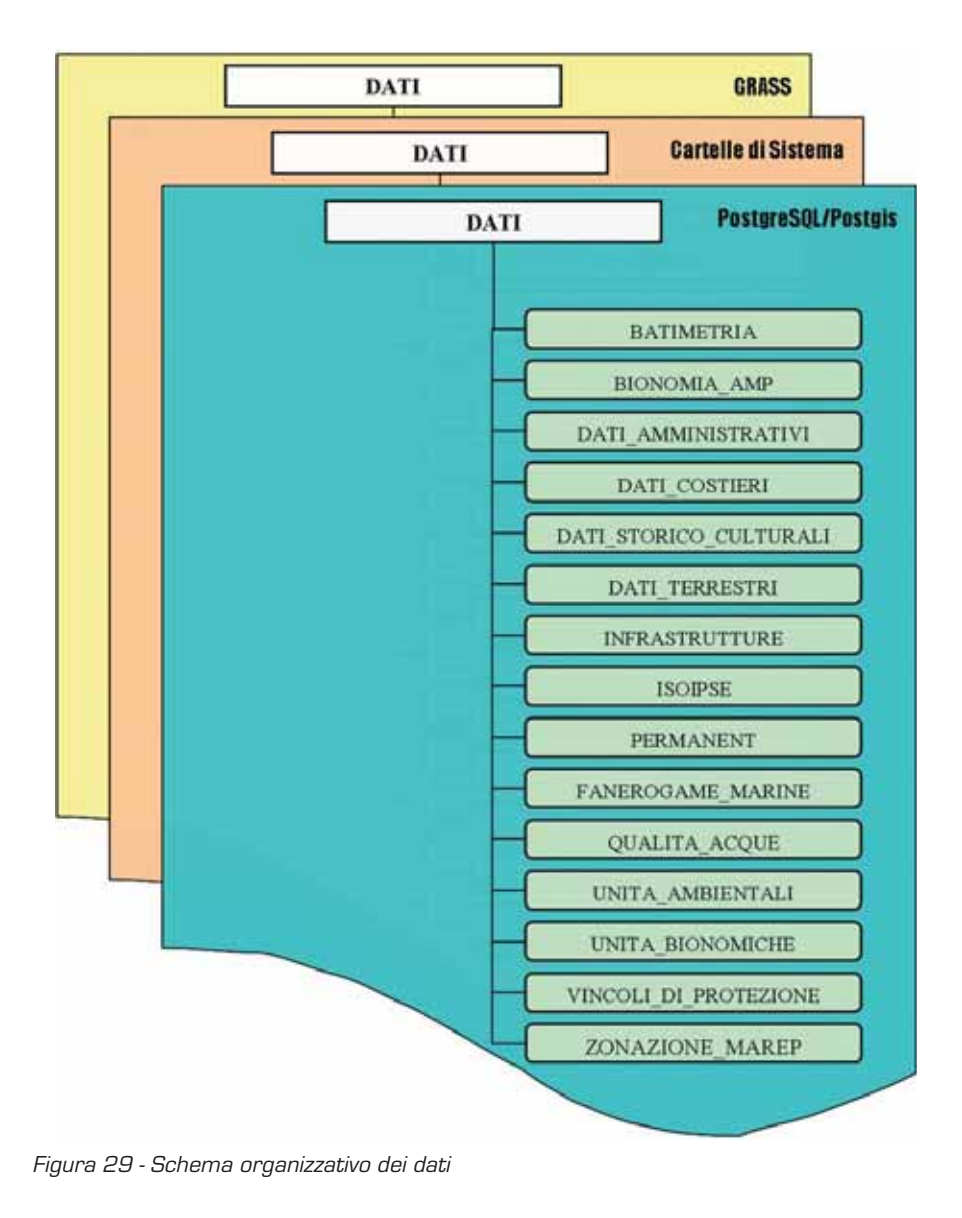

# 5.2.1 Database Postgis

Nel database Postgis/PostgreSQL confluiscono dati geografici, tabelle e relazioni tra tabelle. In particolare, le relazioni tra le tabelle collegate ai dati vettoriali e altre tabelle del database, hanno consentito di:

- 1. Visualizzare sotto la stessa geometria campi appartenenti a tabelle normalmente non contenenti informazioni spaziali.
- 2. Evitare la ridondanza delle informazioni e ridurre lo spazio fisico occupato dagli elementi del database.

Per inserire i files disponibili in formato SHP all'interno del database è stato utilizzato il *loader* di Postgis (shp2pgsql) ma è anche possibile utilizzare il modulo di Qgis (SPITF) o GRASS. In Figura 30 è possibile vedere la connessione al database PostgreSQL/Postgis e la visualizzazione dei dati utilizzando Qgis.

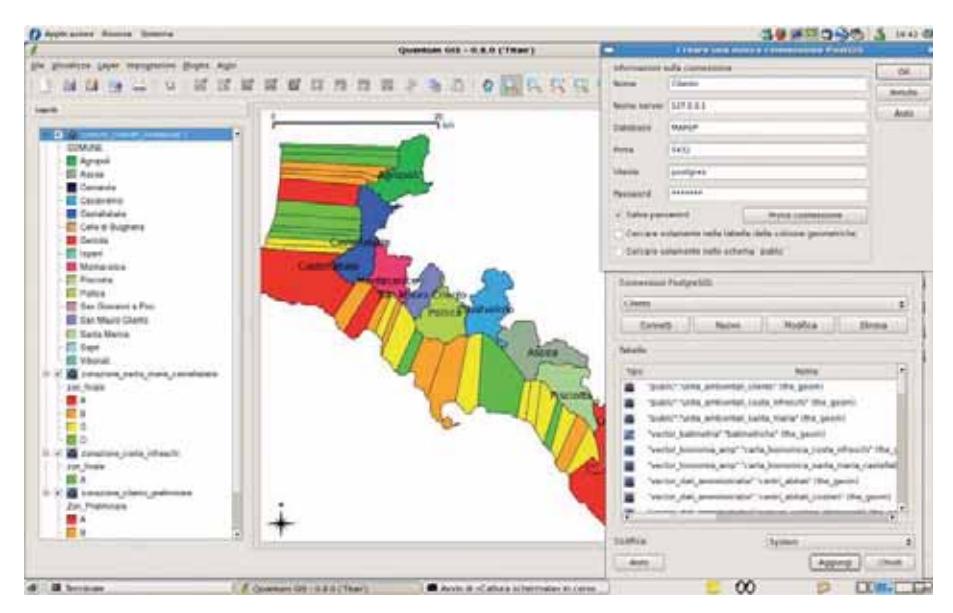

Figura 30 - Connessione a Postgis con QGis 0.8.0

La gestione dei dati tabellari e delle relazioni può avvenire in più modi. Si distinguono due casi. Nel primo caso si ha l'esigenza di editare i dati di una tabella legata ad una geometria. È possibile utilizzare a questo scopo l'interfaccia di Qgis per modificare i valori delle singole celle e aggiungere o rimuovere colonne. Nel caso invece in cui si utilizzasse GRASS per connettersi al database, sono disponibili diversi comandi del gruppo \*db. che rendono possibili le operazioni sulle tabelle.

Nel secondo caso si ha l'esigenza di creare delle tabelle indipendenti dagli elementi geometrici o di inserire nel database dati provenienti da fogli Excel o CVS. A tale scopo è possibile utilizzare il software per la gestione dei database integrato nel pacchetto OpenOffice.org (OpenOffice.org-Base), attraverso il quale è possibile gestire vari aspetti, tra cui la stessa creazione di relazioni complesse tra le tabelle, comprese quelle contenenti il campo delle geometrie.

In entrambi i casi le procedure sono fondamentali nella creazione di un banca dati geografica e in questo lavoro la gestione dei dati tabellari è stata effettuata completamente attraverso gli strumenti appena descritti. In particolare, il database PostgreSQL/Postgis è stato organizzato creando per ogni gruppo di dati uno schema che li contenesse. A livello intuitivo uno schema può essere immaginato come una "sottodirectory" del nostro contenitore principale (il database) all'interno della quale è possibile stabilire determinate regole per gli oggetti contenuti.

È stato scelto di far precedere al nome di tutti gli schemi contenenti elementi geometrici la parola vector in modo da facilitarne l'individuazione, come segue:

- Vector\_batimetria: contenenti le batimetriche dell'area oggetto di studio.
- Vector\_bionomia\_amp: contenenti le carte bionomiche per le zone di Santa Maria di Castellabate e Costa degli Infreschi e della Masseta.
- Vector\_dati\_amministrativi: contenenti i dati relativi ai centri abitati e all'uso del suolo dei comuni interessati e della porzione di territorio compresa entro i 300 metri dalla linea di costa.
- Vector\_dati\_costieri: contenenti dati relativi ad elementi strettamente legati alla linea di costa.
- Vector\_dati\_storico\_culturali: contenenti i dati storico culturali dei comuni interessati.
- Vector\_dati\_terrestri: contenenti i dati relativi all'idrografia e ai sistemi e sottosistemi individuati durante gli studi per il PNCVD
- Vector\_infrastrutture: contenenti la rete stradale dei comuni costieri.
- Vector\_isoipse: contenenti le curve di livello estratte dalle tavolette IGM.
- Vector\_fanerogame\_marine: contenenti la mappatura di Posidonia oceanica e Cymodocea nodosa.
- Vector\_qualità\_acque: contenenti i dati relativi alla presenza di depuratori, condotte sottomarine e scarichi a mare nelle zone di Santa Maria di Castellabate e Costa degli Infreschi e della Masseta.
- Vector\_unita\_ambientali: contenenti la suddivisione dell'area di studio nelle singole unita ambientali individuate durante l'applicazione della procedura MaREP.
- Vector\_unita\_bionomiche: contenenti i dati relativi al MaREP per le unita bionomiche.
- Vector\_vincoli\_di\_protezione: contenenti, per la zona in esame, i dati relativi ai vincoli di protezione esistenti e di futura istituzione.
- Vector\_zonizzazione\_marep: contenenti la zonizzazione finale risultante dall'applicazione della procedura MaREP.
- Vector\_permanent: contenenti diversi files da cui sono stati estratti parte dei dati sopra citati.

I dati tabellari risultanti dall'applicazione della procedura Marep sono stati, invece, archiviati nei seguenti schemi.

- Matrici\_criteri\_ua: contenenti i valori delle matrici per il calcolo di HREV e NSRV.
- Matrici\_criteri\_ub: contenenti i valori delle matrici per il calcolo di BSV e HRBV
- Tabelle\_criteri\_hrev: contenenti le tabelle per il calcolo dei valori dei criteri per HREV.
- Tabelle\_criteri\_nsrv: contenenti le tabelle per il calcolo dei valori dei criteri per HREV .

– Tabelle\_marep\_cilento-Tabelle\_marep\_costa\_infreschi-Tabelle\_marep\_santa\_ maria\_castellabate: contenenti la zonizzazione delle tre zone specificate.

## 5.2.2 Database Grass

I dati di GRASS sono immagazzinati in una directory che rappresenta il contenitore di tutti i progetti GIS. Al suo interno i vari progetti sono organizzati in location, e ogni *location* è suddivisa in *mapset*. Attraverso tale organizzazione è possibile garantire l'accesso a utenti differenti che condividano le stesse impostazioni di base del progetto (sistema di riferimento, ecc.) o dati contenuti in altri mapset. Ogni volta che viene creata una location è automaticamente generato un mapset PERMANENT di proprietà dell'utente che l'ha creata. All'interno della stessa location sarà poi possibile creare altri mapset che ospiteranno dati di natura diversa e che si vuole mantenere separati dagli altri. In tal modo, altri eventuali utenti potranno accedere ai dati del mapset PERMANENT in sola lettura, o copiarli nel proprio mapset in caso di necessità di modifica, senza però compromettere i dati originali.

L'organizzazione in mapset permette, inoltre, di poter organizzare il proprio progetto in modo tale che ognuno di essi contenga un subset di dati accomunati da una determinata caratteristica geometrica o concettuale, in modo da dare al database l'organizzazione più adeguata.

In Figura 31, è possibile osservare la visualizzazione dei dati e la navigazione del database in GRASS.

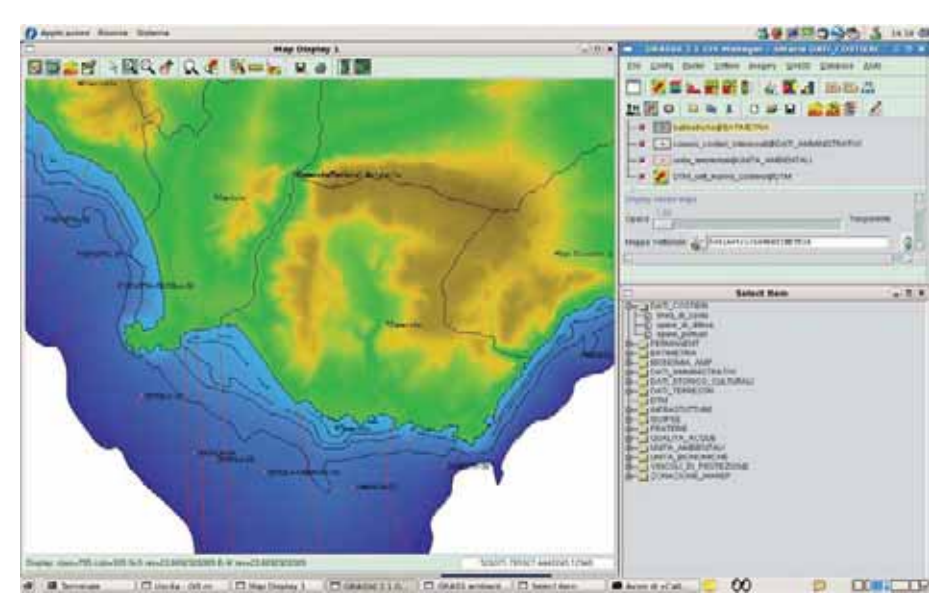

Figura 31 - Struttura del Database Grass

# 5.2.3 Cartelle di sistema

I dati sono stati restituiti anche sotto forma di *files* vettoriali (in formato \*.SHP) corredati da metadata in formato \*.XML e archiviati in cartelle di sistema. Di seguito sono elencate le cartelle di sistema con la descrizione del loro contenuto.

# **BATIMETRIA**

Batimetria dell'area di studio da -5 a -100 m. Fonte: IGM.

#### **BIONOMIA\_AMP**

Carta bionomica di S.Maria di Castellabate e Costa Infreschi e della Masseta. Fonte: CoNISMa.

## **DATI\_AMMINISTRATIVI**

Centri abitati del Cilento; Centri abitati costieri inclusi entro 300 metri dalla costa; Limiti amministrativi dei comuni costieri inclusi nell'area di studio; Uso del suolo nella fascia costiera inclusa entro 300 m dalla costa; Uso del suolo entro i limiti amministrativi dei comuni costieri.

Fonte: Piano del Parco del PNCVD, Regione Campania

## **DATI\_COSTIERI**

Linea di costa; Opere di difesa ed Opere portuali; Grotte; Buffer Fonti: APAT; Regione Campania; DiSAm

## **DATI\_STORICO\_CULTURALI**

Aree archeologiche; Attrattori culturali; Centri storici; Connessioni storico-culturali; Emergenze storico culturali; Organizzazione del territorio. I dati riguardano la fascia costiera del Cilento entro 1 km dalla linea di costa. Fonti: Piano del Parco del PNCVD.

#### **DATI\_TERRESTRI**

Idrografia; Sistemi e sottosistemi di paesaggio del PNCVD; Fonte: Piano del Parco del PNCVD; Regione Campania

## **INFRASTRUTTURE**

Reticolato stradale e ferroviario entro i limiti amministrativi dei comuni costieri cilentani;

Fonti: Regione Campania

# **ISOIPSE**

Curve di livello (tra 0 e 1200 m) entro i limiti amministrativi dei comuni costieri cilentani.

Fonti: IGM

# **FARENOGAME MARINE**

Distribuzione delle praterie di Posidonia oceanica e di Cymodocea nodosa nell'area di studio.

Fonti: SiDiMar

# **PERMANENT**

Dati originali. Fonti: Varie

# **QUALITA\_ACQUE**

Condotte sottomarine; depuratori e punti critici. Fonti: CoNISMa

# **UNITA\_AMBIENTALI**

Dati per il calcolo dei criteri delle unita ambientali; Unità ambientali. Fonti: DiSAm

## **UNITA\_BIONOMICHE**

Unità Bionomiche contenute nelle Unità Ambientali di S.Maria di Castellabate; Monitoraggio e criteri utilizzati per le Unità Bionomiche;

Unità Bionomiche contenute nelle Unità Ambientali di Costa Infreschi e della Masseta; Monitoraggio e criteri utilizzati per le Unità Bionomiche; Fonti: DiSAm

### **VINCOLI\_DI\_PROTEZIONE**

Zonazione preliminare dell'AMP di S.Maria di Castellabate e di Costa Infreschi e della Masseta; Zona a Tutela Biologica di Santa Maria.

Aree bioitaly, Siti di Importanza Comunitaria (SIC), Aree a Tutela dell'Unesco e Zone a Protezione Speciale, Zonazione PNCVD presenti nei comuni costieri cilentani. Fonti: Normative di riferimento; Piano del Parco del PCNVD.

# **ZONAZIONE\_MAREP**

Risultati delle procedure MaREP applicate sulla fascia costiera cilentana, suddivisi in: Zonazione preliminare della costa cilentana; Zonazione finale dell'AMP di S.Maria di Castellabate; Zonazione finale dell'AMP di Costa Infreschi e della Masseta. Fonti: DiSAm

# **6. APPLICAZIONE DELLA METODICA MAREP**

La metodica MaREP prevede una sequenza di tre coppie di procedure analitiche, descritte nel capitolo 3, che consentono di individuare le Unità Ambientali più importanti e le Unità Bionomiche più utili per l'azione di protezione, attraverso il calcolo di determinati "Valori".

Nell'area di studio le Unità Ambientali sono state definite in base alle informazioni geo-morfologiche ricavate dalla carta dei sistemi e sottosistemi di paesaggio del Piano del Parco (AA.VV, 1999) del Parco Nazionale del Cilento e Vallo di Diano (PNCVD).

Per quanto riguarda le Unità Bionomiche le informazioni sulle "biocenosi guida", che rappresentano i popolamenti bentonici ottenuti dalle **carte bionomiche**, non sono disponibili lungo tutto il tratto di costa oggetto dello studio tranne che per due aree. Da Nord verso Sud, il primo tratto costiero dove è stato possibile individuare le unità bionomiche è l'area interessata dall'Area Marina Protetta di Santa Maria di Castellabate, che va da Punta Tresino (vallone del Sambuco) alla Baia dell'Ogliastro. Il secondo tratto è l'area interessata dall'Area Marina Protetta di Costa Infreschi e della Masseta, che va da Marina di Camerota a Scario. Per la mancanza di dati sull'ambiente marino e, quindi, per l'impossibilità di individuare le restanti unità bionomiche, la metodica MaREP è stata applicata come segue:

- 1. Per l'intera costa cilentana è stata applicata solo la prima coppia di procedure, che prende in considerazione le unità ambientali. I valori ottenuti hanno consentito la classificazione gerarchica delle diverse porzioni di costa ed una valutazione dei motivi per i quali queste aree sono da salvaguardare, enfatizzando gli aspetti antropici. I risultati sono stati graficamente rappresentati in una zonizzazione preliminare.
- 2. Per le due aree marine protette sono state applicate tutte e tre le coppie di procedure, che prendono in considerazione sia le unità ambientali sia le unità bionomiche che la loro interazione. I valori ottenuti hanno consentito una zonizzazione finale che prende in considerazione sia gli aspetti antropici che naturalistici.

# **6.1 Definizione delle Unità Ambientali**

Le UA sono state definite in base alle informazioni ricavate dalla carta dei sistemi e sottosistemi di paesaggio e dalle relative schede provviste di descrizioni dettagliate sul tipo di geo-morfologia della costa interessata dal PNCVD. Inoltre, sono state utilizzate ortofoto del 1998 fornite della Regione Campania in formato ECW. Le Unità Ambientali sono state rappresentate da poligoni, i cui limiti esterni sono la linea di costa e la batimetria dei -100m. Inoltre, per rendere la localizzazione immediata, ad ogni UA è stato associato un nome identificativo (ad esempio: Agropoli 1), che richiama il nome del comune in cui ricade, un numero progressivo da Nord a Sud, e una serie di informazioni come il nome della località, il codice Istat del comune ecc.

Le Unità Ambientali interessate dalle due AMP di prossima istituzione sono, per l'AMP di Santa Maria di Castellabate, le UA che vanno dalla n°06 alla n°15, mentre, per l'AMP di Costa Infreschi e della Masseta, quelle che vanno dalla n°38 alla n°39.

# **6.2 Definizione delle Unità Bionomiche**

Le Unità Bionomiche sono state individuate dalle cartografie tematiche (Figura 32; Figura 33), realizzate dal CoNISMa nell'ambito degli studi di fattibilità per l'istituzione delle aree marine protette di S. Maria di Castellabate e Costa Infreschi e della Masseta (Di Donato et.al., 2008; Russo et.al., 2008).

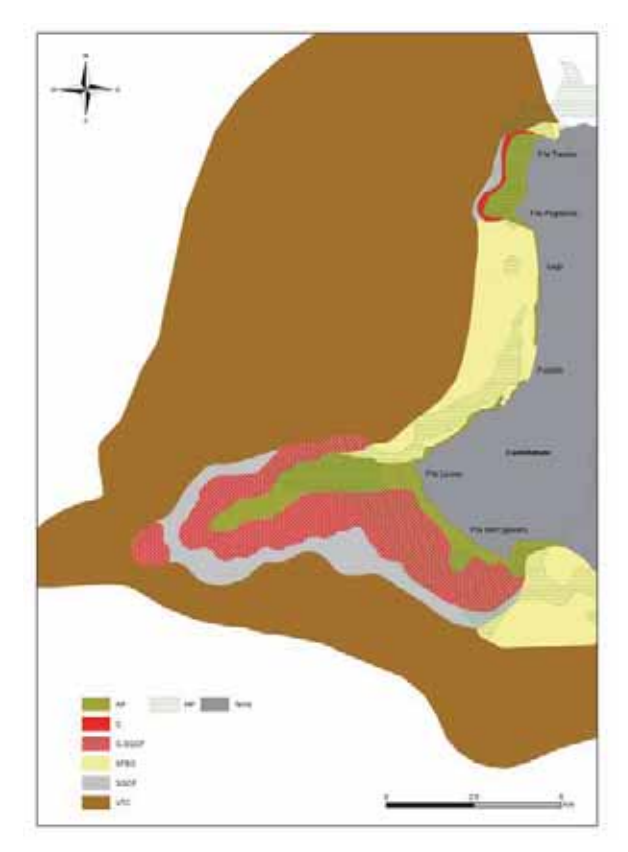

Figura 32 - Carta Bionomica dell'AMP di Santa Maria di Castellabate

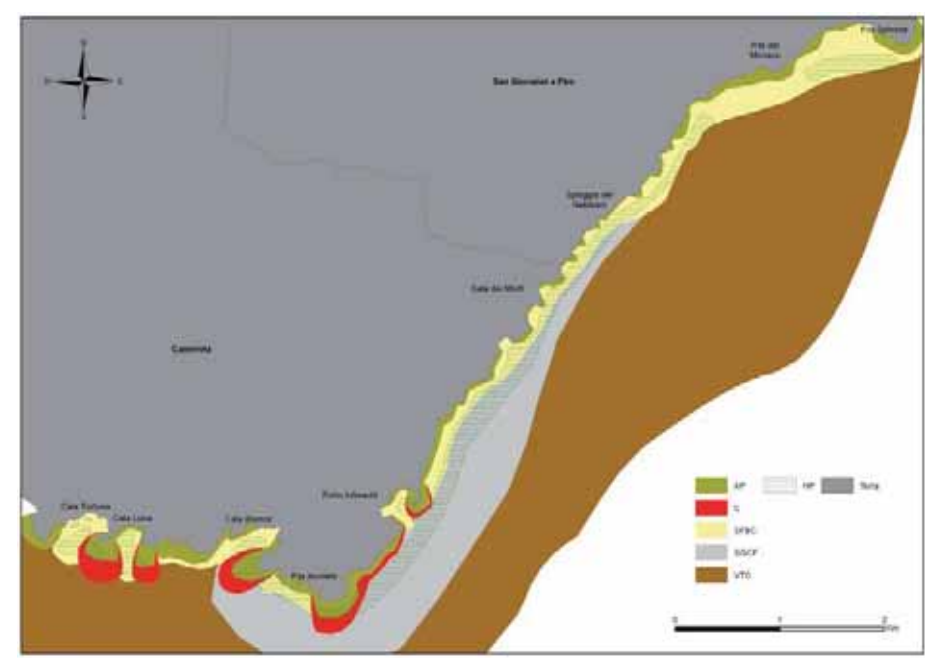

Figura 33 - Carta Bionomica dell'AMP di Costa degli Infreschi e della Masseta

#### **6.3 Calcolo dei valori per le Unità Ambientali**

## 6.3.1 Calcolo del Valore di Pregio (HREV)

Il valore di pregio è servito a valutare la potenzialità di ogni UA ai fini di una corretta gestione della fascia costiera. I criteri scelti per la definizione di questo valore sono stati i seguenti:

## **Estensione (EST)**

Esprime l'estensione dell'UA considerata. Il criterio è stato calcolato sulla base del DTM elaborato a partire dalla carta batimetrica.

# **Naturalità (NAT)**

Esprime l'assenza di influenze o di elementi antropici di disturbo e degrado. Il criterio è stato calcolato sulla base delle informazioni ricavate dalla carta del suolo del PNCVD, valutando la percentuale delle aree naturali e agricole sulle aree antropizzate (tessuto urbano, porti) e industrializzate.

## **Disinteresse Antropico (DIA)**

Esprime l'inverso all'importanza che la fascia costiera riveste per le attività umane ad alto impatto. Si assegna un punteggio elevato alle porzioni di costa su cui non insistono attività antropiche. Non è ridondante con il precedente, dal momento che una fascia costiere ad elevata naturalità potrebbe avere un elevato interesse antropico. Il criterio è stato calcolato sulla base delle informazioni ricavate dalla carta del suolo (zone antropizzate, zone industriali e commerciali, zone agricole, presenza di discariche) e dalla carta delle opere di difesa e delle opere portuali dell'APAT.

## **Protezione terrestre (PTE)**

Valuta la presenza sulla fascia costiera, o nella parte ad essa retrostante, di aree protette di vario grado. Il criterio è stato calcolato sulla base delle informazioni ricavate dalla carta dei vincoli di protezione (SIC, ZPS, UNESCO e Zone Bioitaly) e dalla carta della zonizzazione del PNCVD. Alle diverse tipologie di protezione è stato assegnato un punteggio in base alla loro importanza.

#### **Protezione marina (PMA)**

Valuta la presenza sulla fascia costiera di zone di protezione marine di vario grado. Il criterio è stato calcolato sulla base delle informazioni ricavate dalla carta dei vincoli di protezione (SIC, ZPS e Zone Bioitaly). Nel caso delle UA interessate dal comune di Castellabate è stata presa in considerazione la presenza dell'Area di Tutela Biologica istituita nel 1972. Alle diverse tipologie di protezione è stato assegnato un punteggio in base alla loro importanza.

# **Eterogeneità ambientale (EAM)**

Valuta il numero medio di biocenosi e la loro estensione nell'UA considerata. Il criterio è stato calcolato, in mancanza di una carta bionomica di tutta la fascia costiera, in due modi differenti. Per le UA n°6-15 e n°38-39 è stato sommato il numero di biocenosi presenti all'interno di ogni UA e la loro estensione. Per le restanti UA, il criterio è stato calcolato sulla base delle informazioni ricavate dalla carta delle fanerogame marine del SIDIMAR, dal censimento delle grotte della Regione Campania e dalla carta delle Unità Ambientali (morfotipi costieri).

## **Dipendenza (DIP)**

Valuta il grado in cui specie endemiche, minacciate o in via di estinzione, dipendono da determinate unità ambientali o da parti di essa. Le uniche conoscenze attuali sull'area di studio sono riferite alle seguenti specie: Dendropoma petraeum, Cystoseira sp, Astroides calycularis, Caretta caretta, Pinna nobilis, Lithophaga lithophaga. Il criterio è stato calcolato sommando le specie ricadenti nelle UA.

### **Rappresentatività (RAP)**

Valuta il grado in cui una determinata caratteristica naturale (habitat, aspetto fisiografico o comunità) è rappresentata nell'ambito dell'UA. Al contrario dell'eterogeneità valuta positivamente la presenza di emergenze naturalistiche estese. Per le UA n°6-15 e n°38-39 considerando come emergenze naturalistiche le praterie di Posidonia oceanica, le grotte subacquee e il coralligeno. Per le restanti unità ambientali sono stati invece considerati esclusivamente le praterie di Posidonia oceanica e le grotte subacquee.

## **Importanza sociale (ISO)**

Valuta il valore reale o potenziale dell' UA per le comunità, nazionali o internazionali in base alle sue qualità estetiche, storiche, culturali, tradizionali, educative e ricreative. Il criterio è stato calcolato sulla base delle informazioni ricavate dalla carta dell'inquadramento territoriale del PNCVD (centri storici, attrattive culturali, emergenze storiche, servizi, siti archeologici).

### **Impraticabilità (IMP)**

Valuta la difficoltà di accesso. Il criterio è stato calcolato sulla base delle informazioni ricavate dal reticolato stradale e dalla carta delle Unità Ambientali (morfotipi costieri).

# 6.3.2 Calcolo del Valore Naturalistico-Scientifico-Ricreativo (NSRV)

Il Valore Naturalistico-Scientifico-Ricreativo di un'area costiera indica l'apprezzabilità rispetto agli scopi di protezione, quindi, riguarda sia aspetti scientifici (le potenzialità per svolgere attività di ricerca) che aspetti naturalistici (salvaguardia della biodiversità, protezione di specie in via di estinzione, mantenimento di un paesaggio) e ricreativi (legati ad esempio all'escursionismo subacqueo e alle tradizioni marinaresche).

I criteri utilizzati per il calcolo di questo valore sono:

### **Diversità biologica (BDV)**

Esprime la ricchezza e la variabilità in specie dell'UA considerata. Il criterio è stato calcolato, in mancanza di una carta bionomica e di rilevamenti diretti per l'analisi della struttura delle associazioni biologiche, solo per le UA n°6-15 e n°38-39. Con l'utilizzo della carta bionomica è stato assegnando un punteggio alle singole biocenosi presenti nelle UA interessate, in base alle informazioni in letteratura (Russo, 1996).

#### **Interesse naturalistico (INA)**

Valuta la presenza nell'UA di biocenosi di importanza scientifica. Il criterio è stato calcolato per le UA n°6-15 e n°38-39 sulla base delle informazioni ricavate dalla carta bionomica, considerando la presenza di biocenosi ritenute di importanza scientifica e assegnando loro un punteggio diverso in base alla loro importanza. Per le restanti UA, il criterio è stato calcolato sulla base delle informazioni ricavate dalla carta delle fanerogame marine e dal censimento delle grotte, anche in questo caso è stato assegnando un punteggio in base alla loro importanza.

### **Qualità delle acque (QUA)**

Valuta la qualità delle acque marine a soli fini ricreativi. Il criterio è stato calcolato per le UA n°6-15 e n°38-39 sulla base delle informazioni ricavate dalla carta degli scarichi a mare del CoNISMa, che individua le condotte sottomarine, i punti critici e gli scarichi dei depuratori, e l'elenco ufficiale pubblicato dal Ministero della Sanità sulle acque di balneazione del 2006 che elenca i tratti della costa non balneabili. Per le restanti UA il criterio è stato calcolato solo sulla base dell'elenco del Ministero della Sanità.

## **Estetica (ETT)**

Valuta la presenza di rilevanze naturalistiche o di paesaggi apprezzabili sotto il profilo estetico (ad es. pareti di gorgonie o di madreporari). Il criterio è stato calcolato sulla base delle informazioni ricavate dalle UA considerando i morfotipi costieri. Alle diverse tipologie di costa è stato assegnato un punteggio in base alla sua eterogeneità.

## **Interesse ricreativo (IRC)**

Esprime l'idoneità allo svolgimento di attività ricreative. Il criterio è stato calcolato sulla base delle informazioni ricavate dalle UA, considerando tra i morfotipi costieri i più accessibili e idonei ad attività ricreative come le spiagge e i fondali adatti alla balneazione, e dai punti di immersione ricavati da questionari somministrati ai centri subacquei presenti lungo la costa.

#### **Interesse economico (IEC)**

Valuta il potenziale o reale grado di utilizzazione dell'UA da parte delle attività antropiche. Il criterio è stato calcolato sulla base delle informazioni ricavate dal censi-
mento delle attività alberghiere ed extra-alberghiere (agriturismo, Bed e Breakfast, campeggi, ecc.) dell'Ente per il Turismo della provincia di Salerno e l'utilizzo del sito internet delle Pagine Gialle per determinarne la posizione geografica.

#### **6.4 Calcolo dei valori per le Unità Bionomiche (UB)**

#### 6.4.1 Calcolo del Valore di Pregio (HRBV)

Il valore di pregio indica il grado di apprezzabilità di ogni UB, sia rispetto alle principali caratteristiche ecologiche, sia rispetto alle possibilità di una fruizione sostenibile. Criteri utilizzati per il calcolo di questo valore sono:

#### **Estensione (ESN)**

Esprime l'estensione della UB considerata. Il criterio è stato calcolato sulla base delle informazioni ricavate dalla carta bionomica dei fondali.

#### **Biomassa vegetale (BVE)**

Valuta la produttività primaria nella UB. Il criterio è stato calcolato sulla base delle informazioni ricavate dalla carta bionomica dei fondali considerando la presenza di macrofite e fanerogame marine.

#### **Rimozione della sostanza organica (RSO)**

Valuta le capacità depurative del corpo d'acqua, in termini di rimozione del particellato organico sospeso da parte del benthos. Il criterio è stato calcolato sulla base delle informazioni presenti in letteratura (Russo, 1996).

#### **Rigenerazione dei nutrienti (RIN)**

Valuta le capacità di rimineralizzazione della sostanza organica. Il criterio è stato calcolato assegnando punteggi più elevati alle biocenosi in cui la flora batterica rimineralizzatrice è una componente rilevante (il fondo molle a sabbie fini ha avuto un punteggio più elevato rispetto il fondo duro).

#### **Aree di nursery (ANR)**

Valuta le capacità di una UB di accogliere al suo interno elementi giovanili di specie naturalisticamente o economicamente importanti. Il criterio è stato calcolato sulla base delle informazioni presenti in letteratura (Russo, 1996).

#### **Diversità specifica (DIS)**

Valuta la ricchezza di specie ed il grado in cui queste sono rappresentate in termini di abbondanza dell'interno di ogni UB. Il criterio è stato calcolato sulla base delle informazioni presenti in letteratura (Russo, 1996).

#### **Valore paesaggistico (VPA)**

Valuta il grado di attrazione esercitato da ogni UB sui potenziali utilizzatori. Il criterio è stato calcolato sulla base delle informazioni presenti in letteratura (Russo, 1996).

#### **Equilibrio sedimentario (EQS)**

Esprime il contributo di ogni UB al ripascimento o alla stabilizzazione dei litorali. Il criterio è stato calcolato sulla base delle informazioni presenti in letteratura (Russo, 1996).

#### **Facilità di controllo (FCO)**

Valuta la possibilità di accedere ed effettuare monitoraggi nella UB. Il criterio è stato calcolato in base alla distanza dalla costa delle UB e dalle attrezzature necessarie per il monitoraggio.

#### **Irrilevanza per la pesca (BIP)**

Valuta quanto una UB sia non interessante per la pesca. Il criterio è stato calcolato sulla base delle informazioni ricavate dalla carta della pesca del CoNISMa.

#### **Interesse ricreativo (IRI)**

Valuta l'importanza di una determinata UB nello svolgimento di attività ricreative a basso impatto. Il criterio è stato calcolato sulla base delle informazioni presenti in letteratura (Russo, 1996).

#### **Interesse scientifico-educativo (ISE)**

Valuta l'importanza di una UB per la ricerca scientifica o le attività educative. Il criterio è stato calcolato sulla base delle informazioni presenti in letteratura (Russo, 1996).

#### **Originalità (GOR)**

Valuta il grado di unicità di ogni UB, sulla base della presenza di rarità biogeografiche, endemismi o ecotipi particolari. Il criterio è stato calcolato sulla base delle informazioni presenti in letteratura (Russo, 1996).

#### 6.4.2 Calcolo del Valore di Sensibilità (BSV)

Il valore di sensibilità indica il grado di sensibilità di ogni Unità Bionomica, considerando solo fattori intrinseci come la vulnerabilità la rarità, e non estrinseci come l'impatto antropico.

#### **Persistenza (PER)**

Valuta le capacità della comunità di mantenere la propria struttura in un intervallo di tempo prefissato nonostante intervengano interferenze, anche di una certa consistenza. Il criterio è stato calcolato sulla base delle informazioni presenti in letteratura (Russo, 1996).

#### **Rarità biogeografia (RAB)**

Esprime l'esistenza all'interno della UB di organismi particolarmente rari. Il criterio è stato calcolato sulla base delle informazioni presenti in letteratura (Russo, 1996).

#### **Criticità dimensionale (CDI)**

È legato alle dimensioni minime necessarie per il mantenimento di una UB. Il criterio è stato calcolato sulla base delle informazioni ricavate dalla carta bionomica considerando l'estensione minima e il numero di frammenti presenti.

#### **Specificità funzionale (SPF)**

Assegna un valore maggiore alle UB che svolgono un ruolo importante nella determinazione dell'assetto della fascia costiera, come le praterie di posidonia.

#### **Vulnerabilità (VUL)**

Valuta il livello di suscettibilità al degrado di una UB, in conseguenza di pressioni sia naturali che antropiche. È una misura di rischio che considera sia la diversità specifica che il livello di disturbo.

# **7. RISULTATI**

#### **7.1 Prima coppia delle procedure MaREP**

## 7.1.1 Unità Ambientali (UA)

Complessivamente sono state individuate 43 UA numerate in senso crescente da Nord verso Sud (Figura 34).

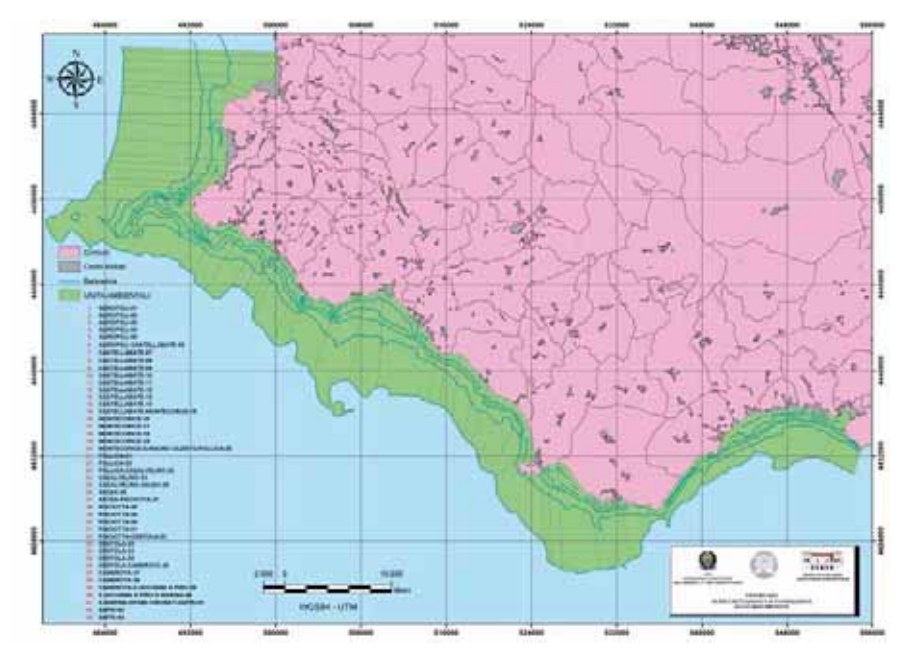

Figura 34 - Le unità ambientali della costa cilentana

Le Unità Ambientali interessate dalle due AMP sono complessivamente 12, di cui 10 per l'AMP di Santa Maria di Castellabate, che vanno dalla n° 06 alla n° 15, e 2 per l'AMP di Costa Infreschi e della Masseta, che vanno dalla n° 38 alla n° 39. Le UA individuate ricadono in 15 comuni costieri di cui, in ordine alfabetico:

- 5 nel comune di Agropoli,
- 1 ad Ascea,
- 2 a Camerota,
- 1 a Casalvelino,
- 8 a Castellabate,
- 3 a Centola,
- 4 a Montecorice,

– 4 a Pisciotta,

– 2 a Pollica,

– 2 a Sapri,

Inoltre, 11 UA ricadono in più comuni, tra quelli non ancora menzionati, quali Ispani, Santa Marina, San Mauro Cilento, San Giovanni a Piro, Vibonati.

Il comune con il maggior numero di UA risulta essere Castellabate.

Per quanto riguarda la tipologia della costa sono stati individuati 8 morfotipi di seguito elencati: costa bassa sabbiosa, costa bassa rocciosa, costa alta, falesia, falesia con spiaggia, baia con spiaggia, baie e promontori, baia con costa alta.

In base ai morfotipi le UA risultano così suddivise:

- 2 con baia e costa alta,
- 3 con baia con spiaggia,
- 1 con baia e promontori,
- 9 con costa alta;
- 3 con costa bassa rocciosa,
- 17 con costa bassa sabbiosa,
- 6 con falesia
- 2 con falesia e spiaggia.

Il morfotipo più comune risulta essere la costa bassa sabbiosa.

7.1.2 Valore di Pregio delle Unità Ambientali (HREV)

#### **Costa cilentana**

L'analisi HREV, calcolata per la costa cilentana (Figura 35), ha assegnato il valore di maggiore pregio, nell'ambito delle UA, a Centola-33 (0.0828), seguito da Montecorice-16 (0.0541) e da Camerota-37 (0.0514).

I valori di pregio di queste tre unità ambientali, corrispondono ad alcuni tratti di costa cilentana tra i più suggestivi, rispettivamente: Capo Palinuro, le Ripe Rosse e le spiagge del Ciclope a Camerota.

Le UA con il minor valore di pregio sono risultate essere Agropoli-01 (0.0104), Agropoli-03 (0.0143) e Pollica-21 (0.0165).

#### **AMP di Santa Maria di Castellabate e Costa degli Infreschi e della Masseta**

L'analisi HREV, calcolata per le AMP (Figura 36), ha assegnato il valore di maggiore pregio, nell'ambito delle UA, a Castellabate-14 (0.1869), seguito da Castellabate-07 (0.1366) per Santa Maria, mentre, per Costa Infreschi il valore maggiore è stato assegnato alla UA Camerota-38.

Le UA con il minor valore di pregio sono risultate essere Castellabate-10 (0.0587), Castellabate-09 (0.0639).

#### 7.1.3 Valore Naturalistico, Scientifico e Ricreativo delle UA (NSRV)

#### **Costa cilentana**

L'analisi NSRV, calcolata per la costa cilentana (Figura 38), ha assegnato il valore di maggiore rilevanza, nell'ambito delle UA, a Centola-33 (0.0528), seguito da Camerota-37 (0.0460) e da Sapri-43 (0.0431). Le UA con il minor valore sono risultate essere Pollica-21 e Centola-34 (0.0198), Agropoli-03 (0.0216).

| UA_Cilento-HREV (Valore di Pregio)     | <b>EST</b> | NAT          | DIA          | <b>PTE</b>   | <b>PMA</b> | EAM          | DP       | RAP      | <b>ISO</b>        | IMP | <b>HREV</b> | Rango            |
|----------------------------------------|------------|--------------|--------------|--------------|------------|--------------|----------|----------|-------------------|-----|-------------|------------------|
| Peso Relativo 0.066214                 |            | 0.135823     | 0.04584      | 0.105263     | 0.120543   | 0.127334     | 0.15280  | 0.089983 | 0.081494 0.074703 |     |             |                  |
| A GROPOLLO1                            | 0.1        | 0.1          | 0,5          | 0.1          | 0.1        | 0.1          | 0.1      | 0.1      | 0.1               | 0.1 | 0.0104      | 31               |
| AGROPOLL02                             | 0.5        | 0.1          | 0,5          | 0.1          | 0,1        | 0.5          | 0.1      | 0.1      | 0.1               | 0.1 | 0.0173      | 27               |
| A GROPOLLOS                            | 0.5        | 0.1          | 0.1          | 0.1          | 0.1        | 0.1          | 0.1      | 0.5      | 0.1               | 0.1 | 0.0143      | 30               |
| A GROPOLLO4                            | 0.5        | 0,1          | 0,5          | 0,1          | 0,1        | 0,5          | 0,1      | 1        | 0.5               | 0,5 | 0,0299      | 18               |
| A GROPOLLOS                            | 0.1        |              |              | $\mathbf{1}$ | 0.1        |              | 0.1      | 0.5      | 0.1               | 0.5 | 0.0475      | 4                |
| MONTECORICE-16                         | 0,5        | -1           | $\mathbf{1}$ | 1            | 0,5        | -1           | 0.1      | 0.5      | 0.1               | 0,5 | 0.0541      | $\boldsymbol{2}$ |
| MONTECORICE-17                         | 0.1        | 0.5          | 0.5          | 0.5          | 0.5        |              | 0.1      | 0.5      | 0.1               | 0.5 | 0.0391      | 9                |
| MONTECORICE-18                         | 0,1        | 0,1          | 0,5          | 0,1          | 0,1        | 0,5          | 0,1      | 0,5      | 0,1               | 0,1 | 0.0181      | 26               |
| MONTECORICE-19                         | 0.1        | 0,5          | 0,5          | 0,1          | 0,1        | 1            | 0.1      | 0,5      | 0.1               | 0,5 | 0.0311      | 15               |
| MONTECORICE S MAURO CILENTO FOLLICA 20 | 0.5        | 0.5          | 0.5          | 0.1          | 0.1        | 0.5          | 0.1      | 0.5      | 0.1               | 0.1 | 0.0252      | 20               |
| POLLICA-21                             | 0.1        | 0.1          | $_{0.1}$     | 0.1          | 0.1        | 0.5          | 0.1      | 05       | 0.1               | 0.1 | 0.0165      | 29               |
| POLLICA-22                             | 0.5        | $\mathbf{I}$ | 0.5          | 0.1          | 0.1        | $\mathbf{1}$ | 0.1      | 0.5      | 0.1               | 0.5 | 0.0394      | 7                |
| POLLICA CASALVELINO-23                 | -1         | 0.5          | 0.1          | 0.1          | 0.1        |              | 0.1      | 0.5      | 0.1               | 0.5 | 0,0348      | 12               |
| CASALVELINO-24                         | 1          | 0,5          | 0,5          | 0.1          | 0.1        | 0,5          | 0.1      | 0.1      | 0.1               | 0,5 | 0.0276      | 19               |
| CASALVELING ASCEA-25                   | -1         | 0.1          | 0.1          | 0.5          | 0.1        | 0.1          | 0.1      | 0.1      | 1                 | 0.1 | 0.0242      | 22               |
| ASCEA-26                               | 0.1        |              |              | 0,5          | 0.1        | 0,5          | 0.1      | 0.1      | 0.1               | -1  | 0,0374      | 11               |
| ASCEA-PECIOTTA-27                      | 0.1        |              | $\mathbf{1}$ | 0.1          | 0.1        | 0.5          | 0.1      | 05       | 0.1               | 0.1 | 0,0309      | 16               |
| PISCIDITTA-28                          | 0,5        | 1            | 0,5          | 0,1          | 0,1        |              | 0.1      | 0,5      | 0.1               | 0,5 | 0.0394      | 7                |
| PISCIDITA-29                           | 0.1        | 0.5          | $^{0.1}$     | 0,1          | 0.1        | 0,1          | $^{0.1}$ | 05       | 0.1               | 0.1 | 0,0168      | 28               |
| PISCIDITTA-30                          | 0.1        | 0.5          | 0.5          | 0.1          | 0.1        | 0.5          | 0.1      | 0.5      | 0.1               | 0.1 | 0.0229      | 23               |
| PESCIENTYA-31                          | 0.5        | 0.5          | 0,1          | 0,1          | 0.1        |              | 0.1      | 0,5      | 0.1               | 0.5 | 0,0318      | 14               |
| PISCIDITA-CENTOLA-32                   | 0.5        | 0.5          | 0.5          | 0.1          | 0.5        | 0.1          | 0.1      | 0.1      | 0.5               | 0.1 | 0.0247      | 21               |
| <b>CENTOLA33</b>                       | 1          |              | ı            | 1            | 0.5        |              | ı        | 1        | 1                 | 1   | 0.0828      | 1                |
| CENTOLA-34                             | 0.1        | 0,5          | 0,5          | 0,5          | 0,5        | 0,5          | 0.1      | 0.5      | 0.1               | 0.1 | 0.0308      | 17               |
| CENTOLA-35                             | 0.1        | 1            | 1            | 0,1          | 0,5        | 0.5          | 0,5      | 0.1      | 0.1               | 1   | 0.0433      | 6                |
| CENTOLA-CAMEROTA-36                    |            | 0.5          | 0.5          | 1            | 0.5        | 0.1          | 0.5      | 0.1      | 0.1               | 0.1 | 0.0385      | 10               |
| CAMEROTA-37                            | J.         | 0.1          | 0,5          | 0,5          | 0.5        |              | 0,5      | 0.5      | 1                 | 0,5 | 0.0514      | 3                |
| S.GIOVANNI A PIRO-S MA RINA-40         | 0.1        | 0.5          | 0.1          | 0,1          | 0,1        | 0,5          | 0.1      | 0.1      | 0.5               | 0.1 | 0.021       | 24               |
| SMARINA-EPANL VECNATL SARRL41          | 1          | 0,1          | 0,1          | 0,1          | 0,1        | 0,1          | 0,1      | $_{0,1}$ | 1                 | 0,1 | 0,0205      | 25               |
| SAPRI42                                | 0.1        | 0.1          | 0.1          | 01           | 0.1        |              | 0.5      | 0.5      | 0.5               | 0.5 | 0.033       | 13               |
| SAPRI43                                | 0.1        |              | $\mathbf{I}$ | 0.1          | 0.1        | 0,5          | 0.5      | 0.5      |                   | 0,5 | 0,0454      | 5                |

Figura 35 - Calcolo del Valore di Pregio delle Unità Ambientali della costa cilentana

| UA_Santa Maria di Castellabate<br>HREV (Valore di Pregio)     | <b>EST</b> | <b>NAT</b> | <b>DIA</b> | PTE    | <b>PMA</b> | <b>EAM</b> | DIP     | <b>RAP</b> | ISO      | <b>IMP</b>   | <b>HREV</b> | Rango          |
|---------------------------------------------------------------|------------|------------|------------|--------|------------|------------|---------|------------|----------|--------------|-------------|----------------|
| Peso Relativo 0.06724                                         |            | 0,13793    | 0,04655    | 0,1069 | 0,12241    | 0,12931    | 0,15517 | 0,09138    | 0,08276  | 0,06034      |             |                |
| A GROPOLL CASTELLABATE 06                                     | 0.1        |            |            |        | 0,5        |            | 0,1     | 0.5        | $^{0,1}$ | 0,5          | 0,1134      | 4              |
| <b>CASTELLABATE07</b>                                         |            |            |            |        |            | 0,5        | 0,1     | 0,5        | 0,5      |              | 0.1366      | $\mathbf{2}$   |
| CASTELLABATE.08                                               | 0.5        | 0.1        | 0.5        | 0.5    |            | 0,5        | 0,1     | 0.1        | 0.5      | 0.1          | 0.0739      | 7              |
| <b>CASTELLABATE09</b>                                         | 0,5        | $^{0,1}$   | $^{0,1}$   | 0,5    |            | 0,5        | 0,1     | 0,1        | $^{0,1}$ | 0,1          | 0.0639      | 9              |
| <b>CASTELLABATE 10</b>                                        | 0.1        | 0.1        | 0.1        | 0.5    |            | 0.5        | 0.1     | 0.1        | 0.1      | 0.1          | 0.0587      | 10             |
| CASTELLABATE-11                                               | 0,1        | 0,5        | 0,5        | 0,5    |            | 0,1        | 0,1     | 0,5        | 0,5      | 0,1          | 0.0764      | 6              |
| CASTELLABATE 12                                               | 0.1        | 0.1        | 0.1        | 0.5    |            | 0.5        | 0.1     | 0.5        | 0.1      | 0.5          | 0.0704      | 8              |
| CASTELLABATE-13                                               | 0,1        | 0,5        |            |        |            | 0,5        | 0,1     | 0.5        | 0,1      | $\mathbf{1}$ | 0,1053      | 5              |
| CASTELLABATE 14                                               |            |            |            |        |            |            |         |            |          | 0.5          | 0,1869      | 1              |
| CASTELLABATE-MONTECORICE-15                                   | 0,5        | 0,5        | 0,5        |        | 0,5        |            | 0,5     | 0,5        | 0,5      | 0,1          | 0.1145      | 3              |
|                                                               |            |            |            |        |            |            |         |            |          |              |             |                |
| UA Costa Infreschi e della Masseta<br>HREV (Valore di Pregio) | <b>EST</b> | <b>NAT</b> | DIA        | PTE    | <b>PMA</b> | EAM        | DIP     | RAP        | ISO      | IMP          | <b>HREV</b> | Rango          |
| Peso Relativo 0,06724                                         |            | 0,13793    | 0,04655    | 0,1069 | 0,12241    | 0,12931    | 0.15517 | 0,09138    | 0,08276  | 0,06034      |             |                |
| CAMEROTA-38                                                   | 0.5        |            |            |        | 0.5        |            |         |            |          |              | 0,5365      | 1              |
| CAMEROTA-S GIOVANNIA FIRO-39                                  | 0,5        |            |            |        | 0,5        |            | 0,5     | 0,5        |          |              | 0,4635      | $\overline{2}$ |

Figura 36 - Calcolo del Valore di Pregio delle Unità Ambientali delle AMP

### **AMP di Santa Maria di Castellabate e Costa degli Infreschi e della Masseta**

L'analisi NSRV, calcolata per le AMP (Figura 38), ha assegnato il valore di maggiore rilevanza, nell'ambito delle UA, a Castellabate-07 (0.1603), seguito da Castellabate-14 (0.1490) per Santa Maria, mentre, per Costa Infreschi il valore maggiore è stato assegnato alla UA Camerota-San Giovanni a Piro-39.

Le UA con il minor valore sono risultate essere Castellabate-09 (0.0478) e Castellabate-08 (0.0709).

| UA_Cilento-NSRV (Valore Naturalistico,<br>Scientifico e Ricreativo) | <b>INA</b>   | <b>OUA</b>   | ETT          | IRC          | IEC          | <b>NSRV</b> | <b>Rango</b>   |
|---------------------------------------------------------------------|--------------|--------------|--------------|--------------|--------------|-------------|----------------|
| Peso Relativo                                                       | 0,23148      | 0,14352      | 0,14352      | 0,12500      | 0,12500      |             |                |
| AGROPOLI-01                                                         | 0,1          | $\mathbf{1}$ | 0,1          | 0,5          | 0,1          | 0,02312     | 25             |
| AGROPOLI-02                                                         | 0,1          | $\mathbf{1}$ | 0,5          | 0,1          | 0,1          | 0,02378     | 24             |
| A GROPOLI-03                                                        | 0,1          | 0.1          | 0,1          | 0.5          | 1            | 0,02161     | 28             |
| ACROPOLI-04                                                         | $\mathbf{1}$ | 0,1          | $\mathbf{1}$ | 0,1          | 0,1          | 0.03741     | 11             |
| ACROPOLI-05                                                         | 0,5          | $\mathbf{1}$ | 0, 5         | 0,5          | 0,1          | 0.03666     | 12             |
| MONTECORICE-16                                                      | 0,5          | $\mathbf{1}$ | 1            | 0,1          | 0,1          | 0.03862     | 5              |
| MONTECORICE-17                                                      | 0,5          | 1            | 1            | 0,1          | 0,1          | 0,03862     | 5              |
| MONTECORICE-18                                                      | 0,5          | 1            | 0,1          | 0,5          | 0,1          | 0,03148     | 14             |
| MONTECORICE-19                                                      | 0,5          | 1            | 1            | 0,1          | 0,1          | 0,03862     | 5              |
| MONTECORICE-S MAURO CILENTO-POLLICA-20                              | 0,5          | $\mathbf{1}$ | 0,1          | 0,5          | 0.1          | 0.03148     | 14             |
| POLLICA-21                                                          | 0,5          | 0,1          | 0,1          | 0,5          | 0,1          | 0.01981     | 30             |
| POLLIC A-22                                                         | 0,5          | $\mathbf{1}$ | $\mathbf{1}$ | 0,1          | 0.1          | 0.03862     | 5              |
| POLLICA-CASALVELINO-23                                              | 0,5          | 1            | 1            | 0,1          | 0.1          | 0.03862     | 5              |
| CASALVELINO-24                                                      | 0,1          | $\mathbf{1}$ | 1            | 0,1          | 0,1          | 0.03026     | 18             |
| CASALVELINO-ASCEA-25                                                | 0,1          | 0,5          | 0,1          | 0,5          | $\mathbf{1}$ | 0.02679     | 23             |
| ASCEA-26                                                            | 0,1          | $\mathbf{1}$ | 1            | 0,1          | 0.1          | 0.03026     | 18             |
| A SCEA-PISCIOTTA-27                                                 | 0,5          | 1            | 0,1          | 0,5          | 0,1          | 0.03148     | 14             |
| PISCIOTTA-28                                                        | 0,5          | 0,5          | 0,5          | 0,5          | 0.1          | 0,03018     | 21             |
| PISCIOTTA-29                                                        | 0.5          | 0.5          | 0,1          | 0.5          | 0.5          | 0,02951     | 22             |
| PISCIOTTA-30                                                        | 0.5          | 1            | 0,1          | 0.5          | 0.1          | 0.03148     | 14             |
| PISCIOTTA-31                                                        | 0,5          | 1            | 1            | 0,1          | 0,1          | 0.03862     | 5              |
| PISCIOTTA-CENTOLA-32                                                | 0,1          | 1            | 0,1          | 0,5          | 1            | 0.03327     | 13             |
| CENTOL A-33                                                         | 1            | 0,5          | 1            | 1            | 0.1          | 0.05275     | 1              |
| CENTOL A-34                                                         | 0,5          | 0,1          | 0,1          | 0,5          | 0,1          | 0,01981     | 30             |
| CENTOLA-35                                                          | 0,1          | 1            | 1            | 0,1          | 0,1          | 0,03026     | 18             |
| CENTOLA-CAMEROTA-36                                                 | 0.1          | $\mathbf{1}$ | 0.1          | 0,5          | 0.1          | 0.02312     | 25             |
| CAMEROTA-37                                                         | 0.5          | 0.5          | 0.5          | $\mathbf{1}$ | 1            | 0,04598     | $\overline{2}$ |
| S.GIOVANNI A PIRO-S.MARINA-40                                       | 0,1          | 0,5          | 0,5          | 0,5          | 0,1          | 0.02182     | 27             |
| S.MARINA-ISPANI-V IBONATI-SAPRI-41                                  | 0,1          | 0,1          | 0,1          | 0,5          | 1            | 0,02161     | 28             |
| SAPRI-42                                                            | 0,5          | $\mathbf{1}$ | 0,5          | 0,5          | 0.5          | 0,04117     | 4              |
| SAPRI-43                                                            | 0,5          | 1            | $\mathbf{1}$ | 0,5          | 0,1          | 0,04314     | 3              |

Figura 37 - Calcolo del Valore Naturalistico, scientifico e ricreativo delle Unità Ambientali della costa cilentana (NSRV)

| UA Santa Maria di<br>Castellabate-NSRV (Valore<br>Naturalistico, Scientifico e<br>Ricreativo) | <b>BDV</b> | <b>INA</b> | QUA     | <b>ETT</b>   | <b>TRC</b> | TEC     | <b>NSRV</b> | Rango                   |
|-----------------------------------------------------------------------------------------------|------------|------------|---------|--------------|------------|---------|-------------|-------------------------|
| Peso Relativol                                                                                | 0.23148    | 0.23148    | 0.14352 | 0,14352      | 0.12500    | 0.12500 |             |                         |
| AGROPOLL CASTELLABATE-06                                                                      | 1.0        | 1.0        | 0.5     | 0.5          | 0.5        | 0.1     | 0,1231      | 3                       |
| <b>CASTELLABATE-07</b>                                                                        | 1.0        | 1.0        | 1.0     | $\mathbf{1}$ | 1.0        | 0.1     | 0.1603      | 1                       |
| <b>CASTELLABATE-08</b>                                                                        | 0,5        | 0,5        | 0,5     | 0,1          | 0.5        | 0.1     | 0,0709      | 9                       |
| <b>CASTELLABATE-09</b>                                                                        | 0.1        | 0.1        | 0.5     | 0.5          | 0.1        | 0.5     | 0.0478      | 10                      |
| CASTELLABATE-10                                                                               | 0,5        | 0.5        | 1,0     | 0,1          | 0.5        | 0,1     | 0.0838      | 6                       |
| CASTELLABATE-11                                                                               | 0.5        | 0.5        | 0.1     | 0.1          | 0.5        | 1       | 0.0808      | 7                       |
| CASTELLABATE-12                                                                               | 0.5        | 0.5        | 0.1     | 1            | 0.1        | 0.1     | 0.0748      | 8                       |
| CASTELLABATE-13                                                                               | 0,5        | 0.5        | 1.0     | 1            | 0.1        | 0.1     | 0.0981      | 5                       |
| <b>CASTELLABATE-14</b>                                                                        | 1,0        | 1,0        | 1,0     | 1            | 0.5        | 0.1     | 0.149       | $\overline{2}$          |
| CASTELLABATE-MONTECORICE-15                                                                   | 1.0        | 1.0        | 0.1     | 0,1          | 0.5        | 0.5     | 0,1114      | $\overline{\mathbf{4}}$ |
|                                                                                               |            |            |         |              |            |         |             |                         |
| UA_Costa Infreschi-NSRV<br>(Valore Naturalistico,<br>Scientifico e Ricreativo)                | <b>BDV</b> | <b>INA</b> | QUA     | <b>ETT</b>   | TR C       | TEC     | <b>NSRV</b> | Rango                   |
| Peso Relativo                                                                                 | 0,2        | 0.2        | 0.1     | 0.1          | 0,1        | 0.1     |             |                         |
| CAMER OTA-38                                                                                  | 1.0        | 1.0        | 0.1     | 1.0          | 0.5        | 0.1     | 0,4802      | $\overline{2}$          |
| <b>CAMEROTA-SGIOVANNI A PIRO-39</b>                                                           | 1.0        | 1.0        | 0.5     | 1.0          | 0.5        | 0.1     | 0,5198      | 1                       |

Figura 38 - Calcolo del Valore Naturalistico, scientifico e ricreativo delle Unità Ambientali delle AMP (NSRV)

#### 7.1.4 Zonizzazione preliminare

Considerando insieme le due analisi precedenti, condotte sulle Unità ambientali, è stata ottenuta una zonizzazione preliminare che sostanzialmente è basata sugli usi antropici dell'area (Figura 39 e Figura 40).

| UA_Cilento-Zonazione Preliminare Punteggio HREV |                | Punteggio NSRV     | Punteggio HREV+NSRV | Zonazione Preliminare |
|-------------------------------------------------|----------------|--------------------|---------------------|-----------------------|
| AGROPOLIO1                                      |                | 7                  | 8                   | D                     |
| AGROPOLICE                                      | 5              | 8                  | 13                  | D                     |
| AGROPOLIOS                                      | $\overline{2}$ | $\overline{\bf 4}$ | 6                   | D                     |
| AGROPOLIO4                                      | 14             | 21                 | 35                  | C                     |
| AGROPOLIOS                                      | 28             | 20                 | 48                  | B                     |
| MONTECORICE-16                                  | 30             | 27                 | 57                  | Á                     |
| MONTECORICE-17                                  | 23             | 27                 | 50                  | B                     |
| MONTECORICE-18                                  | 6              | 18                 | 24                  | C                     |
| MONTECORICE-19                                  | 17             | 27                 | 44                  | B                     |
| MONTECORICE SMAURO CILENTO-POLLICA-20           | 12             | 18                 | 30                  | c                     |
| FOLLICA 21                                      | 3              | $\overline{2}$     | 5                   | D                     |
| POLLICA-22                                      | 24             | 27                 | 51                  | B                     |
| FOLLICA CASALVELINO-23                          | 20             | 27                 | 47                  | B                     |
| CASALVELDI0-24                                  | 13             | 14                 | 27                  | с                     |
| CASALVELINO-ASCEA 25                            | 10             | 9                  | 19                  | D                     |
| ASCEA 26                                        | 21             | 14                 | 35                  | $\overline{C}$        |
| ASCEA-PISCIOTTA-27                              | 16             | 18                 | 34                  | с                     |
| PISCIDTTA-28                                    | 24             | 11                 | 35                  | C                     |
| PISCIDTTA-29                                    | 4              | 10                 | 14                  | D                     |
| PISCIDTTA-30                                    | 9              | 18                 | 27                  | C                     |
| PISCIDTTA-31                                    | 18             | 27                 | 45                  | B                     |
| PISCIDITTA-CENTOLA-32                           | 11             | 19                 | 30                  | $\mathbf C$           |
| CENTOLA-33                                      | 31             | 31                 | 62                  | Á                     |
| CENTOLA-34                                      | 15             | $\overline{2}$     | 17                  | D                     |
| CENTOLA-35                                      | 26             | 14                 | 40                  | B                     |
| CENTOLA-CAMEROTA-36                             | 22             | $\overline{\tau}$  | 29                  | C                     |
| CAMEROTA-37                                     | 29             | 30                 | 59                  | Á                     |
| SGIOVANNIA PIRO S.MARINA 40                     | 8              | 5                  | 13                  | D                     |
| S.MARINA-ISPANI VIBONATI SAPRI41                | $\tau$         | 4                  | 11                  | D                     |
| SAPRI42                                         | 19             | 28                 | 47                  | B                     |
| <b>CABBTAN</b>                                  | 27             | 29                 | 56                  | А                     |

Figura 39 - Zonizzazione preliminare delle Unità Ambientali della costa cilentana

| UA Santa Maria di Castellabate<br><b>Zonazione Preliminare</b> | Punteggio HREV | Punteggio NSRV | Punteggio HREV+NSRV | Zonazione Preliminare |
|----------------------------------------------------------------|----------------|----------------|---------------------|-----------------------|
| A GROPOLL CASTELLABATE 06                                      | 7              | 8              | 15                  | А                     |
| CASTELLARATE 07                                                | 9              | 10             | 19                  | A                     |
| CASTELLARATE 08                                                | 4              | 2              | 6                   | D                     |
| CASTELLARATE 09                                                | 2              |                | 3                   | D                     |
| CASTELLARATE-10                                                |                | 5              | 6                   | D                     |
| CASTELLABATE-11                                                | 5              | 4              | 9                   | с                     |
| CASTELLABATE-12                                                | 3              | 3              | 6                   | D                     |
| CASTELLARATE-13                                                | 6              | 6              | 12                  | в                     |
| CASTELLARATE-14                                                | 10             | 9              | 19                  | A                     |
| CASTELLABA TE-MONTECORICE-15                                   | 8              | 7              | 15                  | A                     |
|                                                                |                |                |                     |                       |
| UA_Costa degli infreschi<br><b>Zonazione Preliminare</b>       | Punteggio HREV | Punteggio NSRV | Punteggio HREV+NSRV | Zonazione Preliminare |
| CAMEROTA-38                                                    |                |                | 2                   | в                     |
| CAMEROTA-S.GEN ANNI A PIRO 39                                  |                | 2              | 4                   | A                     |

Figura 40 - Zonizzazione preliminare delle Unità Ambientali delle AMP

Il territorio considerato è risultato includere almeno 9 zone A, di cui 4 per la costa cilentana, 4 per AMP di Santa Maria e 1 per l'AMP di Costa degli Infreschi. Le zone B sono risultate complessivamente 10, di cui 8 per la costa cilentana e rispettivamente 1 per le AMP. Delle 24 zone C e D, 19 sono nella costa cilentana e 5 nelle AMP. Nelle Figure 38-40 è rappresentata graficamente la zonizzazione preliminare, rispettivamente della costa cilentana, dell'area di Santa Maria di Castellabate e dell'area di Costa Infreschi e della Masseta.

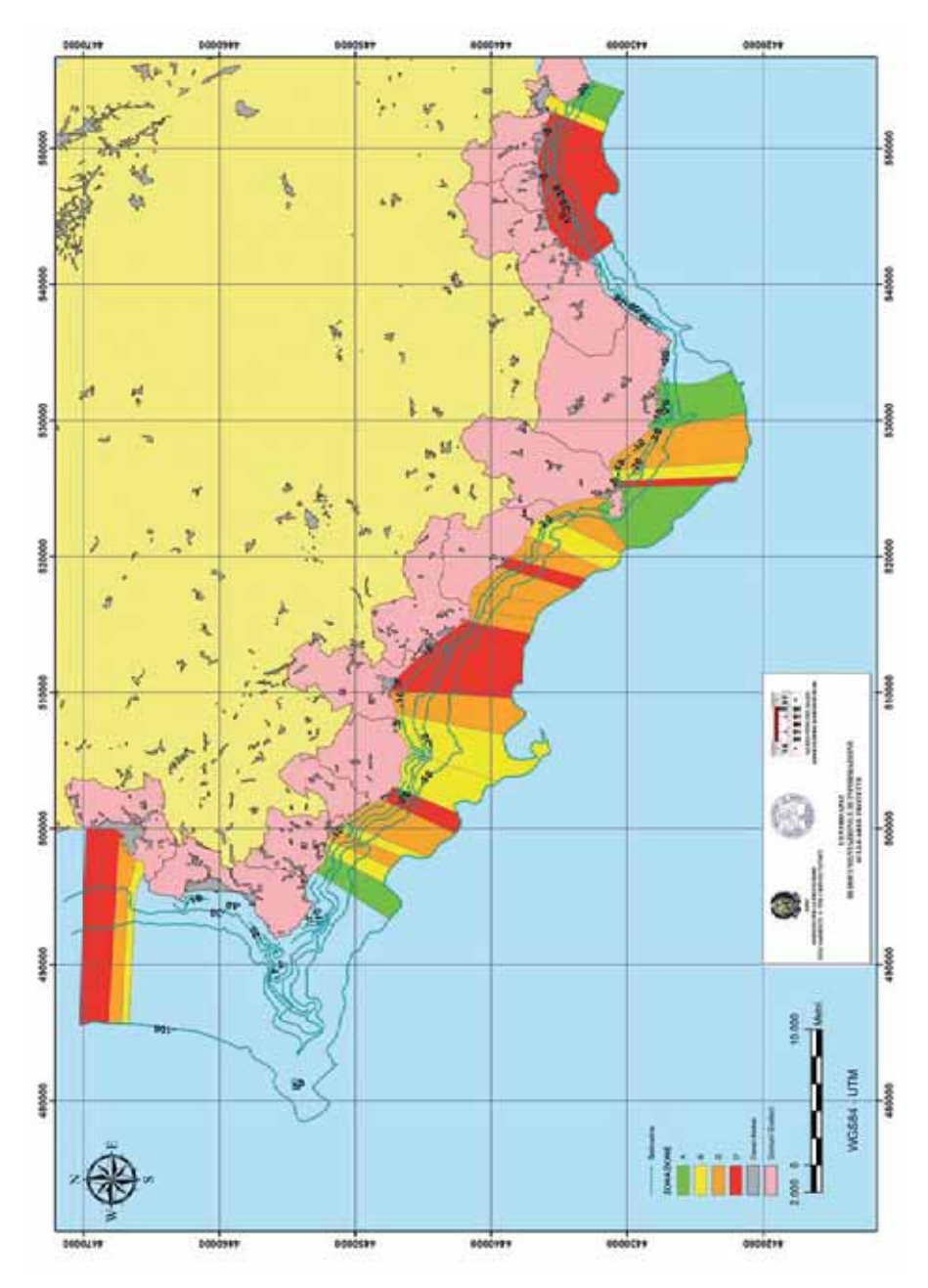

Figura 41 - Zonizzazione preliminare delle UA della costa cilentana

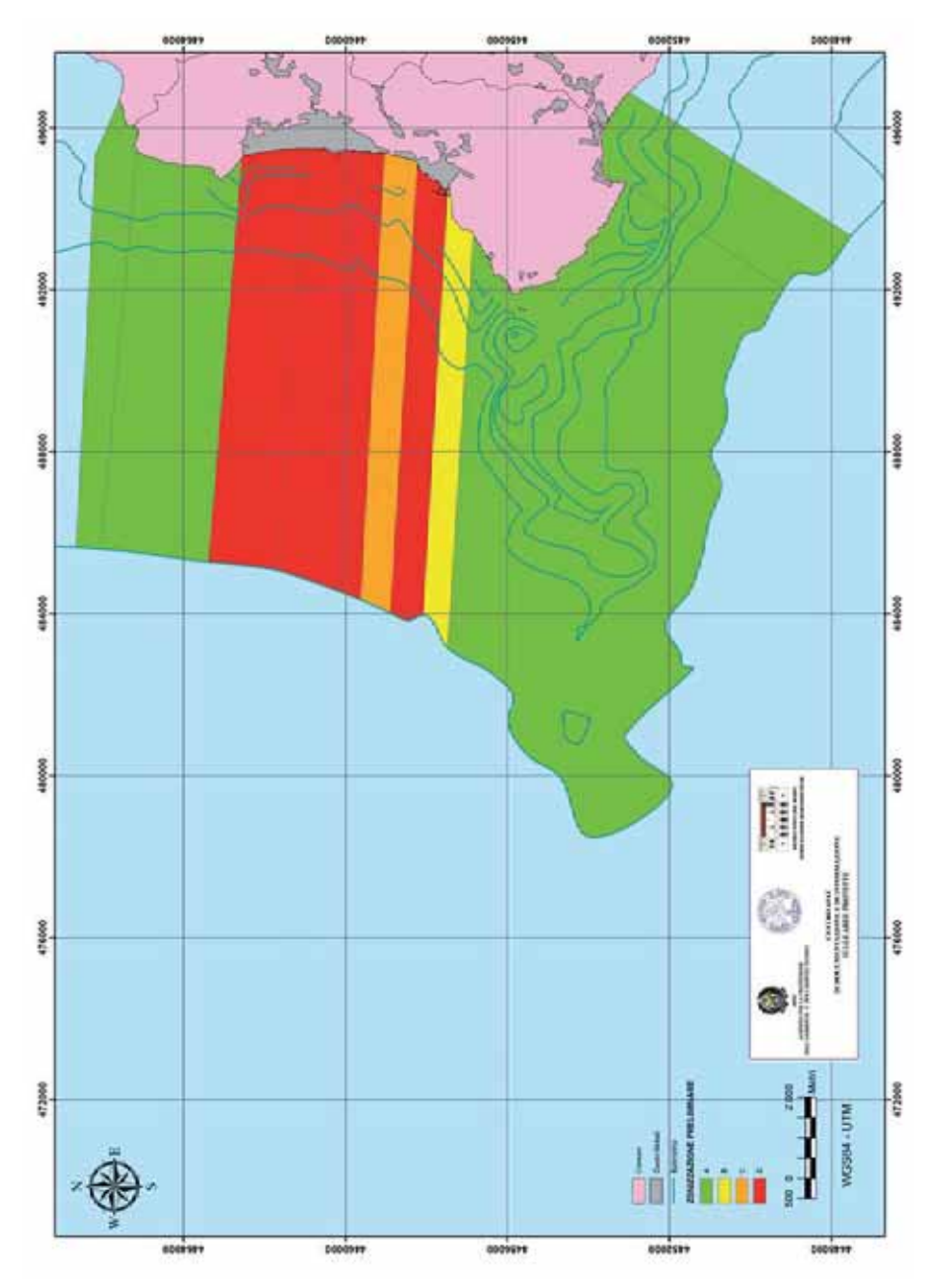

Figura 42 - Zonizzazione preliminare delle UA di Santa Maria di Castellabate

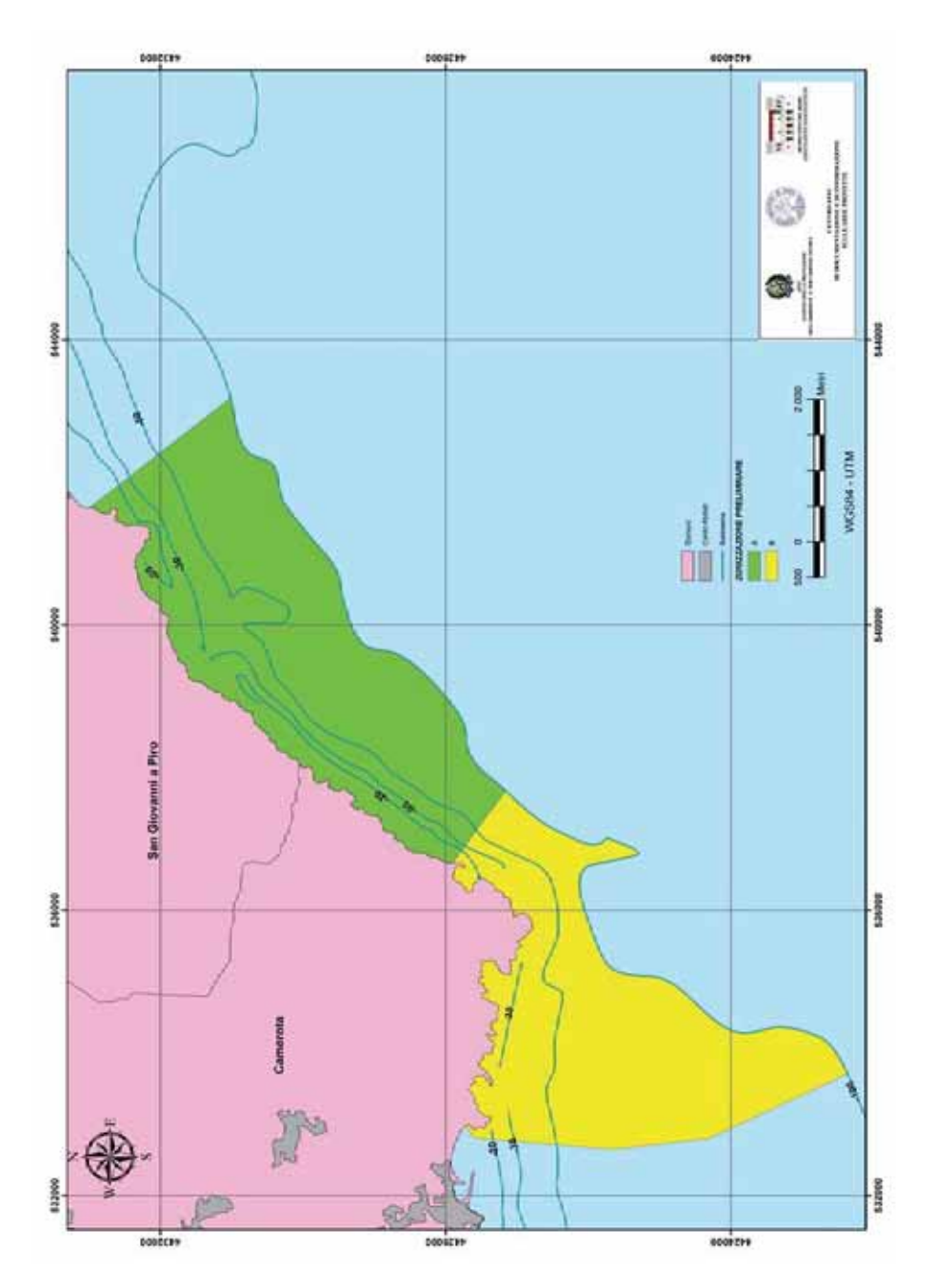

Figura 43 - Zonizzazione preliminare delle UA di Costa Infreschi e della Masseta

#### **7.2 Seconda coppia delle procedure MaREP**

#### 7.2.1 Unità Bionomiche

Le UB individuate dalla cartografia tematica e dal rilevamento diretto in immersione, effettuati nell'ambito dello studio di fattibilità delle AMP cilentane, sono:

- Biocenosi ad Alghe fotofile (AP)
- Coralligeno (C)
- Biocenosi delle Sabbie Fini ben Calibrate (SFBC)
- Biocenosi delle Sabbie Grossolane e delle Ghiaie fini sotto l'influenza delle Correnti di Fondo (SGCF).
- Biocenosi dei Fanghi Terrigeni Costieri (VTC)
- Biocenosi delle Grotte SemiOscure (GSO)
- Praterie di Posidonia oceanica (HP)

#### 7.2.2Valore di Pregio delle Unità Bionomiche (HRBV)

L'analisi HRBV (Figura 44) ha dato come risultato, in entrambe le AMP, un valore di maggior pregio per l'Unità Bionomica delle Grotte Semi-Oscure (GSO: 0.2045 e 0.2062), seguita dalla biocenosi del Coralligeno (C: 0.2011 e 0.2020). Le UB con il minor valore di pregio sono risultate essere la biocenosi dei Fanghi Terrigeni Costieri (VTC: 0.0781 e 0.0728).

| UB Santa Maria di<br>Castellabate-HRBV<br>(Valore di Pregio) | <b>ESN</b> | <b>BVE</b>   | <b>RSO</b> | <b>RIN</b> | <b>ANR</b>   | $_{\rm DIS}$ | <b>VPA</b>   | EQS          | FCO     | BP           | $\mathbb{R}$ I | <b>ISE</b>   | GOR          | <b>HRBV</b> | Rango          |
|--------------------------------------------------------------|------------|--------------|------------|------------|--------------|--------------|--------------|--------------|---------|--------------|----------------|--------------|--------------|-------------|----------------|
| Peso Relativo                                                | 0,05516    | 0,06475      | 0,05516    | 0,03477    | 0.09233      | 0.13189      | 0,08753      | 0.06595      | 0,06115 | 0.04916      | 0,05516        | 0.10911      | 0.13789      |             |                |
| Aр                                                           | 0.1        | $\mathbf{1}$ | 0,1        | 0,1        | 0,5          | 0,5          | 0,5          | 0,1          |         | 0,1          | 0,5            | 0,5          | 0,1          | 0,1194      | 4              |
| C                                                            | 0,5        | 0,1          | 1          | 0.1        | ı.           | $\mathbf{1}$ | $\mathbf{1}$ | 0,1          | 0,5     | 0.1          | 1              | 1            | 0,5          | 0,2011      | $\overline{2}$ |
| <b>GSO</b>                                                   | 0.1        | 0.1          | 0.5        | 0.1        | $\mathbf{1}$ |              |              | 0,1          | 0.1     | $\mathbf{1}$ | 0.5            | $\mathbf{1}$ | $\mathbf{1}$ | 0.2045      | $\mathbf{1}$   |
| HP                                                           | 0.5        | $\mathbf{1}$ | 0.1        | 0.5        | $\mathbf{1}$ | $\mathbf{1}$ | 0.5          | $\mathbf{1}$ | 0,5     | 0,1          | 0,5            | 0,5          | 0.1          | 0.1718      | 3              |
| SFBC                                                         | 0,5        | 0,1          | 0,5        | 0,5        | 0,1          | 0,1          | 0,1          |              |         | 1            | $\mathbf{1}$   | 0,1          | 0,1          | 0,1084      | 6              |
| SGCF                                                         | 0,5        | 0.5          | 0,5        | 0,1        | 0,1          | 0,1          | 0,1          |              | 0,5     | 0,5          | 0,5            | 0,5          | 0,5          | 0,1167      | 5              |
| <b>VTC</b>                                                   |            | 0.1          | 0,1        |            | 0,5          | 0,1          | 0,1          | 0,5          | 0,1     | 0,5          | 0.1            | 0,1          | 0.1          | 0,0781      | 7              |
|                                                              |            |              |            |            |              |              |              |              |         |              |                |              |              |             |                |
| UB Costa Infreschi<br>HRBV (Valore di<br>Pregio)             | <b>ESN</b> | <b>BVE</b>   | <b>RSO</b> | <b>RIN</b> | <b>ANR</b>   | DIS          | <b>VPA</b>   | EQS          | FCO     | BP           | $\mathbb{R}$ I | <b>ISE</b>   | GOR          | <b>HRBV</b> | Rango          |
| Peso Relativo                                                | 0,05516    | 0,06475      | 0,05516    | 0,03477    | 0,09233      | 0.13189      | 0,08753      | 0,06595      | 0,06115 | 0.04916      | 0,05516        | 0.10911      | 0,13789      |             |                |
| Aр                                                           | 0,1        |              | 0,1        | 0,1        | 0.5          | 0.5          | 0.5          | 0,1          |         | 0,5          | 0,5            | 0.5          | 0,1          | 0,1263      | 4              |
| Ć                                                            | 0.1        | 0.1          |            | 0.1        |              |              |              | 0.1          | 0.5     | 0.5          | $\mathbf{I}$   | $\mathbf{1}$ | 0.5          | 0.202       | $\overline{2}$ |
| <b>GSO</b>                                                   | 0.1        | 0.1          | 0.5        | 0.1        | $\mathbf{1}$ | $\mathbf{1}$ | $\mathbf{1}$ | 0,1          | 0,1     | $\mathbf{1}$ | 0.5            | $\mathbf{1}$ | $\mathbf{1}$ | 0.2062      | $\mathbf{1}$   |
| HP                                                           | 0.5        | $\mathbf{1}$ | 0.1        | O,S        | $\mathbf{1}$ | $\mathbf{1}$ | 0,5          | 1            | 0,5     | 0,5          | 0,5            | 0,5          | 0,1          | 0.179       | 3              |
| SFBC                                                         | 0,5        | 0,5          | 0,5        | 0,5        | 0,1          | 0,1          | 0,1          | <sup>1</sup> |         | 0,5          | $\mathbf{1}$   | 0,1          | 0,1          | 0,1096      | 5              |
| SGCF                                                         | 0.5        | 0.1          | 0.5        | 0.1        | 0.1          | 0.1          | 0.1          |              | 0.5     | 0.1          | 0.5            | 0.5          | 0.5          | 0,104       | 6              |

Figura 44 - Calcolo del Valore di Pregio delle Unità Bionomiche (HRBV)

#### 7.2.3 Valore di Sensibilità Ambientale delle Unità Bionomiche (BSV)

L'analisi BSV (Figura 45) ha dato come risultato, in entrambe le AMP, un valore di maggior sensibilità ambientale per l'Unità Bionomica delle praterie di Posidonia oceanica (HP: 0.2261 e 0.1976), seguita dalla biocenosi del Coralligeno (C: 0.2257 e 0.1972).

Le UB con il minor valore di sensibilità sono risultate essere la biocenosi dei Fanghi Terrigeni Costieri (VTC: 0.0430 e 0.0406).

| UB Santa Maria di Castellabate-<br><b>BSV</b> (Valore di sensibilità<br>ambientale) | <b>PER</b>   | <b>RAB</b>   | CDI          | SPF          | VUL     | <b>BSV</b> | Rango                   |
|-------------------------------------------------------------------------------------|--------------|--------------|--------------|--------------|---------|------------|-------------------------|
| Peso Relativo                                                                       | 0,11538      | 0.25641      | 0.25641      | 0.11538      | 0.25641 |            |                         |
| Aр                                                                                  | 0,1          | 0,1          | 0,5          | 0,5          | 1       | 0,1409     | 4                       |
| $\mathbf C$                                                                         | 0.1          | $\mathbf{1}$ | 1            | $\mathbf{1}$ | 0.5     | 0,2257     | $\overline{2}$          |
| GSO                                                                                 | $\mathbf{1}$ | $\mathbf{1}$ | 0,1          | 0,1          | 0.5     | 0,1579     | 3                       |
| HP                                                                                  | 1            | 0,1          | 1            | 1            | 1       | 0,2261     | $\mathbf{1}$            |
| <b>SFBC</b>                                                                         | 0,5          | 0,5          | 0,5          | 0,1          | 0,1     | 0,1032     | 5                       |
| SGCF                                                                                | 0,5          | 0,1          | 0,5          | 0,1          | 0.5     | 0,1032     | 5                       |
| <b>VTC</b>                                                                          | 0,5          | 0,1          | 0,1          | 0,1          | 0,1     | 0,043      | $\overline{7}$          |
| <b>UB</b> Costa Infreschi-BSV (Valore<br>di sensibilità ambientale)                 | <b>PER</b>   | <b>RAB</b>   | CDI          | SPF          | VUL     | <b>BSV</b> | Rango                   |
| Peso Relativo                                                                       | 0,11538      | 0.25641      | 0,25641      | 0,11538      | 0,25641 |            |                         |
| Aр                                                                                  | 0,1          | 0,1          | $\mathbf{1}$ | 0,1          | 1       | 0,1559     | $\overline{\mathbf{4}}$ |
| $\mathbf C$                                                                         | 0,1          | $\mathbf{1}$ | 1.           | 0,5          | 0.5     | 0,1972     | $\overline{2}$          |
| GSO                                                                                 | $\mathbf{1}$ | $\mathbf{1}$ | 0,1          | $\mathbf{1}$ | 0,5     | 0,178      | 3                       |
| HP                                                                                  | 1            | 0,1          | 1            | 0,5          | 1       | 0,1976     | 1                       |
| <b>SFBC</b>                                                                         | 0,5          | 0,5          | $\mathbf{1}$ | 0,1          | 0,1     | 0,1331     | 5                       |
|                                                                                     |              |              |              |              |         |            |                         |
| SGCF                                                                                | 0.5          | 0,1          | 0.5          | 0.1          | 0.5     | 0.0975     | 6                       |

Figura 45 - Calcolo del Valore di Sensibilità Ambientale delle Unità Bionomiche (BSV)

### 7.2. 4 Monitoraggio

Integrando i risultati delle due elaborazioni precedenti, condotte sulle sole Unità Bionomiche, è possibile individuare le unità maggiormente caratterizzanti le due AMP in esame, sulle quali poter condurre studi di monitoraggio (Figura 46). Nella fascia costiera oggetto della presente analisi le principali Unità Bionomiche sui cui condurre tali studi sono risultate, nell'ordine, il Coralligeno, le Grotte Semi-Oscure e le praterie di Posidonia oceanica. L'Unità Bionomica di minore rilevanza per il monitoraggio è la biocenosi dei Fanghi Terrigeni Costieri.

| <b>UB</b> Santa Maria di<br>Castellabate-Monitoraggio | Punteggio HRBV          | Punteggio BSV | Punteggio HRBV+BSV | Monitoraggio   |
|-------------------------------------------------------|-------------------------|---------------|--------------------|----------------|
| Aр                                                    | 4                       | 4             | 8                  | $\overline{c}$ |
| C                                                     | 6                       | 6             | 12                 |                |
| GSO                                                   | 7                       | 5             | 12                 |                |
| HP                                                    | 5                       | 7             | 12                 |                |
| SFBC                                                  | $\overline{\mathbf{2}}$ | 3             | 5                  |                |
| SGCF                                                  | 3                       | 3             | 6                  | 3              |
| <b>VTC</b>                                            |                         |               | $\overline{2}$     | 5              |
| <b>UB_Costa Infreschi</b><br>Monitoraggio             | Punteggio HRBV          | Punteggio BSV | Punteggio HRBV+BSV | Monitoraggio   |
| Aр                                                    | 4                       | 4             | 8                  | 2              |
| C                                                     | 6                       | 6             | 12                 |                |
| GSO                                                   | 7                       | 5             | 12                 |                |
| HP                                                    | 5                       |               | 12                 |                |
| SFBC                                                  | 3                       | 3             | 6                  | 3              |
| SGCF                                                  | $\overline{\mathbf{2}}$ | 2             | 4                  |                |
| <b>VTC</b>                                            |                         |               | 2                  | 5              |

Figura 46 - Monitoraggio delle Unità Bionomiche

Nella Figura 47, Figura 48 sono rappresentate graficamente le priorità di monitoraggio, rispettivamente per le Unità Bionomiche di Santa Maria di Castellabate e Costa degli Infreschi e della Masseta.

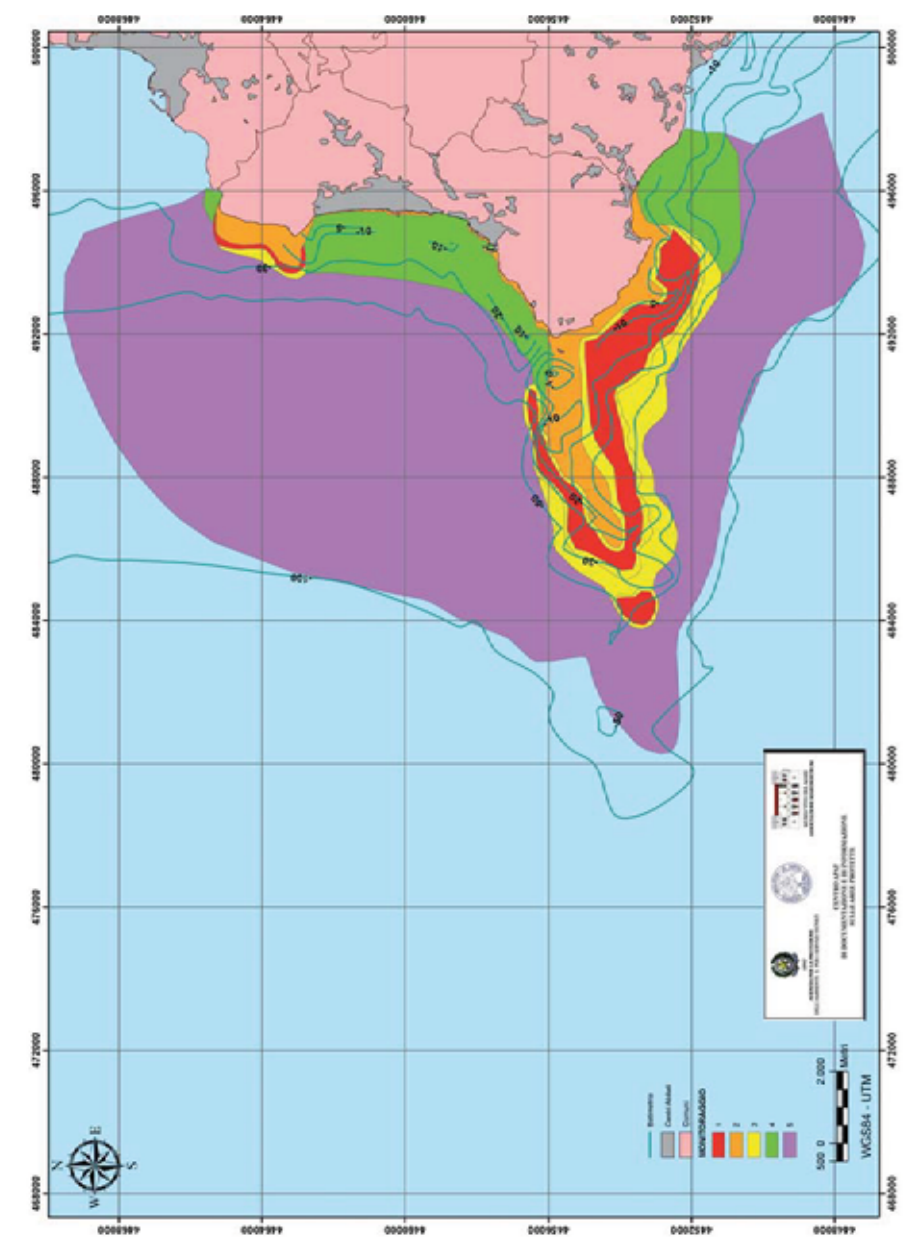

Figura 47 - Monitoraggio delle Unità Bionomiche di Santa Maria di Castellabate

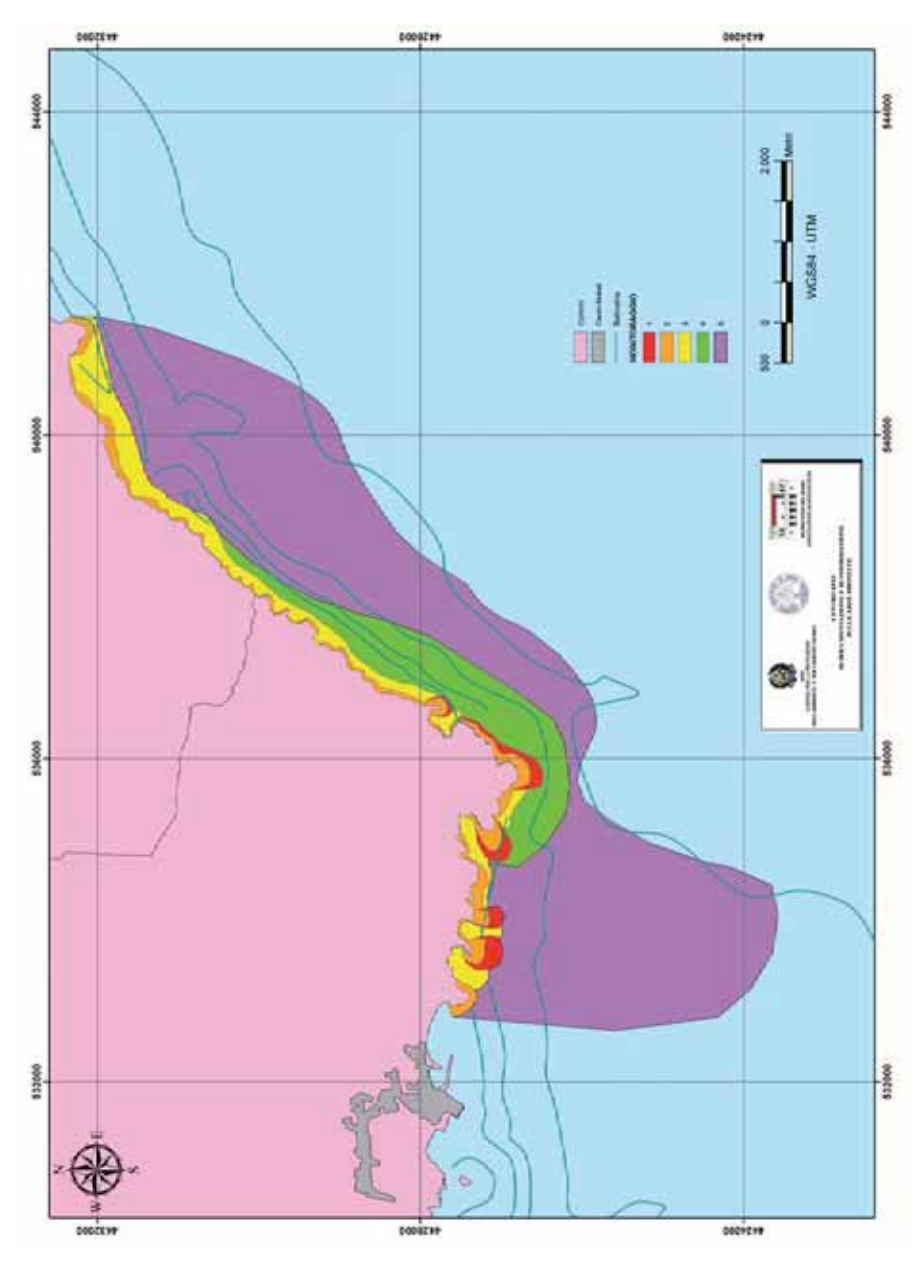

Figura 48 - Monitoraggio delle Unità Bionomiche di Costa Infreschi e della Masseta

## **7.3 Terza coppia delle procedure MaREP**

### 7.3.1 Valore Ecologico delle Unità Ambientali (EVEU)

Il calcolo del Valore Ecologico di ciascuna unità ambientale (Figura 49), per l'AMP di Santa Maria, ha dato come risultato un rango massimo a Castellabate-14 (0.1983), seguito da Castellabate-Montecorice-15 (0.1240) e Castellabate-07 (0.1160). I ranghi più bassi sono stati assegnati a Castellabate-08 a 11 (0.7050). L'UA che ha il Valore Ecologico più alto per Costa Infreschi è Camerota-38 (0.5664).

| UA UB Santa Maria di Castellabate<br><b>EVEU</b> (Valore Ecologico) | Ap      | Ċ            | GSO     | ΗP           | <b>SFBC</b> | SGCF         | <b>VTC</b>   | <b>EVEU</b> | Rango          |
|---------------------------------------------------------------------|---------|--------------|---------|--------------|-------------|--------------|--------------|-------------|----------------|
| Peso Relativo                                                       | 0,11945 | 0,20111      | 0.20452 | 0,17178      | 0,10838     | 0,11668      | 0,07808      |             |                |
| AGROPOLI-CASTELLA BATE-06                                           | 0,1     | 0,1          | 0,1     | 0,5          | 0,1         | 0,1          | 1            | 0.0828      | 5              |
| CASTELLABATE-07                                                     | 1       | 0,1          | 0,1     | 0,5          | 0,1         | 0,1          | 1            | 0,116       | 3              |
| <b>CASTELLABATE-08</b>                                              | 0,1     | 0,1          | 0,1     | 0,1          | 0,5         | 0,1          | $\mathbf{1}$ | 0,075       | 7              |
| <b>CASTELLABATE-09</b>                                              | 0.1     | 0,1          | 0,1     | 0,1          | 0,5         | 0,1          | 1            | 0,075       | 7              |
| <b>CASTELLABATE-10</b>                                              | 0,1     | 0,1          | 0,1     | 0,1          | 0,5         | 0,1          | $\mathbf{1}$ | 0.075       | 7              |
| <b>CASTELLABATE-11</b>                                              | 0,1     | 0.1          | 0,1     | 0,1          | 0,5         | 0,1          | 1            | 0.075       | 7              |
| CASTELLABATE-12                                                     | 0.1     | 0.1          | 0.1     | 0.5          | 0.5         | 0,1          | $\mathbf{1}$ | 0.0962      | 4              |
| CASTELLABATE-13                                                     | 0.1     | 0,1          | 0,1     | 0.5          | 0,1         | 0,1          | 1            | 0.0828      | 5              |
| CASTELLABATE-14                                                     | 1       | $\mathbf{1}$ | 0.1     |              | 0,1         | $\mathbf{1}$ | 0.1          | 0,1983      | 1              |
| CASTELLABATE MONTECORICE 15                                         | 0.5     | 0.1          | 0.1     | $\mathbf{1}$ | 1           | 0.1          | 0.1          | 0,124       | $\overline{2}$ |
|                                                                     |         |              |         |              |             |              |              |             |                |
| UA UB Costa Infreschi-EVEU (Valore<br>Ecologico)                    | Ap      | $\mathbf C$  | GSO     | HP           | <b>SFBC</b> | <b>SGCF</b>  | <b>VTC</b>   | <b>EVEU</b> | Rango          |
| Peso Relativo                                                       | 0,12627 | 0,20202      | 0,20617 | 0,17902      | 0,10964     | 0,10403      | 0,07285      |             |                |
| CAMEROTA 38                                                         | 0.5     | 0.1          | 0,5     | 0,1          | 0,1         | 1            | 0,5          | 0.5664      | 1              |
| CAMEROTA-S.GIOVANNI A PIRO-39                                       | 0.1     | 0.1          | 0.5     | 0,1          | 0,1         | 0.5          | 0.5          | 0.4336      | $\overline{2}$ |

Figura 49 - Calcolo del Valore Ecologico delle Unità Ambientali

#### 7.3.2 Valore di Sensitività Ecologica delle Unità Ambientali (ESEU)

Il calcolo del Valore di Sensitività di ciascuna unità ambientale (Figura 50), per l'AMP di Santa Maria, ha dato come risultato un valore massimo a Castellabate-14 (0.2541), seguito da Castellabate-Montecorice-15 (0.1799) e Castellabate-07 (0.1243). I valori più bassi sono stati assegnati a Castellabate-08 a -11 (0.052). L'UA che ha il Valore di Sensitività più alto per Costa Infreschi è Camerota-38 (0.5827).

| UA UB Santa Maria di Castellabate<br><b>ESEU</b> (Valore si Sensitività ecologica) | Ap      | $\mathbf C$ | GSO     | HP           | <b>SFBC</b>  | SGCF         | <b>VTC</b> | <b>ESEU</b> | Rango          |
|------------------------------------------------------------------------------------|---------|-------------|---------|--------------|--------------|--------------|------------|-------------|----------------|
| Peso Relativo                                                                      | 0.14092 | 0.22570     | 0.15787 | 0.22607      | 0,10324      | 0.10324      | 0.04295    |             |                |
| AGROPOLI-CASTELLABATEOS                                                            | 0,1     | 0.1         | 0,1     | 0,5          | 0,1          | 0,1          | 1          | 0,0722      | 5              |
| CASTELLABATE-07                                                                    |         | 0.1         | 0.1     | 0,5          | 0.1          | 0,1          | 1          | 0.1243      | 3              |
| CASTELLABATE-08                                                                    | 0,1     | 0.1         | 0.1     | 0,1          | 0,5          | 0.1          |            | 0,052       | 7              |
| CASTELLABATE 09                                                                    | 0,1     | 0.1         | 0.1     | 0.1          | 0,5          | 0.1          |            | 0,052       | 7              |
| CASTELLABATE-10                                                                    | 0,1     | 0,1         | 0.1     | 0,1          | 0.5          | 0,1          |            | 0,052       | 7              |
| CASTELLABATE-11                                                                    | 0.1     | 0.1         | 0.1     | 0.1          | 0,5          | 0.1          |            | 0,052       | 7              |
| CASTELLABATE-12                                                                    | 0,1     | 0.1         | 0.1     | 0,5          | 0,5          | 0.1          |            | 0,0892      | 4              |
| CASTRIARATEJ3                                                                      | 0,1     | 0,1         | 0.1     | 0,5          | 0,1          | 0.1          |            | 0,0722      | 5              |
| CASTELLABATE-14                                                                    |         | 1           | 0,1     | $\mathbf{1}$ | 0,1          | $\mathbf{1}$ | 0,1        | 0,2541      | 1              |
| CASTELLABATE-MONTE CORLOS-15                                                       | 0.5     | 0.1         | 0,1     | $\mathbf{1}$ | $\mathbf{1}$ | 0.1          | 0,1        | 0,1799      | $\overline{2}$ |
| UA UB Costa Infreschi - ESEU (Valore)                                              |         |             |         |              |              |              |            |             |                |
| si Sensitività ecologica)                                                          | Aр      | $\mathbf C$ | GSO     | HP           | <b>SFBC</b>  | SGCF         | <b>VTC</b> | <b>ESEU</b> | Rango          |
| Peso Relativol                                                                     | 0.15593 | 0.19722     | 0.17800 | 0,19758      | 0,13314      | 0,09754      | 0.04058    |             |                |
| CA MER OT A 38                                                                     | 0,5     | 0.1         | 0.5     | 0,1          | 0,1          | $\mathbf{1}$ | 0,5        | 0,5827      | 1              |
| CAMEROTA-S.GIOVANNI A PIRO-39                                                      | 0,1     | 0,1         | 0.5     | 0,1          | 0,1          | 0.5          | 0.5        | 0,4173      | 2              |

Figura 50 - Calcolo del Valore di Sensitività delle Unità Ambientali

#### 7.3.3 Zonizzazione finale

L'integrazione di HREV, NSRV, ESEU ed EVEU ha permesso di gerarchizzare le Unità Ambientali per ottenere la zonizzazione finale delle due AMP (Figura 51). Per l'AMP di Santa Maria di Castellabate, rispetto alla zonizzazione preliminare, ottenuta senza tener conto delle Unità Bionomiche, le UA Agropoli-Castellabate-06 e Castellabate-Montecorice-15 perdono un punteggio da zona A diventano Zona B. Mentre, l'UA Castellabate-13 acquista un punteggio passando da C a zona B. Infine, per quanto riguarda l'AMP di Costa Infreschi e della Masseta l'UA camerota-38 da zona A passa a Zona B.

Nelle Figura 52 e Figura 53 sono rappresentate graficamente le zonizzazioni finali ottenute dalle tre coppie di procedure applicate alle AMP.

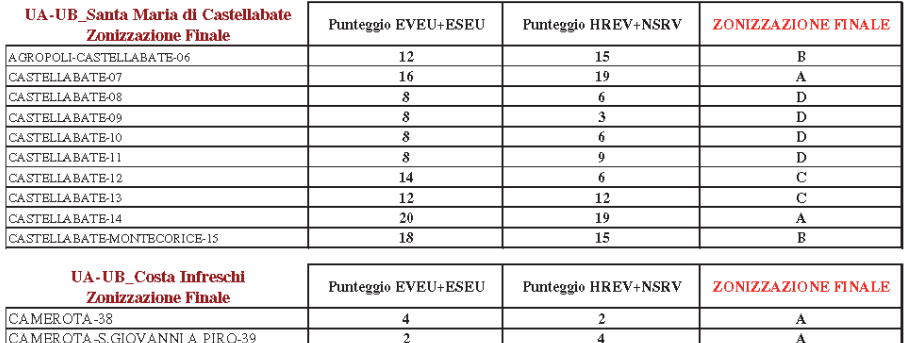

Figura 51 - Zonizzazione finale

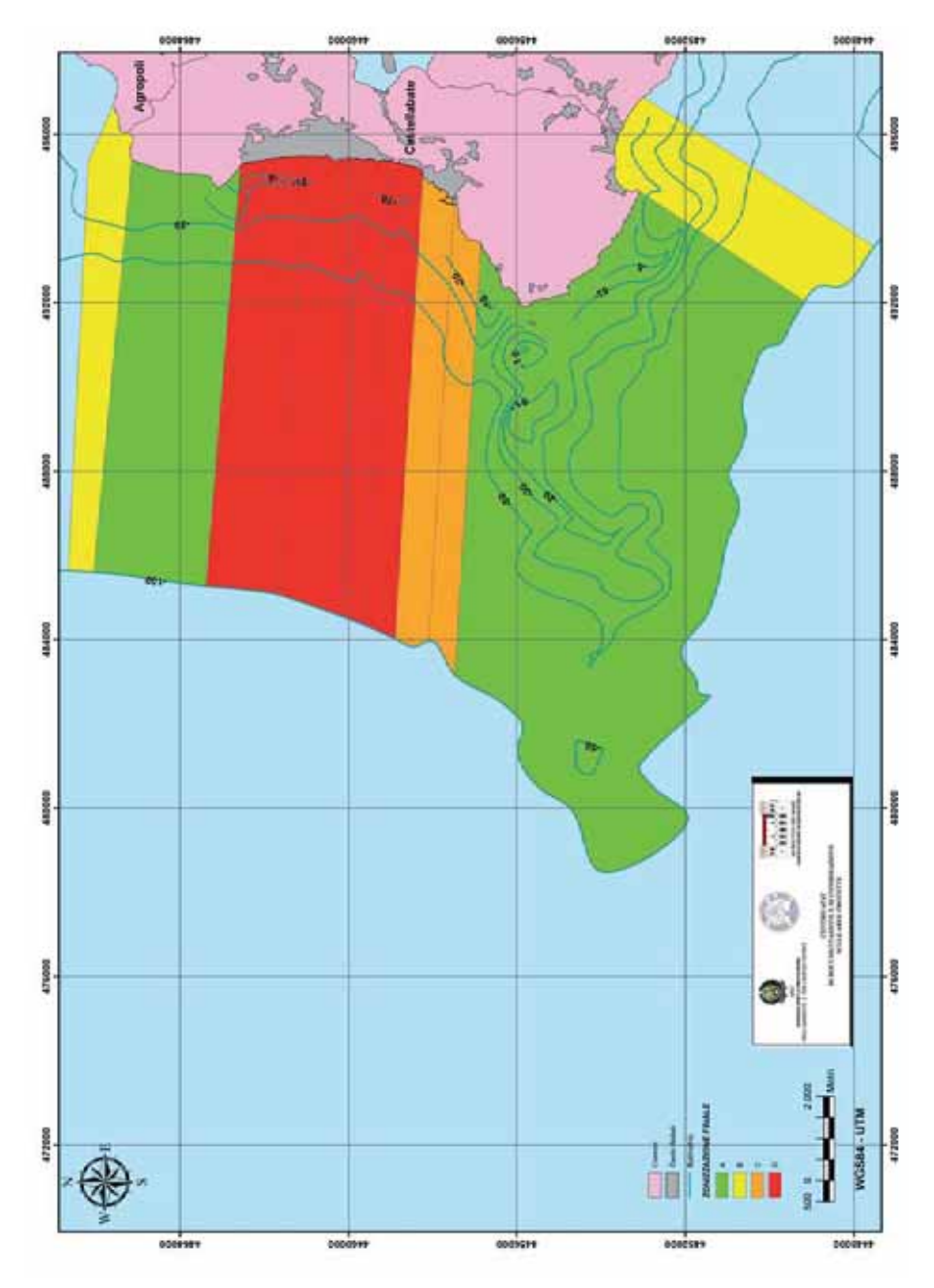

Figura 52 - Zonizzazione finale di Santa Maria di Castellabate

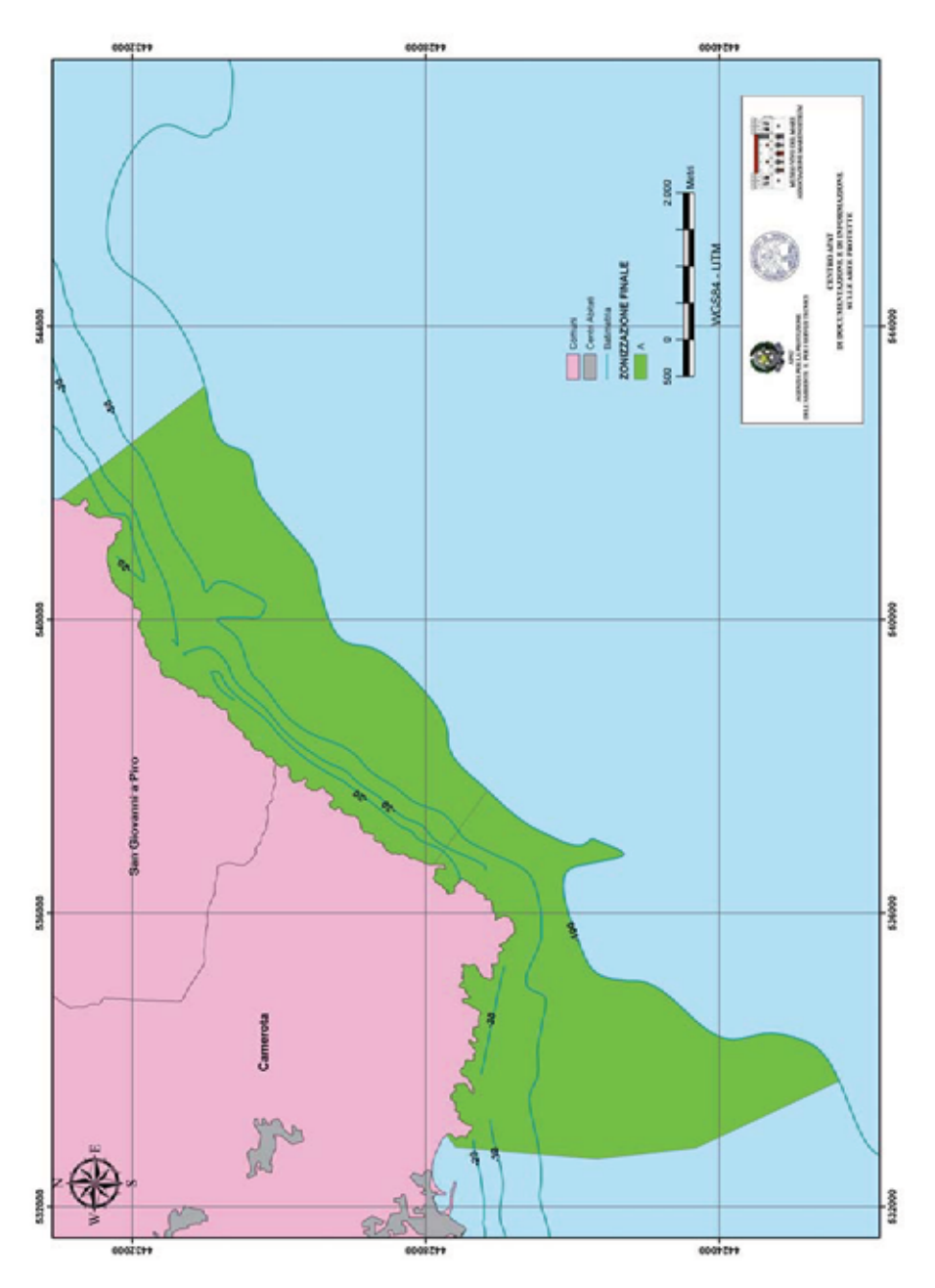

Figura 53 - Zonizzazione finale di Costa Infreschi e della Masseta

#### **7.4 Carta della sensibilità costiera**

L'integrazione dei risultati ottenuti dalla prima coppia di procedure MaREP per la costa cilentana non interessata dalle AMP, con i risultati ottenuti dalla seconda coppia di procedure per la parte di costa interessata dalle AMP di prossima istituzione, ha permesso di gerarchizzare le Unità Ambientali dell'intera costa cilentana. I risultati sono stati sintetizzati nella Carta della sensibilità costiera (Figura 55).

Dall'analisi della sensibilità (Figura 54) risulta che le zone di maggior valore ecologico (zona A, 19%) sono in totale 8 di cui 4 nelle AMP (2 a Santa Maria e 2 a Costa Infreschi) e 4 nella restante costa. L'UA con il punteggio massimo è risultata Centola-33 (Capo Palinuro), che ha ottenuto 31 punti sia per il valore di pregio che per il valore naturalistico, scientifico e ricreativo, mentre, per le AMP l'UA con il punteggio massimo è risultata Castellabate-14 (Licosa).

Per quanto riguarda, le zone a minor valore ecologico (zona D, 30%) sono in totale 13 di cui 4 nelle AMP e 9 nella restante costa. L'UA con il punteggio più basso è risultata Pollica-21 (Porto di Acciaroli), mentre, per le AMP è Castellabate-9 (centro abitato di Santa Maria).

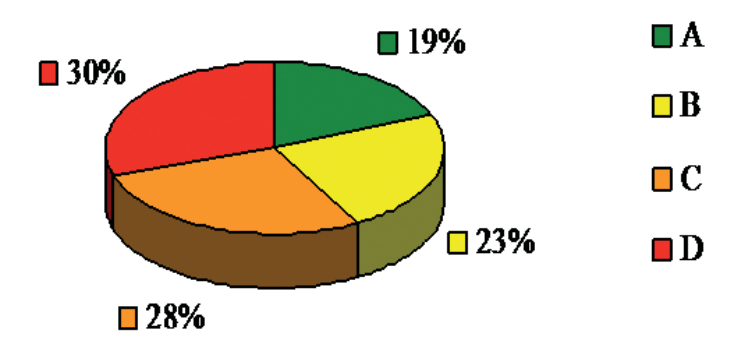

Figura 54 - Sensibilità costiera in percentuale

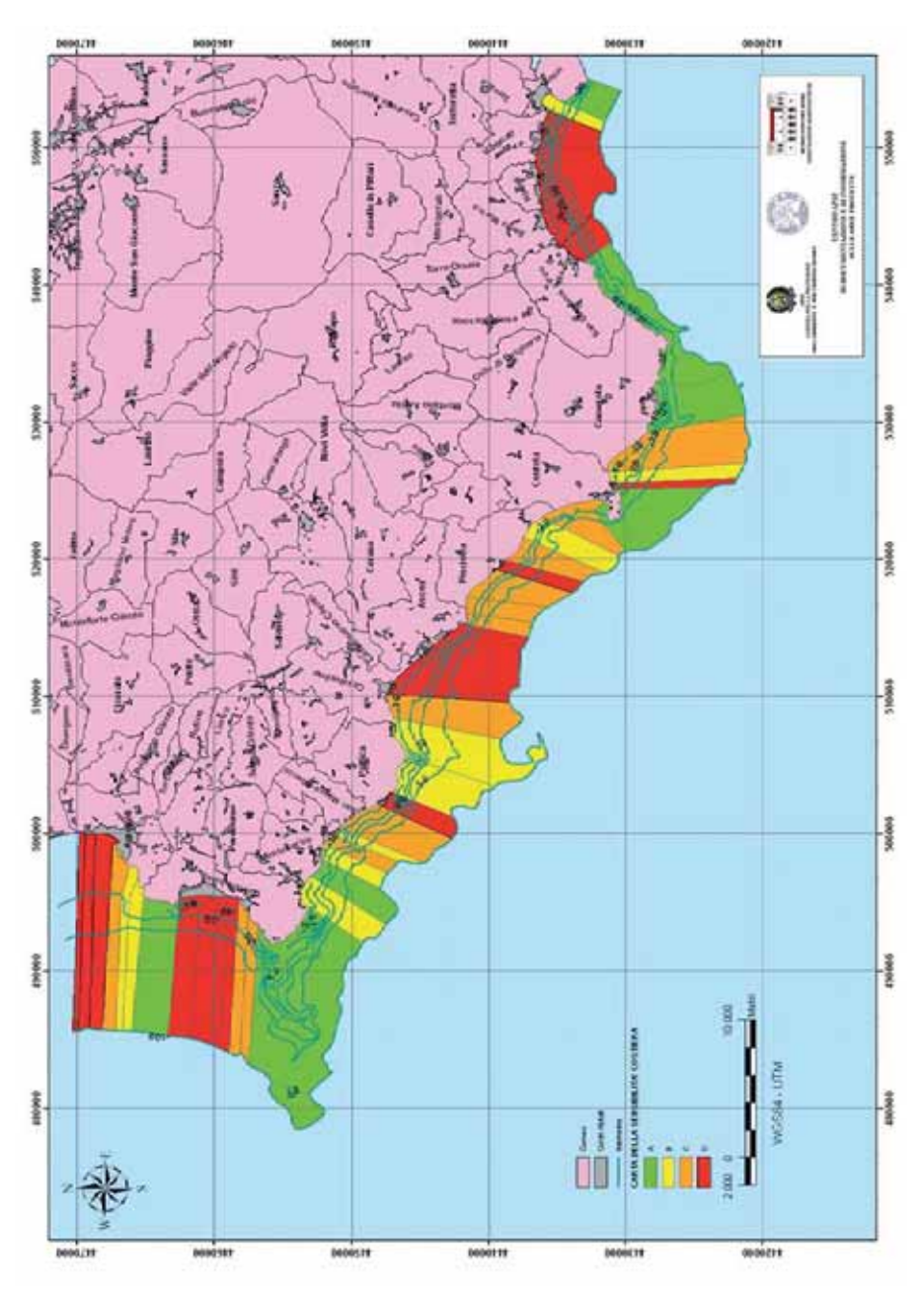

Figura 55 - Carta della sensibilità costiera

# **8. CONCLUSIONI**

I risultati ottenuti dal presente lavoro consentono di esprimere alcune sintetiche considerazioni.

La prima è che da un punto di vista tecnico, l'intero lavoro è stato svolto con software Free & OpenSource. Sebbene tali software presentino ancora delle piccole limitazioni dal punto di vista dell'utilizzabilità (interfacce grafiche poco evolute e scarsa disponibilità di simboli e fonts), si sono dimostrati completi per quanto riguarda gli strumenti di analisi, l'interoperabilità e le capacità di archiviazione dei dati. In particolare, l'uso combinato di GRASS (quale strumento di analisi), Qgis (come visualizzatore dei dati) e PostgreSQL/Postgis (per l'archiviazione dei dati) ha permesso la realizzazione di un Sistema Informativo Geografico completo, semplice da utilizzare, aggiornabile e aperto all'utilizzo con altri software.

La crescente attenzione, soprattutto nell'ambito della ricerca e da parte delle pubbliche amministrazioni, nei confronti dei software OpenSource (dovuta alla possibilità di avere un codice aperto e quindi personalizzabile sulla base di esigenze particolari) lascia ipotizzare che il loro utilizzo crescerà negli anni futuri, portando ad ulteriori sviluppi del software e quindi ad un generale suo miglioramento, in termini di facilità di utilizzo e quantità degli strumenti offerti.

La seconda è che da un punto di vista applicativo, lo studio conferma che le aree marine protette cilentane, di cui al capitolo 2.3, di recente istituzione, sono i tratti di costa di maggior pregio ambientale. Sarebbe però auspicabile un'ulteriore espansione di queste aree marine protette, che potrebbe interessare altri tratti di costa risultati particolarmente idonei dall'analisi multicriteriale, come le Ripe Rosse (Montecorice-16), Capo Palinuro (Centola-33) e Marina di Camerota (Camerota-37), caratterizzati da una costa alta a falesia, con un'alta percentuale di naturalità, protetti da un Parco Nazionale terrestre con zonizzazione A1 e B1 e dalla Comunità Europea come Siti di Importanza Comunitaria (SIC) e Zone a Protezione Speciale (ZPS).

Inoltre, a questi tratti sarebbe da aggiungere la costa a Sud di Sapri (Sapri-43), che nonostante non risulti in nessun modo protetta ha un alto valore di pregio. Quest'ultimo risultato è particolarmente importante perché il tratto di costa adiacente rientra, con la denominazione "Costa di Maratea", nell'elenco ufficiale delle aree marine di reperimento, per cui è auspicabile che questo estremo lembo di costa cilentana venga incluso nella futura AMP della Basilicata.

Un'ultima considerazione è che l'analisi multicriteriale applicata alla banca dati in ambiente GIS può essere considerata uno strumento utile per individuare i fattori di crisi attuali e le minacce future che determinano un forte "contrasto ambientale" al fine di suggerire interventi, su base scientifica, mirati a moderare tale contrasto e di gestire le risorse territoriali in modo sostenibile.

Dai risultati dello studio emergono, infatti, sia la mancanza di zone "cuscinetto" che proteggano le zone di maggior pregio ambientale da quelle di maggior sfruttamento, creando gradienti ambientali meno ripidi ed "effetti margine" meno invasivi, sia un uso delle risorse alquanto frammentato e male organizzato, poiché molti tratti di costa con elevato pregio ambientale sono adiacenti a tratti con forte pressione antropica, dovuta sia alla presenza dei centri abitati che alla forte pressione turistica.

Purtroppo, è questo un problema che affligge tutta l'area del Mediterraneo, lungo le cui coste sono concentrati 2300 territori artificialmente edificati in media uno ogni 20 km. Secondo uno studio effettuato dall'UNEP/MAP nel 2005 (il famoso Plan Bleu) gli insediamenti residenziali e produttivi sono rappresentati da oltre 584 città costiere (al 1995, numero quasi raddoppiato al confronto con i 318 insediamenti del 1950), 750 porti turistici, 286 porti commerciali, 13 impianti di produzione di gas, 55 raffinerie, 180 centrali termoelettriche, 112 aeroporti e 238 impianti per la dissalazione delle acque.

La popolazione che abita le città costiere passerà dai 70 milioni di abitanti, registrati nel 2000, ai 90 milioni entro il 2025; in termini di densità lineare, il valore è cresciuto di tre volte nell'ultimo mezzo secolo, passando da 580 persone/km di costa nel 1950, a 1530 nel 2000, con una previsione di 1970, nel 2025. A questa pressione antropica "stanziale" si devono aggiungere i flussi turistici: ai 175 milioni del 2000 si prevede che se ne aggiungeranno altri 137 milioni in soli 25 anni.

Complessivamente, gli effetti derivati sono, e saranno, l'ulteriore frammentazione o distruzione degli habitat della fascia costiera, la loro contaminazione da sostanze pericolose e da eccesso di nutrienti (con conseguenti gravi danni agli stock ittici), le alterazioni della struttura e delle funzioni degli ecosistemi, per degrado o perdita di biodiversità (con conseguenti ricadute sulle risorse paesaggistiche e naturalistiche su cui si fonda il turismo), a cui si vanno a sommare gli effetti del cambiamento climatico (Onori e Battisti, 2010).

L'aspetto più allarmante è che queste pressioni negative sono in forte e costante crescita, raggiungendo livelli che possono determinare, rapidamente, crisi ecosistemiche di ampia portata, nonostante le politiche ambientali attuate negli ultimi anni.

Si ricorda, per sommi capi, il quadro legislativo per la conservazione degli habitat e delle specie naturali del Mediterraneo, costituito dalla Convenzione per la Regolamentazione della Caccia Baleniera (1946), dalla Convenzione/Protocollo di Londra (IMO 1972/96), Convenzione MARPOL (IMO 1973/78), dalla Convenzione per la Specie Migratorie Naturali (Bonn, 1979), dalla Convenzione Europea sulla Natura e sugli Habitat Naturali (Berna, 1979), dalla Convenzione per la Protezione del Mar Mediterraneo dall'Inquinamento (Convenzione di Barcellona, 1995), dall'Accordo per la protezione dei cetacei nel Mar Mediterraneo, nel Mar Nero e nella contigua area atlantica (ACCOBAMS, 1996), dalla Convenzione Ballast Water (IMO, 2004), alle direttive Habitat e Uccelli.

Risulta evidente come tutti gli strumenti legislativi suddetti, fortemente interconnessi tra loro, siano in grado di garantire, almeno teoricamente, un'effettiva politica integrata del mare e delle coste, sia per affrontare e risolvere le sempre più incalzanti ed urgenti criticità, sia per il raggiungimento di obiettivi strategici di medio-lungo periodo, regionali, nazionali e globali, secondo un approccio olistico ed integrato

Realisticamente parlando, le politiche relative al trasporto marittimo, pesca, monitoraggio e controllo dei mari, turismo, sfruttamento delle risorse naturali e ricerca scientifica dell'ambiente marino hanno finora proceduto su strade e logiche separate, provocando inefficienze, incoerenze e conflitti di utilizzazione. Contemporaneamente, i quadri pianificatori esistenti spesso non hanno tenuto conto dell'impatto cumulativo delle attività umane sugli ecosistemi della fascia costiera, rendendo inadeguate e frammentate le procedure decisionali che richiederebbero, invece, un approccio maggiormente collaborativo e integrato (Onori e Spoto, 2006).

La complessa problematica della tutela dell'ambiente marino-costiero è strettamente legata alla gestione integrata delle zone costiere, da tempo avviata in sede internazionale e comunitaria.

Nella UE, i principali strumenti di promozione della gestione integrata del litorale sono la raccomandazione del Parlamento europeo e del Consiglio relativa all'attuazione della gestione integrata delle zone costiere in Europa (2002/413/CE, GU L 148 del 6.6.2002) e il Protocollo sulla gestione integrata delle zone costiere del Mediterraneo della Convenzione di Barcellona e relativa risoluzione (GU L 34/19 del 04.2.2009). Il protocollo comprende un'ampia gamma di disposizioni, che dovranno essere attuate a diversi livelli di amministrazione, finalizzate ad agevolare lo sviluppo sostenibile delle zone costiere attraverso una pianificazione razionale delle attività, in modo da conciliare lo sviluppo socio-economico e culturale con il rispetto dell'ambiente e dei paesaggi.

Anche se la Raccomandazione e il Protocollo non contengono disposizioni giuridicamente vincolanti e/o direttamente applicabili a livello nazionale, impegnano, comunque, politicamente tutti gli stati membri, Italia compresa, a definire ed applicare una "Strategia Nazionale" attraverso piani e programmi.

Un nuovo impulso alla Gestione Integrata della Fascia Costiera - GIZC è stato dato dalle strategie europee avviate per l'ambiente marino, attraverso la direttiva quadro sulla strategia per l'ambiente marino (2008/56/CE, GU L 164 del 25.6.2008), i cui obiettivi sono finalizzati ad adottare misure necessarie per conseguire o mantenere un buon stato ecologico dell'ambiente marino entro il 2020 e dalla attuazione della "politica marittima integrata dell'UE" (COM (2007) 575 – The Blue Book), col relativo "Piano d'Azione" (SEC(2007) 1278), che definiscono il quadro strategico d'insieme dell'intero settore "mare/costa" dell'EU (Di Stefano e Russo, in stampa).

Nel quadro di una nuova politica marittima e di un suo programma strategico di ricerca, lo strumento dell'analisi multicriteriale utilizzato potrebbe risultare ottimale, nel settore della ricerca, per lo sviluppo di conoscenze scientifiche utili ad affrontare le sfide globali appena descritte (Russo, 2010).

Nell'ottica del rafforzamento del sistema delle Aree Marine Protette, la metodologia presentata si potrebbe applicare a potenziali aree di pregio, all'interno delle quali individuare SIC marini, qualora se ne riconoscano le valenze biologiche tutelate dalla direttiva "Habitat", per il completamento della Rete Natura 2000 a mare. Analogamente, si potrebbe applicare per la designazione di Aree Marine Particolarmente Sensibili (Particularly Sensitive Sea Area - PSSA), in Adriatico e nelle Bocche di Bonifacio, e per la tutela di aree marine al di fuori dei confini nazionali, con la definizione delle Zone di Protezione Ecologica (ZPE) previste dalla L. 61/2006, a partire dal limite esterno del mare territoriale italiano e fino ai limiti determinati, sulla base di accordi con gli Stati il cui territorio fronteggia o è adiacente a quello nazionale (a tutt'oggi nessuna ZPE è stata istituita, ma sono solo in corso negoziati con la Francia).

# **9. BIBLIOGRAFIA**

- AA.VV. (1999). Preliminare di piano del parco. Monografie Tecnico-Scientifiche del Parco Nazionale del Cilento e Vallo di Diano, 1.
- AA.VV. (2005). A Sustainable Future for the Mediterranean: the Blue Plan's Environment and Development Outlook. Plan Bleu - Regional Activity Centre - Environment and Development in the Mediterranean. In: www.planbleu.org/red/
- AA. VV. (2008). Statistiche ambientali Ambiente e Territorio. Istat: 648
- BELLAN-SANTINI D., J.-C. LACAZE, C. POIZAT, [1994]. Les biocénoses marine set littorales de Méditerranée. Synthèse, menaces et perspectives. Collection Patrimoines Naturels n°19, Muséum National d'Historire Naturelle, Paris: 246 pp.
- CALABRESE C., CHIAESE C., CIMINO F., D'AURIA A., DE FILIPPO S., PASQUARIELLO E., RUGGIERO C. (in stampa). Il piano di monitoraggio delle acque marine costiere della Campania: Progetto Si.Di.Mar. In: "Gestione e tutela dell'ambiente marinocostiero in Campania. Risultati e prospettive delle attività di monitoraggio degli ecosistemi, realizzate nell'ambito della linea di azione nazionale Si.Di.Mar." Napoli 6 Luglio, 2005 Atti. Capobianco L., Saggiomo V., Zucaro E. (Eds).
- CANTILE A. [2004]. Cartografia ufficiale dell'Istituto Geografico Militare. In: Italia. Atlante dei tipi geografici, Istituto Geografico Militare: 28-48.
- CARRADA G.C., COIRO P., RUSSO G.F. (2003). Le aree marine protette del Mediterraneo, Electa Napoli: 174 pp.
- CHEMELLO R. (1991). Contributo alla cartografia bionomica dei fondali delle Isole Pelagie e struttura del popolamento a Molluschi ai fini della costituzione della Riserva Marina. Università degli studi di Messina, Tesi di Dottorato di Ricerca in Scienze Ambientali, IV ciclo: 235 pp.
- CHEMELLO R., RIGGIO S. (1995). An essay of the Habitat Evaluation Procedure in the planning of a marine riserve (Pelagian Island, South Mediterranean). Rapports de la Commission Internationale pour l'Exploration Scientifique de la Mer Méditerranée, 34:24.
- CHEMELLO R., RUSSO G. F. (2001). MaREP (Marine Reserve Evaluation Procedures). Una metodica per la valutazione della qualità ambientale nelle aree marine protette. Valtrend Editore, Napoli: 46 pp.
- CIGLIANO M., DI STEFANO F., DI DONATO R., RUSSO G. F., GAMBI M.C. (2009). I SIC marini in Campania: stato dell'arte e nuove prospettive. Biol. Mar. Mediterr. **16** (1): 73-74.
- D'ANDREA S. (2005). Le attività di pesca dell'istituenda AMP "Costa degli Infreschi e della Masseta". Università degli Studi di Napoli Parthenope: 99 pp.
- DI DONATO R., DI STEFANO F., RUSSO G.F. (2008). Cartografia dei popolamenti bentonici: esempi in Campania. Atti dell'Associazione Italiana di Oceanologia e Limnologia, **19** (1): 183-195.
- DI STEFANO F., CARRADA G.C., RUSSO G.F. (2004). A feasibility study for the institution of a marine protected area in the Cilento coast (central Tyrrhenian sea). In: Le scienze naturali, economiche e giuridiche nello studio e per la gestione degli ambienti acquatici. Conisma – AIOL, Terrasini (Palermo): 151.
- DI STEFANO F., RUSSO G. F. (2009). Uso del territorio nei SIC marini del Cilento (Tirreno Meridionale). Biol. Mar. Mediterr. **16** (1): 111-114.
- DI STEFANO F., RUSSO G. F. (in stampa). The role of marine biologist in the Maritime Spatial Planning . Biol. Mar. Mediterr.
- DI STEFANO F., RUSSO G.F. (2005). Procedure per lo studio di fattibilità di un'area marina protetta: l'esempio di Santa Maria di Castellabate nel Cilento. In: Gestione della Fauna Selvatica e Conservazione della Biodiversità esperienze, de Filippo G. e Fulgione D. (eds), Edizioni T-scrivo, Roma: 29-36.
- DONOVAN T. M., WELDEN C. W. (2002). Spreadsheet Exercises in Conservation Biology and Landscape Ecology. Sinauer Associates, Sunderland, Massachusetts U.S.A., 464 pp.
- FRONTIER S. (1983). Stratégies d'echantillonage en écologie. Collection d'ecologie, Volume n. 17, Masson, Paris: 494 pp.
- GIANNINI G. (2004). La fascia costiera della piana dell'Alento: studio socio-ambientale. Università degli Studi di Napoli Parthenope: 177 pp.
- MEINESZ A., BOUDOURESQUE F., FALCONETTI C., ASTIER J.M., BAY D., BLANC J.J., BOUR-CIER M., CINELLI F., CIRIK S., CRISTIANI G., DI GERONIMO I., GIACCONE G., HARMELIN J.G., LAUBIER L., LOVRIC A.Z., MOLINIER R., SOYER J., VAMVAKAS C. (1983). Normalization des symboles pour la représentation et la cartographie des biocénoses benthiques littorales de Méditerranée. Ann. Inst. Océanogr., Paris, **59** (2): 155-172.
- MOMJIAN B., (2001). PostgreSQL: Introduction and Concepts. Addison-Wesley (eds), New Jersey (USA): 462 pp.
- ONORI L. (a cura di) (2009). Il ripristino degli ecosistemi marino-costieri e la difesa delle coste sabbiose nelle Aree protette. ISPRA Rapporto 100/09.
- ONORI L., BATTISTI C. (2010). La frammentazione degli habitat dunali. Atti del Convegno ISPRA-CATAP "SOS dune". Roma, ottobre 2010 (in stampa).
- ONORI L., SPOTO M. (2006). Gestione integrata delle coste e Biodiversità. Atti del XVI Congresso della Società Italiana di Ecologia. Università degli Studi della Tuscia – Viterbo - Civitavecchia - 19 - 22 settembre 2006.
- PEVERIERI G. [1995]. GIS Strumenti per la gestione del territorio. Il Rostro, Milano, 148 pp.
- PIERANGELI D., MANCINO G., CAIVANO F. (2001). Utilizzo dei SIT per l'individuazione di modelli produttivi agro-selvicolturali e per la salvaguardia degli ecosistemi. Atti della III Conferenza di MondoGIS:113-124.
- PORCARO A., SODARO D. (2000). Una metodologia per l'analisi del rischio ambientale in Calabria. Gli Speciali di MondoGIS, febbraio 2000.
- PROVESIERO A. (2004). Il diportismo e il trasporto marittimo nell'ambieto delle attività di gestione dell'istituenda AMP di "Costa degli Infreschi e della Masseta". Università degli Studi di Napoli Parthenope: 83 pp.
- PUGLIANO G., DI STEFANO F., ANTELMI P., RUSSO G.F. (2009) Beni archeologici e architettonici del Cilento costiero: un GIS per i SIC marini. Atti del XII Conferenza Italiana Utenti ESRI, Roma, CD-Rom.
- RENZI M. (2006). Il popolamento a Molluschi della spiaggia sommersa di Agropoli. Università degli Studi di Napoli Parthenope: 110 pp.
- RUSSO G. F., DI DONATO R., DI STEFANO F. (2008). Gli habitat sottomarini delle coste della Campania. Biologi Italiani, **6**: 36-40.
- RUSSO G. F., SGROSSO S., CARRADA G. C. (1998). Le aree marine protette della Campania. Uomo e Natura, **5**: 27-35.
- RUSSO G. F. (1996). Ruolo della Stazione Zoologica 'Anton Dohrn' nello studio degli ecosistemi marini del Mediterraneo. In : Mediterraneo da salvare. Dal mito alla realtà, a cura dell'Associazione Italiana di Patologia Ambientale e di Ecologia e della Fondazione Laboratorio Mediterraneo. Edizioni Magma, Napoli: 72-91.
- RUSSO G. F. (2003). L'area marina protetta. In: Castellabate. Patrimonio mondiale dell'Umanità, J. Capriglione (ed.), Eregraph, Caserta: 43-45.
- RUSSO G. F. (2005). Schede delle aree marine protette della Campania. In: Campania. Emozioni nel Blu. Regione Campania, Assessorato alle Politiche territoriali e Ambiente, Settore Ecologia (a cura di), Massa Editore, Napoli: 178-185.
- RUSSO G. F. (2010). Il "piano regolatore" delle acque marine costiere. Uomo e Natura, N.S., **1**: 9-11.
- RUSSO G. F., DI STEFANO F. (2003). Gli studi di fattibilità per l'istituzione di aree marine protette: esperienze in Campania. In: Le aree marine protette del Mediterraneo, Carrada G.C., Coiro P., Russo G.F. (eds), Electa Napoli: 83-88.
- RUSSO G. F., DI STEFANO F. (2005). Le attività di studio nelle aree marine protette della Campania. In: Le coste salernitane. A cura di Massimo Rosi e Ferdinando Jannuzzi. Giannini Editore Napoli: 235-241.
- RUSSO G.F**.**, SGROSSO S. (1997 a). Malacological associations from the marine reserve of S. Maria di Castellabate (Southern Tyrrhenian Sea): multivariate analysis and cartographic representation by the kriging interpolation technique. Boll. Malacologico, **33** (5-8): 115-122.
- RUSSO G.F., SGROSSO S. (1997 b). Principali associazioni bentoniche e mappa bionomica preliminare della riserva marina di Castellabate. 28° Congresso della Società Italiana di Biologia Marina.
- RUSSO G.F., SGROSSO S. (1997 c). Il parco marino di S. Maria di Castellabate: aspetti ecologici, storici e sociali. Uomo e Natura, **2**-**4**: 12-15.
- TOBLER W. (1970). A computer movie simulating urban growth in the Detroit region. Economic Geography, **46** (2): 234-240.
- U.S. FISH & WILDLIFE SERVICE [1980]. Habitat Evaluation Procedures [HEP]. 102 ESM, U.S. Printing Office, Washington: 166 pp.

# **ELENCO DELLE FIGURE**

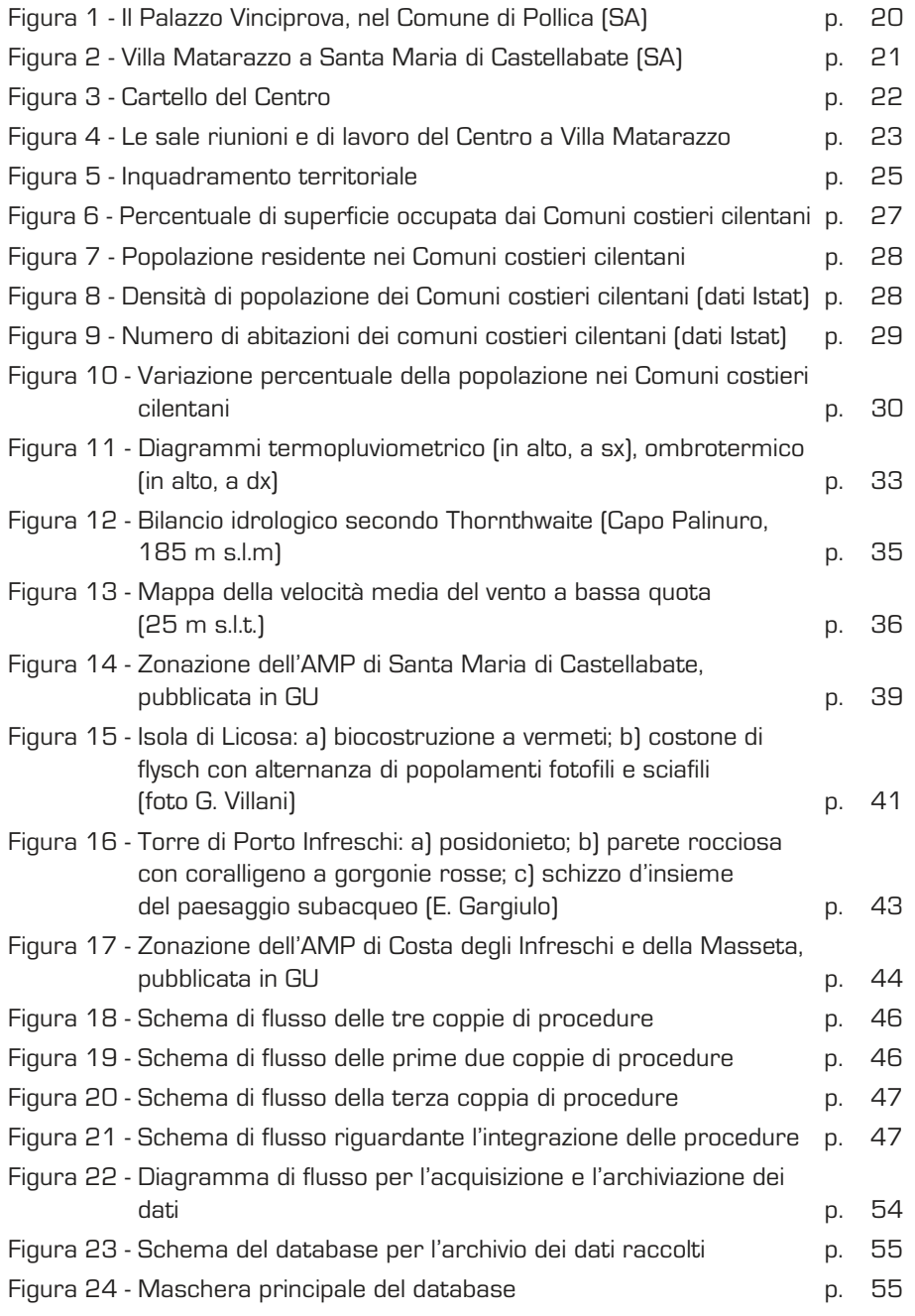

**101**

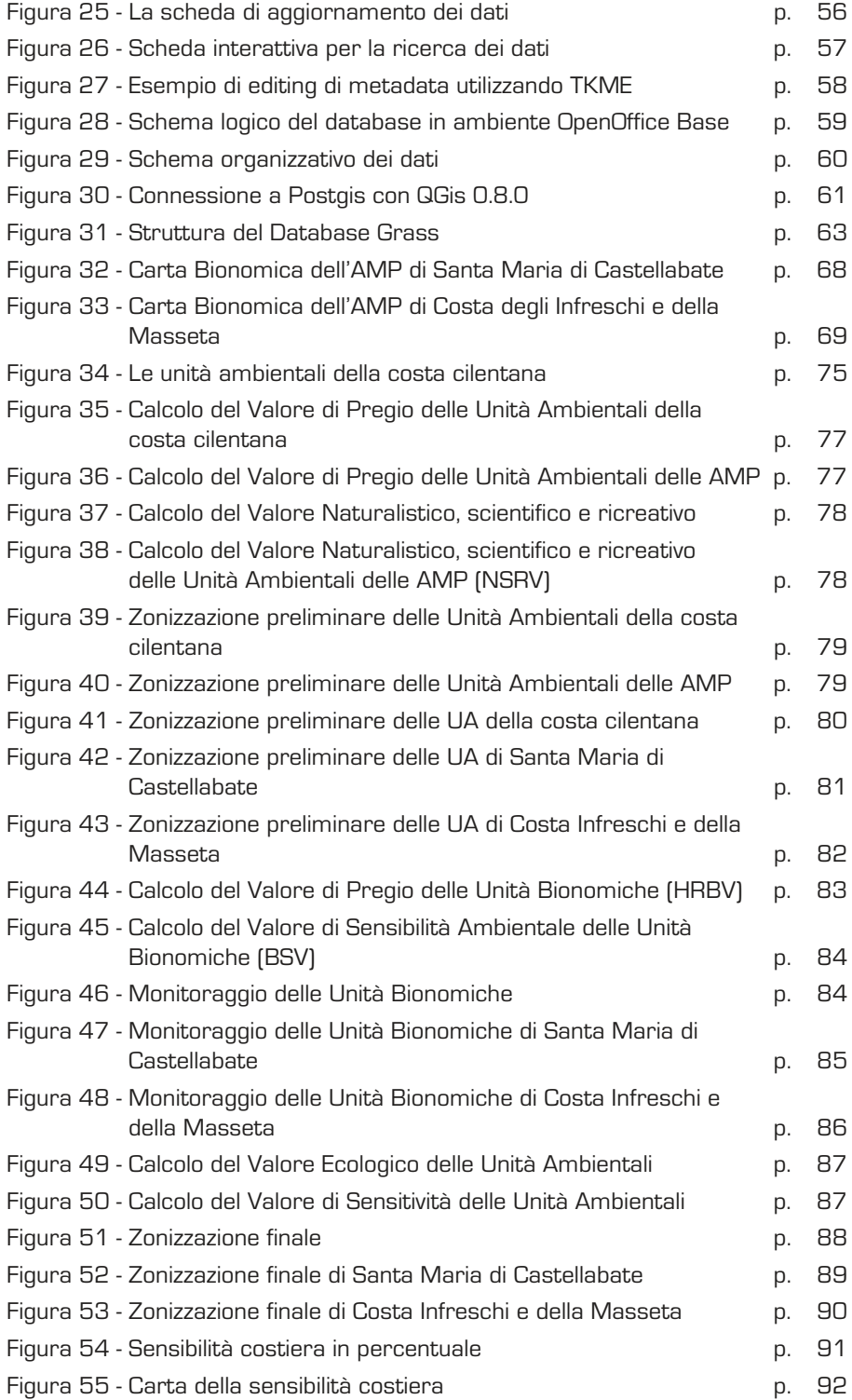

# **ELENCO DELLE TABELLE**

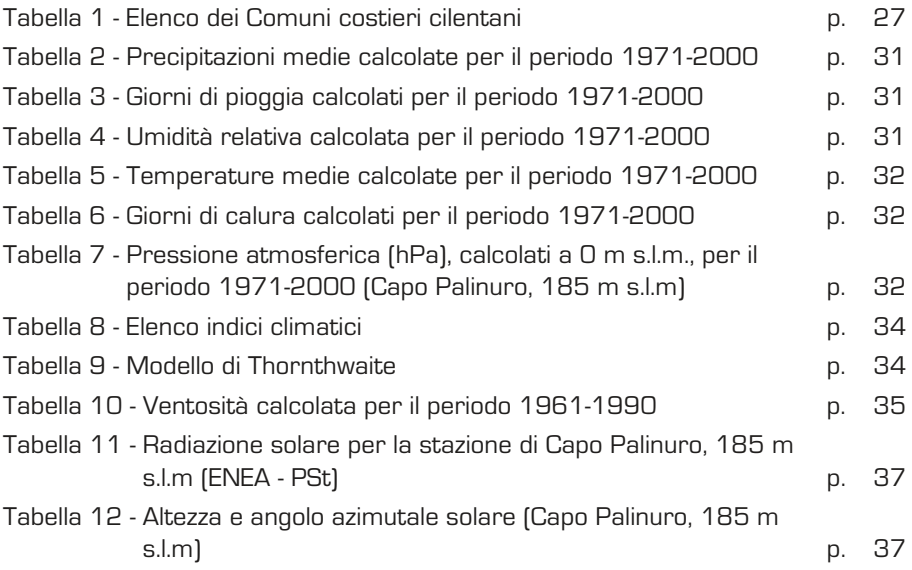

Finito di stampare nel mese di ottobre 2010 dalla Tipolitografia CSR - Via di Pietralata, 157 - 00158 Roma Tel. 064182113 (r.a.) - Fax 064506671

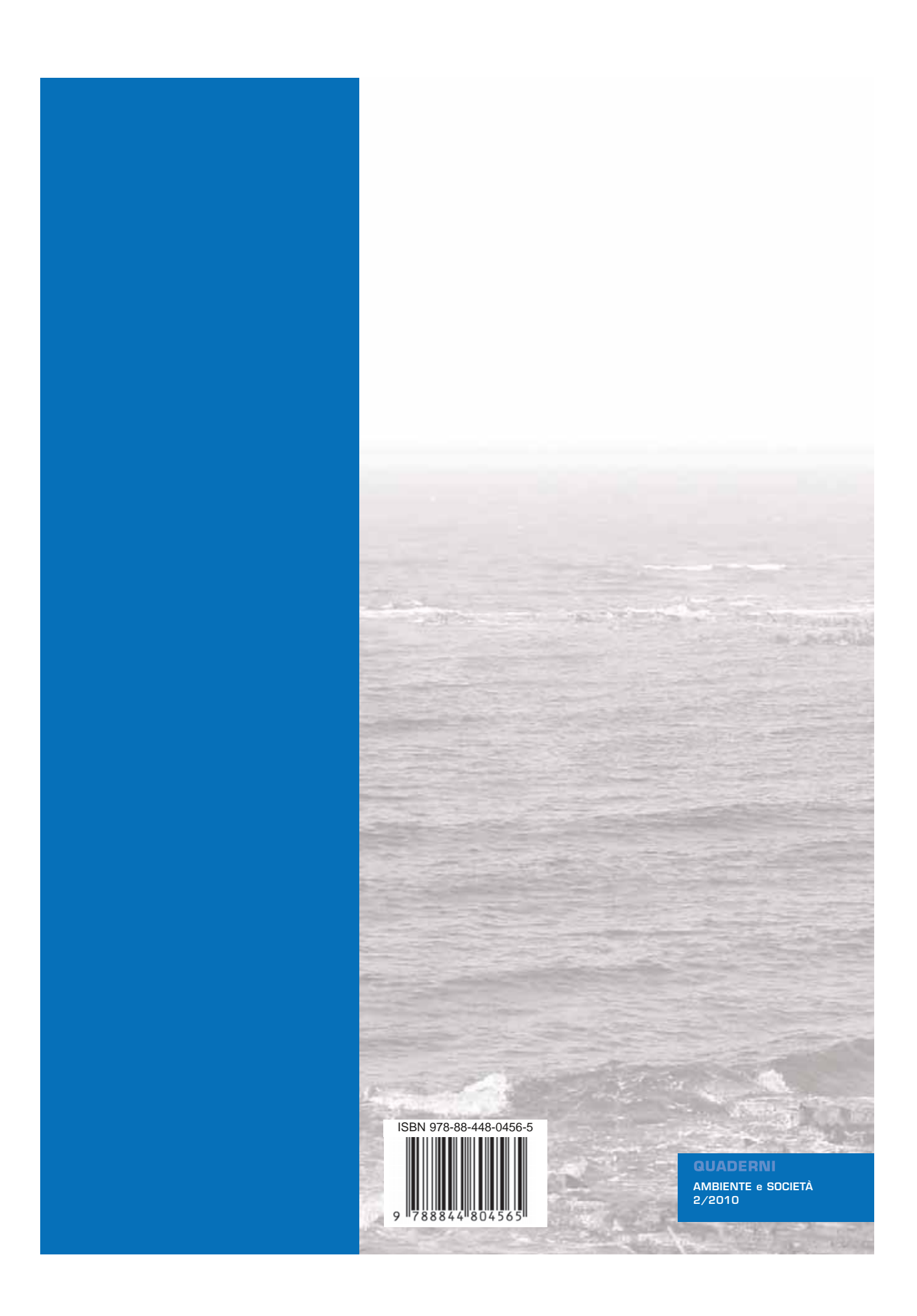